# CONTROL DIGITAL

Por JOHN JAIRO CESPEDES MURILLO

OSCAR DONALDO RODRIGUEZ BERMUDEZ

UNIVERSIDAD NACIONAL ABIERTA Y A DISTANCIA UNAD ESCUELA DE CIENCIAS BASICAS TECNOLOGÍA E INGENIERÍA

# **UNIDADES DIDACTICAS**

# **INTRODUCICION**

## **UNIDAD UNO: Fundamentos Matemáticos de .los sistemas Digitales**

## **1. Transformada Z**

- 1.1 Definición de la transformada Z
- 1.2.Región de convergencia.
- 1.3 Propiedades de la transformada Z.
- 1.4 Transformada Z de funciones elementales.
- 1.5. Tabla de transformadas Z

## **2. Transformada Inversa Z**

- 1.1 Definición de la transformada Z inversa
- 1.2 Propiedades de la transformada Z inversa
- 1.3 Transformada Z inversa de funciones elementales
- 1.4 Convolución de funciones en trasformada Z
- 1.5. Tabla de transformadas Z inversa

# **3. Muestreo y estabilidad en Z**

- 2.1 Muestreo
- 2.2 Muestreo mediante impulsos y retención de dato
- 2.3 Funciones de transferencia en Z
- 2.4 Precisión de la respuesta en estado transitorio
- 2.5 Polos y ceros en el plano Z
- 2.6 Lugar geométrico de las raíces discreto .

# **UNIDAD DOS: ESPACIO DE ESTADOS.**

## **4. Técnicas de diseño digital basado en la frecuencia**

4.1 Diseño de sistemas de control digital basado en filtros discretos.

4.2 Método de diseño basado en respuesta en frecuencia.

4.3 Uso de trazas de Bode en el diseño de sistemas de control.

4.4 Método de mapeo de polos y ceros

4.5 Diseño basado en lugar de las raíces

# **5. Técnicas de diseño digital**

- 5.1 Método de Ragazzini.
- 5.2 Diseño usando Emulación.
- 5.3. Algoritmo del PD en tiempo discreto
- 5.4 Algoritmo del PI en tiempo discreto
- 5.5 Algoritmo del PID en tiempo discreto

# **6. Análisis en el espacio de estados.**

5.1 Ecuación de estado.

- 5.2 Sistemas Discretos en espacio de estado
- 5.3. Controlabilidad y obsevabilidad en sistemas discretos
- 5.4 Respuesta Transitoria.
- 5.5 Obtención del modelo en espacio de estado discreto

### **Introducción**

El diseño de sistemas de control es una tarea de gran importancia en la Ingeniería Electrónica, durante mucho tiempo los diseñadores haban centrado su atención en los sistemas de tipo analógico(tiempo continuo).Sin embargo, el rápido desarrollo de la electrónica digital y el uso cada vez más frecuente de los microprocesadores en una gran variedad de aplicaciones, creó la necesidad de desarrollar técnicas para el diseño de controladores empleando esta tecnología. Por tal razón es importante y necesario el contar con técnicas bien establecidas para el diseño de controladores digitales. Este trabajo tiene como. finalidad el presentar algunas de las técnicas más comúnmente empleadas en el diseño de sistemas de control digital, específicamente en lo referente a los sistemas del algoritmo de control Este modulo de ninguna manera intenta ser un tratado formal de las técnicas de diseños síntesis de algoritmos de control digital. Sin embargo, las técnicas que se presentan son tratadas con un cierto nivel de profundidad, adecuado para impartirse en los cursos de Control Digital a nivel de pregrado. Antes de proceder a la descripción de las técnicas para el diseño de sistemas de control digital, es necesario hacer mención de las especificaciones que se deben satisfacer para que el sistema global tenga un desempeño adecuado. Primeramente se debe tener como base el prerrequisito de conocer las especificaciones de diseño para sistemas en tiempo continuo y posteriormente se discute como éstas especificaciones son interpretadas y modificadas en su caso para ser empleadas en el diseño de sistemas de control digital. Entre las principales características del Control Digital tenemos que:No existe límite en la complejidad del algoritmo, existe una facilidad de ajuste y cambio. también se puede tener una exactitud y estabilidad en el cálculo.

# **UNIDAD UNO: Fundamentos Matemáticos de .los sistemas Digitales**

#### **Transformada Z**

La transformada Z se introduce para evitar las dificultades que presentan los sistemas discretos por la posición de los polos y ceros de su función de transferencia discreta. La variable compleja z es una transformación no lineal de la variable s de La place. Entonces veremos más adelante que la función de transferencia discreta obtenida como resultado de esta transformaciones racional, presentando únicamente los polos de un periodo de la función de transferencia en s. Otra de las características importantes es que los funciones de transferencia que resultan de usar la transformada z son mucho más simples, lo que con lleva a una mayor facilidad de traducción sobre programas de simulación y otros parecidos, por ejemplo Matlab. La transformada Z es la contraparte en tiempo discreto de la transformada de Laplace en tiempo continuo. La transformada Z hace posible el análisis de ciertas señales discretas que no tienen transformada Interesante perfil, me dices más?. de Fourier en tiempo discreto; pudiéndose demostrar que la transformada Z se reduce, a la transformada de Fourier de tiempo discreto cuando la variable de transformación es unitaria ósea cuando  $|Z|=1$ . La transformada Z de una secuencia en tiempo discreto X(t)se define como:

$$
X[z] = \sum_{n=-\infty}^{\infty} X(t) z^{-n}
$$

donde Z es una variable compleja. Otra notación para la sumatoria es Z(X [t ]). Si la secuencia es causal, la transformada Z se convierte en :

$$
X[z] = \sum_{n=0}^{\infty} X(t) z^{-n}
$$

Esta transformada se llama unilateral, para distinguirla de la primera definición que toma el nombre de la transformada Z bilateral. La transformada z unilateral es de gran utilidad en el análisis de sistemas causales, especificados por ecuaciones en diferencias, con coeficientes constantes y con condiciones iniciales, es decir, aquellos que en su inicio no se encuentran en reposo.]De la misma forma que la definición anterior la transformada z también se define como sigue : dada una secuencia real {x k} se define su transformada z bilateral como la función compleja:

$$
X(z) = Z\{x_k\} = \sum_{k=-\infty}^{\infty} x_k z^{-k}
$$

ó su transformada z unilateral como la función compleja:

$$
X(z) = Z\{x_k\} = \sum_{k=0}^{\infty} x_k z^{-k}
$$

Es bueno aclarar que tanto t como n y k representan la variable determinada por el tiempo ,Sea x (t )una función (continua) del tiempo, definida para t 0. Si se admite un muestreo uniforme con período T de la función x(t),entonces la señal muestreada en  $t= kT$  (k=0,1,...), la representaremos por  $x(kT)$ . La transformada z de  $x(t)$ , o de la secuencia de valores x(kt), se define de una forma equivalente a la ecuación anterior. y

para bien de entender la temática de la transformada z ahora se utilizará en este libro la variable k a demás se tiene que x  $k = x (k)$ 

## 1.1 La Región de Convergencia

:La región de convergencia, es también conocida como ROC, es importante entender que ROC define la región donde la transformada-z existe. La ROC es definida como el rango para la cual la transformada z converge. Ya que la transformada z es una serie de potencia, esta converge cuando es absoluta-mente sumable

En otras palabras:

$$
Z\{x_k\} = \sum_{k=-\infty}^{\infty} x_k z^{-k}; \quad \text{debe} \quad \text{ser} \quad \text{menor} \quad \text{que} \quad \infty
$$

O lo que es lo mismo

$$
X(z) = Z\{x(k)\} = \sum_{k=-\infty}^{\infty} x(k)z^{-k}; \quad \text{debe} \quad \text{ser} \quad \text{menor} \quad \text{que} \quad \infty
$$

La región de convergencia tiene propiedades que dependen de la características de la señal x (k )

# **1.1.1 Propiedad 1**

La ROC no tiene que contener algún polo .Por definición un polo es donde X(z) es infinito. Ya que tiene que ser .finita para todas las z, para tener convergencia, no puede existir ningún polo para ROC.

# **1.1.2 Propiedad 2**

si x (k )es una secuencia de duración .finita, entonces la ROC es todo el plano z, excepto en  $z = 0$  ó  $|z| = 8$  Una secuencia de duración .finita es aquella que tienen valor diferente de cero en un intervalo .finito donde k debe estar entre(k 1 ,k 2 ).

# 1.1.3 Propiedad 3

Si x (k ) es una señal derecha y si el circulo  $|z| = r$  0 pertenece a la ROC entonces todos los valores .nitos de z tales que |z |mayores que r0 están en la ROC. Interesante perfil, me dices más?.

# **1.1.4 Propiedad 4**

Si x(k)es una señal izquierda y si el circulo  $|z| = r$  0 pertenece ala ROC entonces todos los valores .nitos de z que sean diferentes de cero tales que |z |menores que r 0 están en la ROC.

# **1.1.5 Propiedad 5**

Si  $x(k)$ es una señal bilateral y si el circulo  $|z| = r$  0 pertenece a la ROC entonces esta consiste de una región anular que contiene a este circulo.

# **1.1.6 Propiedad 6**

Si x (k )y X (z )=p (z )/q (z )entonces su ROC está limitada por los polos o se extiende hacia el infinito.

## **1.1.7 Propiedad 7**

Si X (z )=p (z )/q (z ) y x (k )es una señal derecha entonces la ROC es la región en el plano z fuera del polo mas alejado del origen.

### **1.1.8 Propiedad 8**

Si X (z )=p (z )/q (z )y x (k )es una señal izquierda entonces su ROC es la región en el plano z dentro del polo (no cero) mas cerca del origen (excepto talvez  $z = 0$ )

#### **1.2 Propiedades de la transformada z**

muchas de estas propiedades son paralelas a las de las transformadas de Fourier y Laplace de señales continuas, aunque existe un conjunto de el- las específicas .Entonces se van a demostrar las propiedades que verifica la transformada en z.

#### **1.2.1 Linealidad**

Se dice la transformada z es un operador lineal ya que cumple que:

$$
\alpha Z[x(k)]+\beta Z[y(k)]=\alpha Z\{x_k\}+\beta Z\{y_k\}
$$

$$
\alpha Z[x(k)] + \beta Z[y(k)] = \alpha \sum_{k=-\infty}^{\infty} x_k z^{-k} + \beta \sum_{k=-\infty}^{\infty} y_k z^{-k}
$$

$$
\alpha Z[x(k)] + \beta Z[y(k)] = \sum_{k=-\infty}^{\infty} \alpha x_k z^{-k} + \sum_{k=-\infty}^{\infty} \beta y_k z^{-k}
$$

$$
\alpha Z[x(k)] + \beta Z[y(k)] = Z\{\alpha x(k) + \beta y(k)\}\
$$

#### **1.2.2 Multiplicación por una constante**

Si a es una constante, y si  $X$  (z )es la transformada z de  $x$  (k ), entonces:  $Z[ax(k)] = aZ[x(k)] = aX(z)$ 

## **1.2.3 Multiplicación por ak**

$$
Z\{a^k x(k)\} = \sum_{k=-\infty}^{\infty} a^k z^{-k} = X(\frac{z}{a})
$$

**1.2.4 Traslación**

 $Z[x(k)] = X(z)$ 

Si se verificará que dado un entero n,

$$
Z[x(k-n)] = \sum_{k=-\infty}^{\infty} x(k-n)z^{-k} = \sum_{k=-\infty}^{\infty} x(k-n)z^{k-n}z^{-n}
$$

$$
Z[x(k)] = z^{-n}X(z)
$$

## **1.2.5 Diferenciación.**

La derivada de la transformada en z verifica la relación:  $\frac{dX(z)}{dz} = -z^{-}Z\{x(k)\}\$ 

ya que, dada una serie de potencias, su serie derivada, obtenida derivando cada sumando es convergente en el mismo dominio que la original, y además converge hacia la derivada de la función definida por esta.

#### **1.2.6 Convolución de secuencias.**

:La transformada en z del producto de convolución de dos secuencias es el producto de las transformadas .Esto es, si:

$$
X(z) = Z[x(k)]Y(z) \qquad \qquad = Z[y(k)]
$$

$$
w(k) = \sum_{k=-\infty}^{\infty} x(n)y(k-n)z^{-k}
$$

$$
W(z)=\mathbb{Z}[w(k)]=X(z)Y(z)
$$

Esta propiedad es inmediata si se tiene en cuenta el teorema de convolución de la transformada de Fourier (relaci ´on fundamental de los sistemas discretos) y observando que la transformada z se puede obtener por simple cambio de variables.

1.2.7 Teorema del valor inicial.

En secuencias de términos de índice positivo donde x (k )es mayor que cero para k negativo se verifica que:

$$
x(0)=\lim_{z\to\infty}X(z)
$$

y teniendo en cuenta que para k 0

$$
lim_{z\rightarrow\infty}z^{-k}=0
$$

Entonces

$$
lim_{z \to \infty} X(z) = lim_{z \to \infty} \sum_{k=-\infty}^{\infty} x(k)z^{-k} = x(0)
$$

Entonces se puede observar que las secuencias de términos de índice positivo de la forma zR y por tanto tiene sentido el límite cuando z ? 8

1.2.8 Teorema del Valor Final.

En el caso de secuencias de términos de índice positivo ,con transformada X(z) que cumpla que el radio de convergencia de (1 .z -1 )X (z )sea ? menor que 1 es decir dominio de z mayor que ? ,se verifica que:

$$
lim_{k\to\infty}x(k)=lim_{z\to 1}\{(1-z^{-})X(z)\}
$$

#### **1.3 Transformada de funciones elementales**

### **1.3.1 La función delta de Dirac**

La función delta de Dirac toma el valor cero en todos sus puntos excepto para t =0,donde hay una singularidad. Podría considerarse como la versión discreta de la función impulso. Tiene la propiedad de que

$$
\int_{-\infty}^{\infty} \delta(k) = 1
$$

Su transformada estará definida:

$$
Z\{\delta(k)\} = \sum_{k=-\infty}^{\infty} \delta(k)z^{-k} = 1
$$

#### **1.3.2 Función escalón unitario**

la función esta definida de la siguiente forma:

$$
x(k) = \begin{cases} 1 & \text{if } k \ge 0 \\ 0 & \text{if } k < 0 \end{cases}
$$

Su transformada es:

$$
X(z) = Z\{x(k)\} = \sum_{k=-\infty}^{\infty} x(k)z^{-k} = \sum_{k=-\infty}^{\infty} 1z^{-k} = \frac{1}{1-z^{-1}}
$$

a.

$$
X(z) = \frac{1}{1 - z^{-1}} = \frac{z}{z - 1}
$$

#### **1.3.3 Función rampa unitaria**

La Función rampa unitaria esta definida de la siguiente forma:

$$
x(k) = \begin{cases} k & \text{if } 0 \ge k \\ 0 & \text{if } k < 0 \end{cases}
$$

Su transformada es:

$$
X(z) = Z\{x(k)\} = \sum_{k=-\infty}^{\infty} x(k)z^{-k} = \sum_{k=-\infty}^{\infty} kz^{-k}
$$

$$
X(z) = Z\{x(k)\} = \sum_{k=-\infty}^{\infty} kz^{-k} = \frac{z^{-1}}{(1-z^{-1})^2}
$$

$$
X(z) = \frac{z^{-1}}{(1 - z^{-1})^2} = \frac{z}{(z - 1)^2}
$$

Ű.

# **1.3.4 Función polinomial a k**

La Función rampa unitaria esta definida de la siguiente forma:

$$
x(k) = \begin{cases} a^k & \text{if } k = 0, 1, 2, 3, 4, \dots \\ 0 & \text{if } k < 0 \end{cases}
$$

Donde a es una constante y su transformada es:

$$
X(z) = Z\{x(k)\} = \sum_{k=-\infty}^{\infty} x(k)z^{-k} = \sum_{k=-\infty}^{\infty} a^k z^{-k}
$$

$$
X(z) = Z\{x(k)\} = \sum_{k=-\infty}^{\infty} a^k z^{-k} = \frac{1}{1 - az^{-1}} = \frac{z}{z - a}
$$

#### **1.3.5 Función exponencial**

La Función rampa unitaria esta definida de la siguiente forma:

$$
x(k) = \begin{cases} e^{akT} & \text{if } k \geq 0\\ 0 & \text{if } k < 0 \end{cases}
$$

Donde a es una constante y su transformada es:

$$
X(z) = Z\{x(k)\} = \sum_{k=-\infty}^{\infty} x(k)z^{-k} = \sum_{k=-\infty}^{\infty} e^{aT}z^{-k}
$$

$$
X(z) = Z\{x(k)\} = \sum_{k=-\infty}^{\infty} e^{aT} z^{-k} = \frac{1}{1 - e^{-aT} z^{-1}} = \frac{z}{z - e^{-aT}}
$$

## **1.3.6 Función senoidal**

La Función senoidal esta definida de la siguiente forma:

$$
x(k) = \begin{cases} \n\sin(k) & \text{if } k \geq 0 \\ \n0 & \text{if } k < 0 \n\end{cases}
$$

se puede observar que:

$$
e^{j\omega t} = cos\omega t + jsen\omega t
$$

$$
e^{-j\omega t} = cos\omega t - jsen\omega t
$$

$$
sen\omega t = \frac{e^{j\omega t} - e^{-j\omega t}}{2j}
$$

Su transformada es:

$$
X(z) = Z\{x(k)\} = \sum_{k=-\infty}^{\infty} \text{sen}\omega kTz^{-k}
$$

$$
X(z) = Z\{sen\omega kT\}\} = \frac{1}{2j} \left( \frac{1}{1 - e^{j\omega T}z^{-1}} - \frac{1}{1 - e^{-j\omega T}z^{-1}} \right)
$$

$$
X(z) = \frac{1}{2j} \frac{(e^{j\omega T} - e^{-j\omega T})z^{-1}}{1 - (e^{j\omega T} + e^{-j\omega T})z^{-1} + z^{-2}}
$$

$$
X(z) = \frac{z^{-1}sen\omega T}{1 - 2z^{-1}cos\omega T + z^{-2}}
$$

$$
X(z) = \frac{zsen\omega T}{z^2 - 2zcos\omega T + 1}
$$

# **1.3.7 Función cosenoidal**

La Función cosenoidal esta definida de la siguiente forma:

$$
x(k) = \begin{cases} \cos \omega k & \text{if } k \geq 0\\ 0 & \text{if } k < 0 \end{cases}
$$

se puede observar que igualmente a sen(?k) :

$$
e^{j\omega t} = cos\omega t + jsen\omega t
$$

procediendo de manera similar tenemos:

$$
cos\omega t = \frac{e^{j\omega t} - e^{-j\omega t}}{2j}
$$

Su transformada es:

$$
X(z) = Z\{x(k)\} = \sum_{k=-\infty}^{\infty} \cos\omega k T z^{-k}
$$

$$
X(z) = Z\{\cos\omega kT\} = \frac{1}{2}\left(\frac{1}{1 - e^{j\omega T}z^{-1}} + \frac{1}{1 - e^{-j\omega T}z^{-1}}\right)
$$

$$
X(z) = \frac{1}{2} \frac{2 - (e^{j\omega T} + e^{-j\omega T})z^{-1}}{1 - (e^{j\omega T} + e^{-j\omega T})z^{-1} + z^{-2}}
$$

$$
X(z) = \frac{1 - z^{-1} \cos \omega T}{1 - 2z^{-1} \cos \omega T + z^{-2}}
$$

$$
X(z) = \frac{z^2 - z\cos\omega T}{z^2 - 2z\cos\omega T + 1}
$$

## **1.4 Transformada inversa de Z**

La Transformada Z inversa se define:

$$
x(k)=Z^{-1}\{X(z)\}
$$

$$
x(k) = \frac{1}{2j\pi} \int_c X(z) z^{k-1} dz
$$

donde C es un círculo cerrado que envuelve el origen y la región de convergencia (ROC).El contorno, C ,debe contener todos los polos de X (z ).La transformada z en sistemas de control de tiempo discreto juega el mismo papel que la transformada de Laplace en sistemas de control de tiempo continuo. Para que la transformada z sea útil, se debe estar familiarizado con los métodos para hallar la transformada z inversa. La notación para la transformada z inversa ser ´a z -1 .La transformada Z inversa de X (z )da como resultado la correspondiente secuencia x (k ) Existen cuatro métodos para obtener la transformada Z inversa que son:

- 1 .Método de la División Directa.
- 2 . Método Computacional.
- 3 . Método de expansión en fracciones parciales.

4 . Método de la Integral de inversión.

#### **1.4.1 Método de la división directa**

proviene del hecho de que si X (z ) está expandida en una serie de potencias de z -1 ,estoes sí

$$
X(z) = Z\{x(k)\} = \sum_{k=-\infty}^{\infty} x(k)z^{-k}
$$

entonces x(k) es el coeficiente de z -k y por consiguiente, los valores de x (k ) se pueden hallar por inspección para n=0, 1, 2, ...

Ejercicio resuelto: Halle  $x(k)$ para n =0,1,2,3,4,cuando:

$$
X(z) = \frac{10z + 5}{(z+1)(z+0.2)}
$$

Solución: Dividiendo el numerador por el denominador se obtiene:

 $X(z) = 10z^{-1} + 17z^{-2} + 18.4z^{-3} + 18.68z^{-4} + \dots$ 

Al comparar esta expansión X(z)en una serie infinita

$$
X(z) = Z\{x(k)\} = \sum_{k=0}^{\infty} x(k)z^{-k}
$$

Tenemos

 $X(0)=0$  $X(1)=10$  $X(29=17)$  $X(3)=18.4$  $x(4)=18.68$ 

En la mayoría de los casos no resulta tan sencillo identificar el término general mediante la observación de algunos valores de la secuencia. El método computacional se puede presentar por dos enfoques diferentes como son

1 .Enfoque MATLAB: se puede utilizar matlab para encontrar la transformada z inversa 2 .Enfoque de la ecuación en diferencias

Consideremos un sistema G (z )definido mediante la expresión

$$
G(z) = \frac{Y(z)}{X(z)} = \frac{0.4673z^{-1} - 0.3393z^{-2}}{1 - 1.5327z^{-1} + 0.6607z^{-2}}
$$

$$
G(z) = \frac{0.4673z - 0.3393}{z^2 - 1.5327z + 0.6607}
$$

La entrada X (z ) es la transformada z de la entrada d ,en matlab la entrada d esta dada de la forma siguiente  $x = [1 \text{ zeros } (1, N)]$  donde N corresponde al .final de la duración del tiempo discreto considerado. puesto que la transformada z de la función d es uno(1)la respuesta del sistema a esta entrada es:

$$
G(z) = \frac{0.4673z - 0.3393}{z^2 - 1.5327z + 0.6607}
$$

Por lo tanto la transformada inversa de G (z )esta dada por y (0),y (1),y (2),...se obtendrá y (k ) hasta un valor deseado (N =50)El programa se realiza de la siguiente forma: num=[0 0.4673 -0.3393] den=[1 -1.5327 0.6607]

```
Se introduce la entrada d definida así:
x = [1 \text{ zeros } (1, 50)]para contener la respuesta y (k )desde 0 hasta 50 se introduce el comando:
y =filter [num,den,x ]
El resultado es una matriz que representa todos los valores de y(k)con k = 0hasta k = 50y(0)=0y(1)=0.4673y(2)=0.3769y(3)=0.2690y(4)=0.1632y(5)=0.0725y(6)=0.0032y(7)=0.0429.
.
y(50)=0
```
Para graficar los valores de la transformada z inversa de G (z ),solamente se hace le respectiva adición de instrucciones para graficar en el programa anterior para obtener la gráfica (1.1):

Graficación de la respuesta a la entrada d : Un programa de ATLAB que permite obtener la respuesta del sistema anterior num=[0 .4673 -0.3393] den=[1 -1.5327 0.6607]  $x=[1 \text{ zeros}(1,40)]$  $e=[0 40 -1 1]$  $axis(e)$ k=0:40 y=filter(num,den,x) plot(k,y,'o') grid title( $T$ )  $x$ label('X') ylabel('Y')

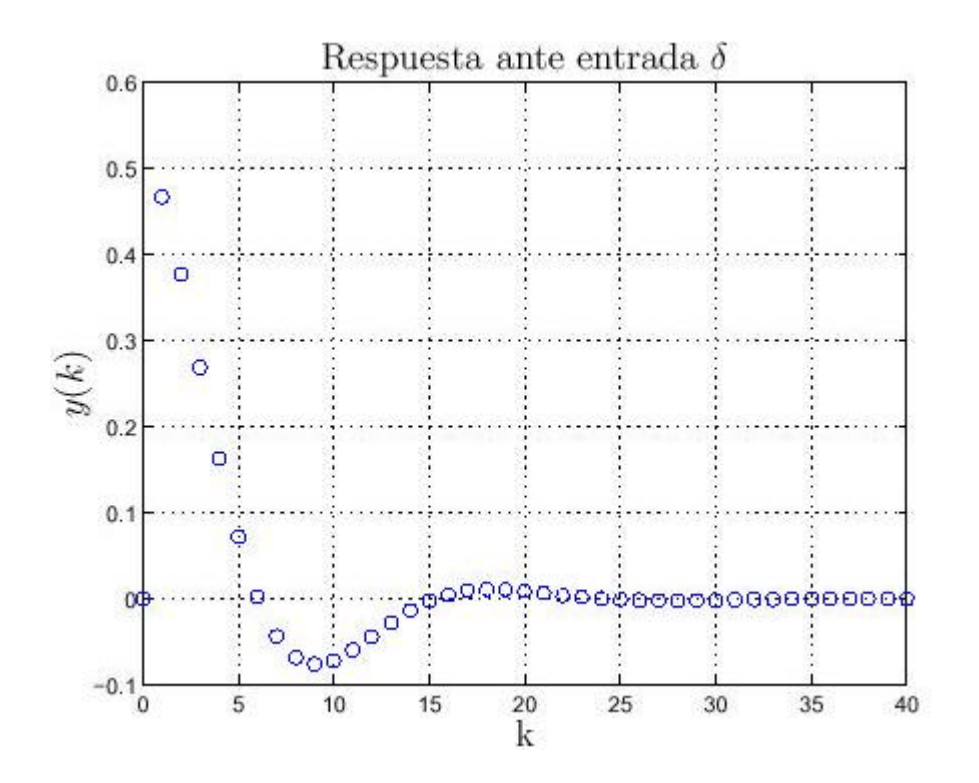

#### 1.4.2 Método de fracciones parciales

Este método consiste en expresar a X(z)como una suma:

$$
X(z) = X_1(z) + X_2(z) + \cdots + X_n(z)
$$

donde X 1 (z ),  $X$  2 (z ), ...,  $X$  k (z )son funciones tales que se les conoce su transformada z inversa x 1 (k ),x 2 (k ),...,x n (k ).Si X (z )puede expandirse entonces su transformada z inversa es la suma:

$$
x(n) = x_1(k) + x_2(k) + \ldots, x_n(k)
$$

Con mucha frecuencia se consigue con transformadas z racionales. A este tipo de transformadas le prestaremos una mayor atención. Aplicaremos el método fracciones parciales para una inversión por tablas para hallar la transformada z inversa de una transformada z racional.

Sea X(z)una función racional propia, esto es,

$$
Y(z) = \frac{(b_0 + b_1 z^{-1} + b_2 z^{-2} + b_3 z^{-3} + \dots + b_m z^{-m})}{1 + a_1 z^{-1} + a_2 z^{-2} + a_3 z^{-3} + \dots + a_n z^{-n}}
$$

donde a n =0y m<. La expansión de  $X(z)$ , cuando esta es racional, se denomina expansión en fracciones parciales. que explicamos continuación Sean p 1 ,p 2 ,...,p n son polos de X(z).Por simplicidad, eliminemos las potencias negativas de z multiplicando tanto el numerador como el denominador de por z n .Así obtenemos:

$$
Y(z) = \frac{(b_0 z^n + b_1 z^{-1} z^n + b_2 z^{-2} z^n + b_3 z^{-3} z^n + \dots + b_m z^{-m} z^n)}{1 z^n + a_1 z^{-1} z^n + a_2 z^{-2} z^n + a_3 z^{-3} z^n + \dots + a_n z^{-n} z^n}
$$

$$
Y(z) = \frac{(b_0 z^n + b_1 z^{n-1} + b_2 z^{n-2} + b_3 z^{n-3} + \dots + b_m z^{n-m})}{1 z^n + a_1 z^{n-1} z^n + a_2 z^{n-2} + a_3 z^{n-3} + \dots + a_n z^{n-n}}
$$

$$
Y(z) = \frac{(b_0 z^n + b_1 z^{n-1} + b_2 z^{n-2} + b_3 z^{n-3} + \dots + b_m z^{n-m})}{1 z^n + a_1 z^{n-1} z^n + a_2 z^{n-2} + a_3 z^{n-3} + \dots + a_n}
$$

Como se puede observar la expresión anterior solo contiene potencias positivas de z dado que m>la función es propia. Nuestro objetivo al realizar la expansión en fracciones parciales es expresar la ecuación anterior como una suma de fracciones simples. Con este propósito factorizamos el polinomio del denominador en factores que contengan los polos p 1, p 2, ..., p n de  $X(z)$ . Se distinguen dos casos:

Polos diferentes:

Supongamos que los polos p 1 ,p 2 ,...,p n son todos diferentes. Entonces se busca una expansión de la forma:

$$
\frac{X(z)}{z} = \frac{A_1}{z - p_1} + \frac{A_2}{z - p_2} + \frac{A_2}{z - p_2} + \dots + \frac{A_n}{z - p_n}
$$

Donde

$$
A_k = \frac{(z-p_k)X(z)}{z}\bigg|_{z=p_k}, para \quad k=1,2,3,\ldots,n
$$

Polos de orden múltiple:

Si X(z)tiene un polo de multiplicidad r, esto es, si en su denominador aparece un factor de la forma (z .p i ),entonces la expansión anterior no es vá lida y en este caso la expansión de X(z) es:

$$
\frac{X(z)}{z} = \frac{A_1}{z - p_1} + \frac{A_2}{z - p_2} + \dots + \frac{A_{i-1}}{z - p_{i-1}} + \dots + \frac{A_{i,1}}{z - p_i} + \frac{A_{i,2}}{(z - p_i)^2} + \dots
$$

$$
\frac{A_{i,3}}{(z-p_i)^3}\frac{A_{i,4}}{(z-p_i)^4}\cdots+\frac{A_{i,r}}{(z-p_i)^r}+\cdots+\frac{A_{i+1}}{z-p_{i+1}}+\cdots+\frac{A_l}{z-p_l}
$$

donde l es un entero positivo tal que  $n=r+1As$ í:

$$
A_k = \frac{(z - p_k)X(z)}{z}\bigg|_{z = p_k}, para \quad k \neq i
$$

$$
A_{i,t} = \frac{1}{(r-t)!} \frac{d^{(r-t)}}{dz^{(r-t)}} \frac{(z-p_i)^r X(z)}{z} \bigg|_{z=p_i}, para \quad t = 1, 2, \dots, r
$$

Ejemplo : Determinar la transformada z inversa, donde ROC : |z |<1de

$$
X(z) = \frac{1}{(1 - z^{-1})(1 + z^{-1})^2} \Rightarrow X(z) = \frac{1}{\left(1 + \frac{1}{z}\right)\left(1 - \frac{1}{z}\right)^2}
$$

$$
X(z) = \frac{z^3}{(z + 1)(z - 1)^2}
$$

Luego

$$
\frac{X(z)}{z} = \frac{z^2}{(z+1)(z-1)^2}
$$

Realizando la expansión en fracciones parciales tenemos:

$$
\frac{X(z)}{z} = \frac{A_1}{z+1} + \frac{A_{2,1}}{z-1} + \frac{A_{2,2}}{(z-1)^2}
$$

donde

$$
A_1 = \left[ (z+1) \frac{X(z)}{z} \right] \Big|_{z=-1} = \frac{1}{4}
$$

$$
A_{2,1} = \frac{1}{1!} \frac{d}{dz} \left[ (z-1)^2 \frac{X(z)}{z} \right] \Big|_{z=-1} = \frac{3}{4}
$$

$$
A_{2,2} = \left[ (z-1)^2 \frac{X(z)}{z} \right] \Big|_{z=1} = \frac{1}{2}
$$

De esta forma:

$$
\frac{X(z)}{z} = \frac{\frac{1}{4}}{z+1} + \frac{\frac{3}{4}}{z-1} + \frac{\frac{1}{2}}{(z-1)^2}
$$

Luego

$$
X(z) = \frac{\frac{1}{4}}{z^{-1}+1} + \frac{\frac{3}{4}}{1-z^{-1}} + \frac{z^{-1}\frac{1}{2}}{(1-z^{-1})^2}
$$

Por la tanto la transformada z de X(z)es

$$
x(k) = Z^{-1} \left\{ \frac{\frac{1}{4}}{z^{-1} + 1} \right\} + Z^{-1} \left\{ \frac{\frac{3}{4}}{1 - z^{-1}} \right\} + Z^{-1} \left\{ \frac{z^{-1} \left( \frac{1}{2} \right)}{(1 - z^{-1})^2} \right\}
$$

$$
x(k) = \frac{1}{4} (-1)^k u(k) + \frac{3}{4} u(k) + \frac{1}{2} k u(k)
$$

# **Tablas de transformada Z**

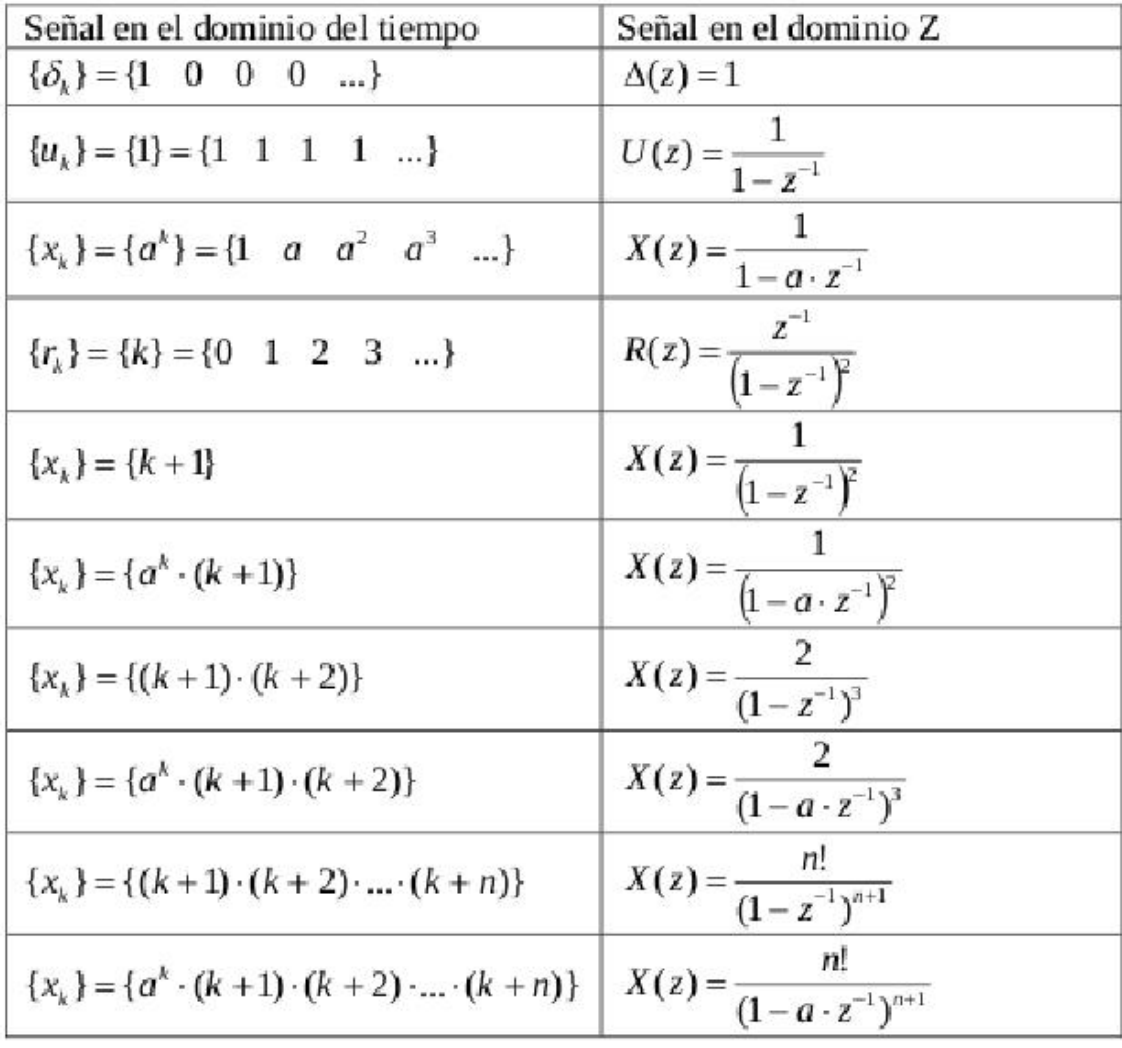

# **Muestreo y Estabilidad en Z**

## **2.1 Muestreo**

# **2.1.1 Conversión Análogo-digital**

La misión de un conversor A/D (ADC)es obtener una representación digital (conjunto de unos y ceros)de una magnitud analógica. Las operaciones necesarias para convertir una señal analógica en un conjunto de códigos digitales, son las siguientes:

## **2.1.2 cuantificación**

Como los valores de las muestras obtenidas mediante el UESTREO de la señal analógica pueden ser infinitos, y el número de bits (n) de salida del ADC es finito, es necesario realizar una correspondencia entre tramos de valores de la señal analógica y estados digitales posibles con bits. A esta correspondencia se le conoce con el nombre de cuantificación.

# **2.1.3 Retención**

Esta operación es necesaria para que el valor instantáneo de la muestra se mantenga durante el tiempo empleado por el ADC para la conversión.

# **2.1.4 muestreo**

Mediante esta operación se obtienen los valores instantáneos de la seña analógica. La frecuencia de muestreo debe ser de un valor tal, que en el proceso inverso, se asegure la completa reconstrucción de la señal original. Esta frecuencia de MUESTREO (f m ) viene impuesta por el Teorema de Nyquist, que obliga a que sea, por lo menos, el doble de la máxima frecuencia (f max ) presente en la señal que va a ser digitalizada. Una gran mayoría de los chips ADC utilizados hoy en día traen incluida la circuitería necesaria para llevar a cabo los dos pasos descritos; sin embargo, en otros casos, habría que añadir externamente dicha circuitería

 $f_m \leqslant 2f_{max}$ 

## **2.2 Muestreo mediante impulsos y retención de datos**

Los sistemas de control en tiempo discreto pueden operar en parte en tiempo discreto y en parte en tiempo continuo. De esta manera, en dichos sistemas de control algunas señales aparecen como funciones en tiempo discreto (a menudo en la forma de una secuencia de números o un código numérico) y otras señales como funciones en tiempo continuo. Al analizar sistemas de control en tiempo discreto, la teoría de la transformada z juega un papel importante. Para demostrar por qué el método de la transformada z es útil en el análisis de sistemas de control en tiempo discreto, primero se presenta el concepto de muestreo mediante impulsos y luego se estudia la retención de datos. 2.2.1 Muestreo mediante impulsos

Si la señal de tiempo continuo x(t) se muestrea mediante impulsos en forma periódica, la señal muestreada se puede representar de manera matemática mediante.

$$
x^*(t) = \sum_{k=0}^{\infty} x(t)\delta(t - kT)
$$

En el muestreador mediante impulsos se puede pensar que interruptor se cierra instantáneamente cada periodo de muestreo T y genera impulsos x (kT ) d(t.kT ).Dicho proceso de muestreo se conoce como muestreo mediante impulsos. El muestreador mediante impulsos se presenta por conveniencia matemática; éste es un muestreador .ficticio que no existe en el mundo real.

La transformada de Laplace de la señal muestreada mediante impulsos x .(t ) ha mostrado ser la misma que la transformada z de la señal x(t)si e Ts se define como z, o e  $Ts = z$ 

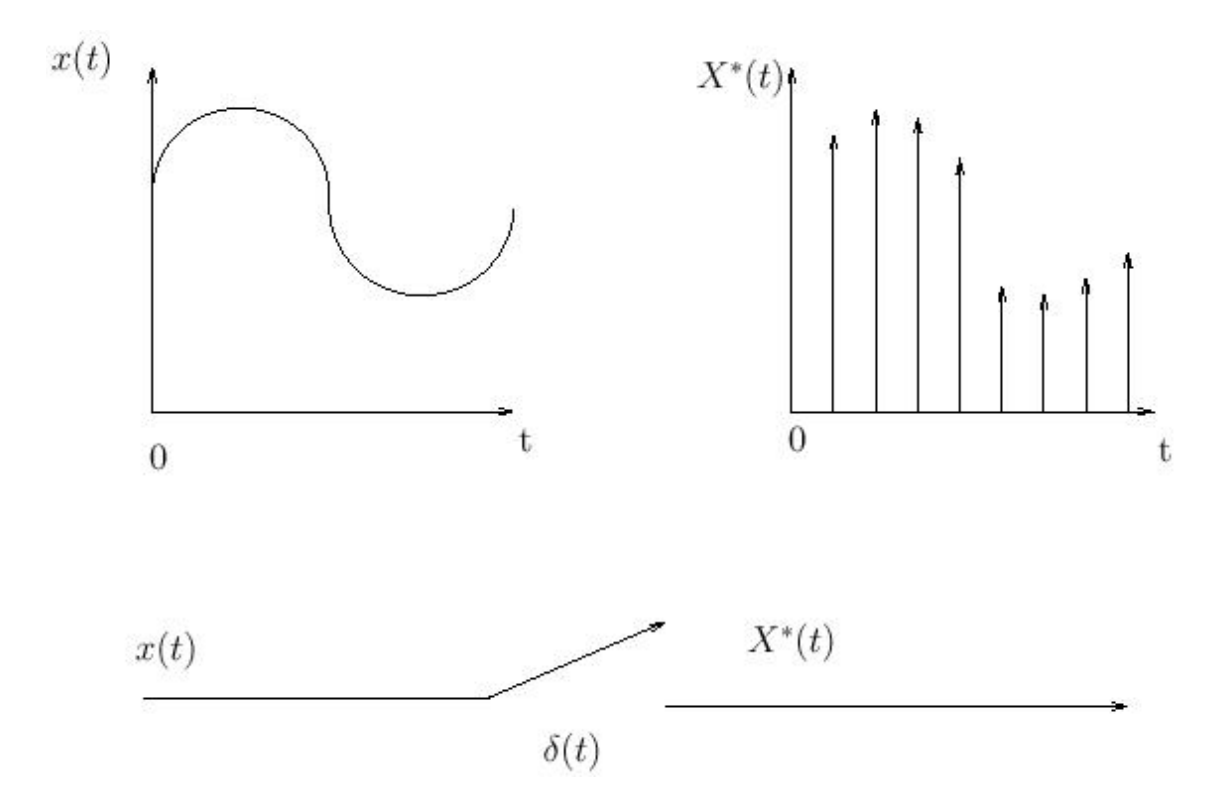

#### **2.2.2 Retenedor de orden cero**

En un muestreador convencional, un interruptor se cierra cada periodo de muestreo T para admitir una señal de entrada. En la práctica, la duración del muestreo es muy corta en comparación con la constante de tiempo más significativa de la planta. Un muestreador convierte una señal en tiempo continuo en un tren de pulsos que se presenta en los instantes de muestreo t=0 ,T,2 T,...,NT ,donde T es el período de muestreo.(Observe que entre dos instantes de muestreo consecutivos el muestreados no transfiere información. Dos señales cuyos respectivos valores en los instantes de muestreo son iguales darán como resultado la misma señal muestreada.)

La retención de datos es un proceso de generación de una señal en tiempo continuo h(t)a partir de una secuencia en tiempo discreto x(kT).El retenedor de datos m ´as sencillo es el retenedor de orden cero.

En la grafica (2.2) se observa un muestreador y retenedor de orden cero. La señal de entrada x(t)se muestrea en instantes discretos y la señal muestreada se pasa a través del retenedor de orden cero. El circuito retenedor de orden cero suaviza la señal muestreada para producir la señal h(t),la cual es constante desde el último valor muestreado hasta que se puede disponer de la siguiente muestra. La función de transferencia G h del retenedor de orden cero está dada por

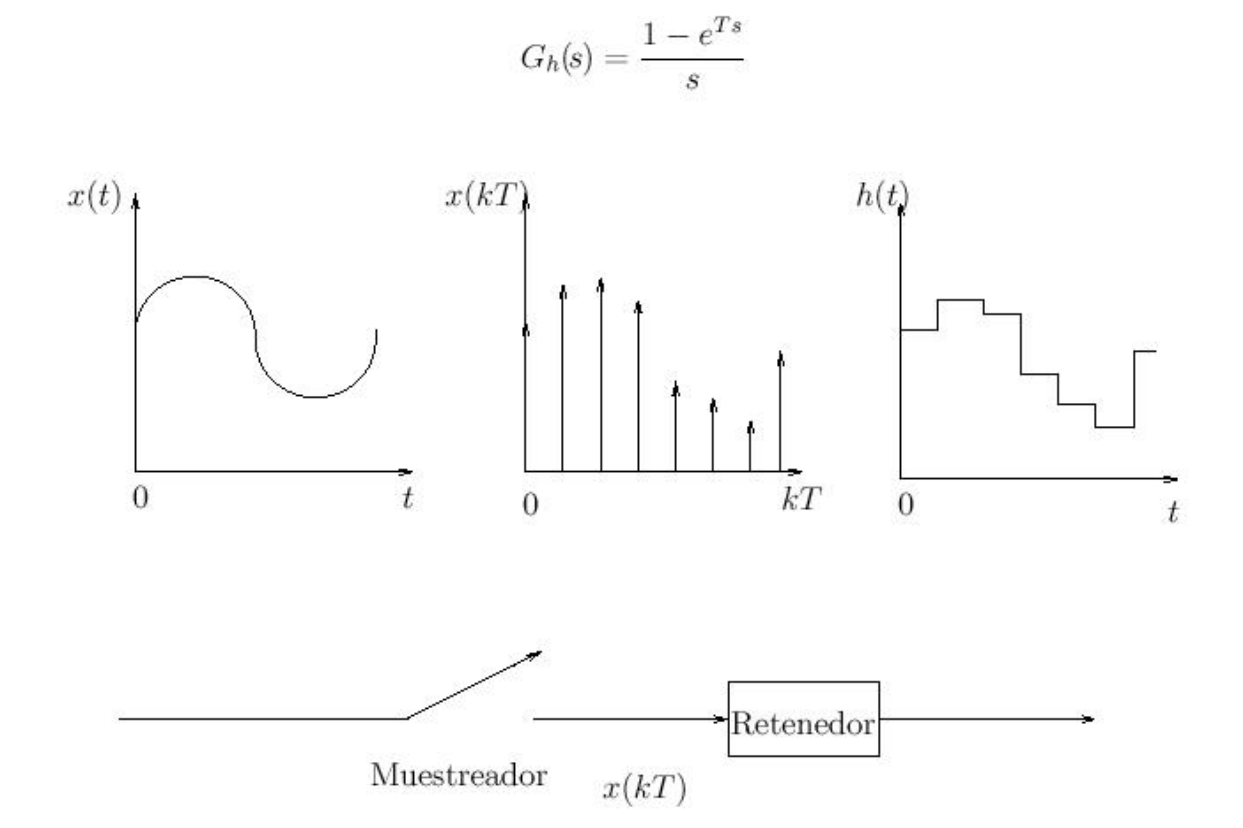

2.3 Función de transferencia en z.

Dado un sistema discreto de .nido por su secuencia de ponderación g (k ), cabe considerar, si existe, su transformada z, G (z ).Teniendo en cuenta la relación de convolución entre entrada, ponderación y salida, y la relación entre la convolución de dos secuencias y sus transformadas, un sistema como el de la grafica (2.3):

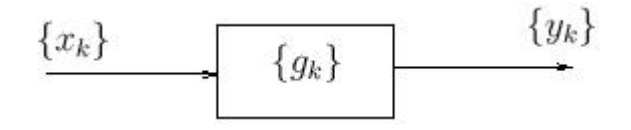

veri .cando que

$$
U(z)=Z[u(k)]
$$

cumplirá que:

$$
Z[y(k)] = Y(z) = G(z)U(z)
$$

El operador G (z ),transformada de z de la secuencia de ponderación del sistema se denomina función de transferencia en z del sistema considerado. Esta función de transferencia del sistema puede ser calculada a partir de la ecuación que lo define. Como ya se ha visto, la ecuación que define el comportamiento de un sistema dinámico lineal, será de la forma:

$$
y(k) + a_1y(k-1) + \cdots + a_ny(k-n) = b_0u(k) + \cdots + b_mu(k-m)
$$

Y esta ecuación es válida para todo valor de k y por tanto se verificará la misma relación entre sus respectivas secuencias. Entonces calculando la transformada z de las dos partes de la igualdad y teniendo en cuenta las propiedades de linealidad y desplazamiento podemos obtener:

$$
Y(z) + a_1 z^{-1} Y(z) + \cdots + a_n z^{-n} Y(z) = b_0 U(z) + b_1 z^{-1} U(z) + \cdots + b_m z^{-m} U(z)
$$

Y la relación entrada-salida del sistema será:

$$
Y(z) = \frac{(b_0 + b_1 z^{-1} + b_2 z^{-2} + b_3 z^{-3} + \dots + b_m z^{-n})U(z)}{1 + a_1 z^{-1} + a_2 z^{-2} + a_3 z^{-3} + \dots + a_n z^{-n}}
$$

$$
G(z) = \frac{Y(z)}{U(z)} = \frac{b_0 + b_1 z^{-1} + b_2 z^{-2} + b_3 z^{-3} + \dots + b_m z^{-n}}{1 + a_1 z^{-1} + a_2 z^{-2} + a_3 z^{-3} + \dots + a_n z^{-n}}
$$

Existe una función en Matlab, denominada c 2 dm , que convierte un sistema continuo dado al sistema discreto usando la operación de retención de orden cero el comando básico para este comando c 2 dm es alguno de los siguientes.

 $[num\ Dz, denDz] = c2dm$  (num, den, Ts, 'zoh')  $[F,G,H,J] = c2dm$  (A, B, C, D, Ts, 'zoh')

El tiempo de muestreo(T s enseg/muestra ) debería ser menor que 1 /(30 .BW), donde BW es el ancho de banda a lazo cerrado

Ejercicio resuelto: suponga que tiene la siguiente función de transferencia continua:

$$
\frac{R(s)}{C(S)} = \frac{1}{Ms + bs + k}
$$

donde los valores de M, b, k, C (s )son:

 $M = 1kg$  $b = 10N$ .s/m  $k = 20N/m$  $C (s ) = 1$ 

Asumiendo que el ancho de banda a lazo cerrado es mayor que 1 rad/seg ., elegiremos el tiempo de muestreo Ts =1 /100 seg. Ahora, cree un archivo-m nuevo e ingrese los siguientes comandos.

small  $b=10$ :  $k=20$ ;  $num=[1];$  $den=[M b k]$ ;  $Ts = 1/100$ : [numDz,denDz]=c2dm(num,den,Ts,'zoh')  $numDz =$ 1.0e-04 \* 0 0.4837 0.4678  $denDz =$ 1.0000 -1.9029 0.9048

>> [numDz, denDz]=c2dm(num, den, Ts,'zoh')  $numDz =$ 1.0e-04 \* 0 0.4837 0.4678  $denDz =$ 1.0 -1.9029 0.9048

La función de transferencia queda expresada asi:

$$
\frac{R(z)}{C(z)} = \frac{0.0001(0.4837z + 0.4678)}{z^2 - 1.9029z + 0.9048}
$$

2.3.1 Función de transferencia pulso de un PID digital

El esquema de control PID analógico ha sido usado de manera exitosa en muchos sistemas de control industrial por más de medio siglo. El principio básico del esquema de control PID es que actúa sobre la variable a ser manipulada a través de una apropiada combinación de las tres acciones de control:

acción de control proporcional (donde la acción de control es proporcional a la señal de error actuante, la cual es la diferencia entre la entrada y la señal de realimentación);la acción de control integral (donde la acción de control es proporcional a la integral de la señal de error actuante) y la acción de control derivativa (donde la acción de control es proporcional a la derivada de la señal de error actuante).

En situaciones donde muchas plantas se controlan directamente mediante una sola computadora digital (como un esquema de control en el que se controlan desde unos cuantos lazos hasta cientos de éstos mediante un solo controlador digital),la mayora de los lazos de control se pueden manipular mediante esquemas de control PID.

La acción de control PID en controladores analógicos está dada por:

$$
c(t) = K \left[ e(t) + \frac{1}{T_i} \int_0^t e(t)dt + T_d \frac{de(t)}{dt} \right]
$$

donde e(t) es la entrada al controlador (señal de error actuante),c(t)es la salida del controlador (se ˜nal manipulada),K es la ganancia proporcional, Ti es el tiempo integral (o tiempo de reajuste) y Td es el tiempo derivativo (o tiempo de adelanto).

La función de transferencia pulso para el controlador PID digital está dada por:

$$
G_D = \frac{M(z)}{C(z)} = K_p + \frac{K_i}{1 - z^{-1}} + K_d(1 - z^{-1})
$$

Donde

$$
K_p = K\frac{KT}{T_i} = K - \frac{K_i}{2}
$$

Ganancia proporcional

$$
K_i = \frac{KT}{T_i}
$$

Ganancia integral

$$
K_d = \frac{KT_d}{T} TTiempo \quad de \quad mustreo
$$

Ganancia derivativa

Nótese que la ganancia proporcional K p para el controlador PID digital es más pequeña que la ganancia K para el controlador PID analógico por un factor de K i 2 La función de transferencia pulso del controlador PID digital dada por se conoce comúnmente como forma posicional del esquema de control PID. La otra forma por lo regular utilizada en el esquema de control PID digital es el esquema conocido como forma de velocidad.

$$
M(z) = [K_p + \frac{K_i}{1 - z^{-1}} + K_d(1 - z^{-1})]C(z)
$$

En este caso la respuesta del controlador en los términos proporcional y derivativo depende solamente de la salida C(z),y sólo el término integral incluye la entrada R(z).Una ventaja del esquema de control PID en la forma de velocidad es que no es necesaria la inicialización cuando se conmuta de operación manual a automática. De este modo, si existen cambios súbitos grandes en el punto de ajuste o en el inicio de la puesta en operación del proceso, el esquema de control PID en la forma de velocidad presenta mejores características de respuesta que aquel en la forma posicional. Otra ventaja del esquema de control PID en la forma de velocidad es que es útil en la supresión de correcciones excesivas en sistemas de control de procesos.

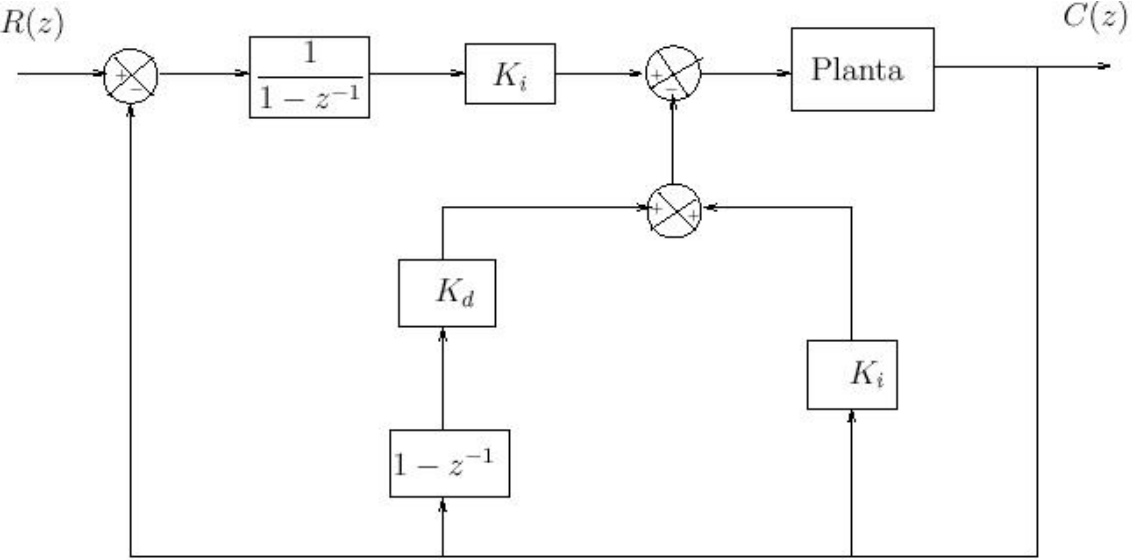

Las leyes de control lineales en la forma de acciones de control PID, tanto en la forma posicional como en la de velocidad, son básicas en controles digitales debido a que con frecuencia dan soluciones satisfactorias a muchos problemas prácticos de control, en particular a problemas en control de procesos. Observe que, en los controladores digitales, las leyes de control se pueden implementar mediante software, y por lo tanto las restricciones de hardware de los controladores PID se pueden ignorar por completo.

Considere el siguiente sistema con función de transferencia de pulso en Lazo cerrado:

$$
\frac{R(z)}{C(z)} = \frac{G(z)}{1 + G(z)H(z)}
$$

La estabilidad del sistema que define la ecuación anterior, así como la de otros tipos de sistemas de control en tiempo discreto, puede determinarse por las localizaciones de polos en lazo cerrado en el plano z,o por las raíces de la ecuación característica

$$
P(z) = 1 + G(z)H(z) = 0
$$

como sigue:

1 .Para que el sistema sea estable, los polos en lazo cerrado o las raíces de la ecuación característica deben presentarse en el plano z dentro del circulo unitario. Cualquier polo en lazo cerrado exterior al círculo unitario hace inestable al sistema.

2 .Si un polo simple se presenta en z 0 1, entonces el sistema se convierte en críticamente estable. También el sistema se convierte en críticamente estable si un solo par de polos complejos conjugados se presentan sobre el círculo unitario en el plano z. Cualquier polo múltiple en lazo cerrado sobre el circulo unitario hace al sistema inestable.

3 .Los ceros en lazo cerrado no afectan la estabilidad absoluta y por lo tanto pueden quedar localizados en cualquier parte del plano z. Entonces, un sistema de control en lazo cerrado en tiempo discreto lineal e invariante con el tiempo de una entrada/salida se vuelve inestable si cualquiera de los polos en lazo cerrado se presenta por fuera del círculo unitario y/o cualquier polo múltiple en lazo cerrado se presenta sobre el círculo unitario del plano z.

Sea el sistema de lazo cerrado:

$$
\frac{C(z)}{R(z)} = \frac{0.5151z^3 - 0.1452z^2 - 0.05284}{z^4 - 1.853z^3 + 1.591z^2 - 0.6642z + 0.05284}
$$

Analizar su estabilidad en el plano z:

Los polos de lazo cerrado para el sistema se pueden obtener del polinomio característico, que es el denominador de la función de transferencia discreta en lazo cerrado.

$$
den = z4 - 1.8528z3 + 1.5906z2 - 0.6642z + 0.0528
$$

Solucionando en forma analítica la expresión del denominador. o a través de matlab podemos obtener su respectivo valor utilizando el comando roots().

 $\gg$  den=[1 -1.8528 1.5906 -0.6642 0.0528]; r=roots(den)  $r =$  $0.4763 + 0.6521i$ 0.4763 - 0.6521i

0.7989 0.1013

Como todos los polos están dentro del circulo unitario: El sistema es Estable

En otras palabras un sistema discreto es estable cuando produce una salida acotada al aplicársele una entrada acotada. Los sistemas discretos estables se caracterizan porque todos sus polos se ubican en el plano complejo z, dentro de un círculo centrado en el origen de radio unitario Para los sistemas continuos, sabemos que ciertos comportamientos resultan de posiciones diferentes del polo en el plano-s. Por ejemplo, un sistema es inestable cuando cualquier polo está ubicado a la derecha del eje imaginario. Para los sistemas discretos, podemos analizar el comportamiento de sistema a partir de las diferentes localizaciones del polo en el plano-z. Las características en el plano-z pueden ser relacionadas con aquellas en el plano-s por la expresión

$$
z=e^{Ts}
$$

Precisión de la respuesta en estado permanente

estas especificaciones se re .eren al valor que tiene la diferencia entre la señal de referencia r (t ) y la variable de salida del sistema y (t ),en estado permanente, esto es, después que los transitorios (mayores cambios en la variable de salida (variable de interés)), son despreciables. Por otro lado, una buena medida del desempeño en estado permanente de la respuesta del sistema, es a través de la función de error en estado estable. Supóngase que se tiene un sistema con la siguiente con figuración:

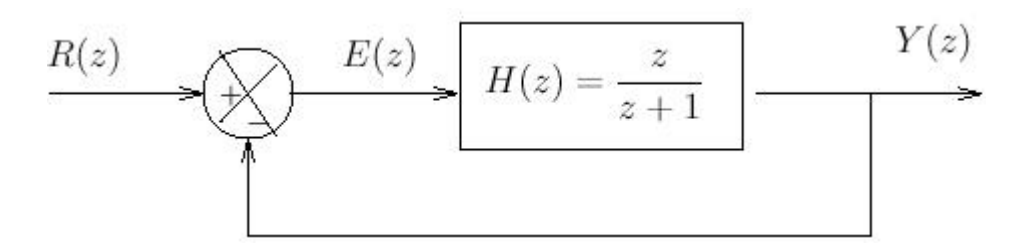

Como se muestra en la Figura(2.5) donde: G(s)es la función de transferencia de la planta o proceso a ser controlado Gc(s) es la función de transferencia del controlador Y(s)es la variable controlada o de salida del sistema

U(s)es la variable manipulada o señal de control

D(s)es la señal que representa las perturbaciones a la planta (típicamente es una señal aleatoria)

M(s)es la salida del controlador (señal de bajo nivel)

e(s)es la señal o función de error

R(s)es la señal de entrada o de referencia, también denominada punto de ajuste (Set Point)

La función de error debida a la entrada de referencia (D (s )=0, sistema sin perturbaciones, está dada por:

$$
E(s) = \frac{R(s)}{1 + G_c(s)G(s)}
$$

ahora, el error en estado estable está definido mediante la expresión:

$$
e_{ss} = \lim_{t \to \infty} e(t)
$$

y por el teorema del valor .final se tiene:

$$
lim_{t \to \infty} e(t) = \lim_{s \to 0} sE(s)
$$

por lo tanto,

$$
e_{ss} = \lim_{t \to \infty} e(t) = \lim_{s \to 0} \frac{sR(s)}{1 + G_c(s)G(s)}
$$

Por otra parte, de acuerdo al tipo de entrada que se esté aplicando, se pueden definir varios tipos de errores, esto es: a)Si la entrada de referencia es una función escalón, se define el error de posición como:

$$
e_p=\lim_{s\to 0}\frac{sR(s)}{1+G_c(s)G(s)}
$$

Cuando

$$
R(s) = \frac{1}{s}
$$

$$
e_p = \lim_{s \to 0} \frac{s\frac{1}{s}}{1 + G_c(s)G(s)} = \frac{1}{1 + K_p}
$$

$$
K_{p}
$$

es la constante de posición y se evalúa mediante:

$$
K_p = G_c(s)G(s)
$$

Cuando

 $S=0$ 

b) Si la entrada de referencia es una función rampa, se define el error de velocidad como:  $\sim$   $\sim$ 

$$
e_v = \lim_{s \to 0} \frac{sR(s)}{1 + G_c(s)G(s)}
$$

Cuando

$$
e_v = \lim_{s \to 0} \frac{s \frac{1}{s^2}}{1 + G_c(s)G(s)} = \frac{1}{K_v}
$$

 $R(s) = \frac{1}{s^2}$ 

donde:

 $K_v$ 

$$
K_v = sG_c(s)G(s)
$$

 $s = 0$ 

c) Si la entrada de referencia es una función parábola, se define el error de aceleración como:

$$
e_a = \lim_{s \to 0} \frac{sR(s)}{1 + G_c(s)G(s)}
$$

Cuando

$$
R(s) = \frac{1}{s^3}
$$

tabla de Error

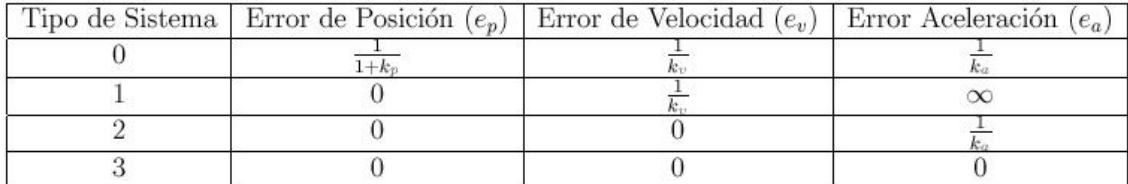

$$
e_a=\lim_{s\to 0}\frac{s_{\overline{S^3}}}{1+G_c(s)G(s)}=\frac{1}{K_a}
$$

donde: es la constante de aceleración y se evalúa mediante:

$$
K_a = s^2 G_c(s) G(s)
$$

Por otro lado, un concepto relacionado con los errores en estado estable, es el referente al tipo de sistema, el cual indica el número de polos en el origen que contiene la función Gc (s ) G (s ), teniendo así, sistemas de tipo cero, uno y dos, etc. La siguiente tabla muestra, la magnitud de los errores de acue rdo al tipo de sistema:

$$
K_p = G_c(s)G(s)
$$

Estas mismas ideas pueden ser aplicadas cuando el controlador es discreto (sistema de control digital) a la configuración del sistema sería en este caso:

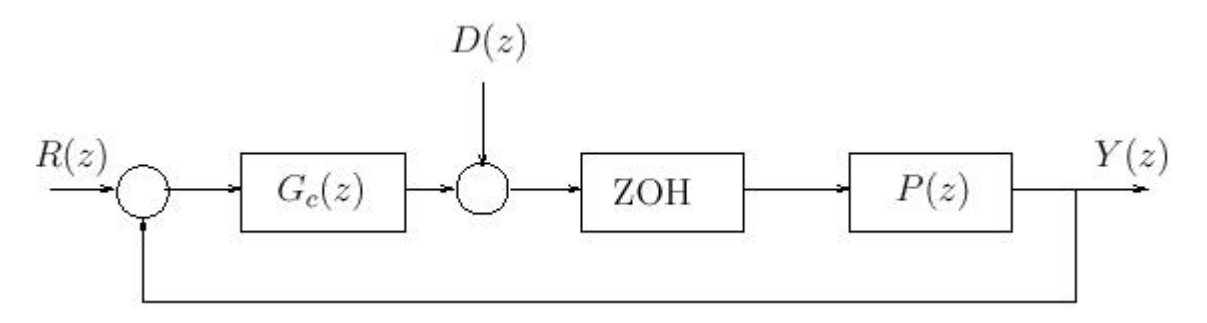

Donde:

$$
G(z) = (1 - z^{-1})Z\left\{\frac{G(s)}{s}\right\}
$$

y la función de error (cuando no se consideran perturbaciones)

$$
D(z) = 0
$$

está dada por:

$$
E(z) = \frac{R(z)}{1 + G_c(z)G(z)}
$$

y error en estado estable es:

$$
e_{ss} = \lim_{k \to \infty} e(k) = lim_{z \to 1}(z - 1)E(z)
$$

Los errores en estado estable se calculan a partir de las expresiones: a) Error de posición, la entrada es una función escalón:

$$
K_p = G_c(s)G(s)
$$

$$
e_p = \lim_{z \to 1} (z - 1) \left( \frac{z}{z - 1} \right) \left( \frac{1}{1 + G_c(z)G(z)} \right) = \frac{1}{1 + K_p}
$$

donde:

$$
K_p = G_c(z)G(z)
$$

b) Error de velocidad, la entrada es una función rampa:

$$
e_v = \lim_{z \to 1} (z - 1) \left( \frac{Tz}{(z - 1^2)} \right) \left( \frac{1}{1 + G_c(z)G(z)} \right) = \frac{1}{1 + K_p}
$$

Donde

$$
e_v = \lim_{z \to 1} \frac{Tz}{(z-1)(1+G_c(z)G(z))}
$$

Donde

$$
K_v = \frac{(z-1)(1+G_c(z)G(z))}{Tz}
$$

Cuando  $Z=1$ 

Puesto que sistemas de tipo1 se presentan con mucha frecuencia, vale la pena obtener una expresión que permita calcular el error de velocidad o la constante de velocidad. A partir del diagrama de bloques del sistema se obtiene, que la función de transferencia del sistema realimentado es:

$$
H(z) = \frac{G_c(z)G(z)}{(1 + G_c(z)G(z))}
$$

y debido a que se está suponiendo que el sistema es de tipo 1,se tiene, que el error de posición es cero, para lo cual tiene que cumplir:

$$
H(1)=1
$$

Además, la función de error se puede expresar como:  $E(z) = R(z)(1 - H(z))$ 

Por lo que el error de velocidad es:

$$
e_v = \lim_{z \to 1} \frac{(z-1)Tz}{(z-1)^2(1-H(z))} = \frac{1}{K_v}
$$

O bien

$$
\frac{1}{TK_v} = \lim_{z \to 1} \frac{1 - H(z)}{z - 1}
$$

y aplicando a regla de L 'Hopital para evaluar el límite, se obtiene:

$$
\frac{1}{TK_v} = \lim_{z \to 1} \frac{\frac{d(1 - H(z))}{dz}}{\frac{d(z - 1)}{dz}}
$$

$$
\frac{1}{TK_v} = \lim_{z \to 1} -\frac{dH(z)}{dz}
$$

Para el error de aceleración también se puede prácticar un análisis similar, sinem Para graficar una respuesta escalón de un sistema discreto, usamos dos-funciones Matlab separadas, dstep y stairs .La dstep se usada para obtener N numero de puntos de salida de la muestra, donde N es dado por el usuario. La stairs traza una gráfica de escalón mediante líeas, del tiempo [t ]y la amplitud [x ].bargo, la especificación basada en este tipo de error se utiliza con muy poca frecuencia. En el caso discreto ó digital también se maneja el concepto de tipo de sistema, e indica el número de polos que tiene la función

$$
G_c(z)G(z)
$$
en  

$$
z=1.
$$

#### 2.3.2 Rechazo a perturbaciones

La efectividad del sistema en lo referente a rechazo de perturbaciones se puede determinar a partir de la función de transferencia del sistema original, cuando no se considera a la entrada de referencia, esto es, $(R(z)=0)$ , en este casose obtiene:

$$
E(z) = D(z) \frac{G(z)}{1 + G_c(z)G(z)}
$$

Si la ganancia de lazo G c (Z )G (Z )es grande comparado con 1,esto es:

$$
| G_c(z)G(z) | \geq 1
$$

se obtiene entonces

$$
E(z) = \frac{D(z)}{G_c(z)}
$$

de donde se observa que si d(k)es constante, para que la función de error sea cero se requiere que G c (z )tenga un polo en z =1.Desde el punto de vista de la respuesta en frecuencia, las perturbaciones serán rechazadas en el rango de frecuencias donde se cumpla:

$$
|G_c(z)G(z)|\geqslant 1\Rightarrow |G_c(z)|\geqslant 1
$$

Y también:

$$
|G_c(z)| \leqslant 1 \Rightarrow |G_c(z)G(z)| \leqslant 1
$$

# 2.3.3 Esfuerzo de control

Esta especificación se re .ere básicamente al esfuerzo que tiene que hacer tanto el controlador como el actuador para llevar a cabo una tarea de control determinada.

2.3.4 Sensibilidad a los cambios en los parámetros del sistema.

Esta especificación está directamente relacionada con la robustez del sistema y los cambios en los parámetros que pueden ser tanto en la planta como en el controlador. Si los parámetros de la planta cambian, se tiene una situación similar a la de rechazo a perturbaciones. Si la ganancia del lazo alrededor del parámetro sujeto a variaciones, es grande, se obtiene una baja sensibilidad de la función de transferencia debida a cambios en ese parámetro. Es necesario enfatizar que la tarea del diseñador, es alcanzar todas las especificaciones o restricciones impuestas para el diseño a fin de obtener un sistema con un desempeño adecuado. En el presente trabajo se presentan ejemplos de diseño en los que sólo se consideran especificaciones de respuesta permanente y transitoria. Las especificaciones de diseño pueden ser agrupadas en diferentes categorías, a saber:

1.Precisión de la respuesta en estado permanente.

2.Precisión de la respuesta en estado transitorio, también conocida como la

respuesta dinámica.

3.Rechazo a perturbaciones

- 4.Esfuerzo de control
- 5.Sensibilidad a cambios en los parámetros del sistema

2.4 Precisión de la respuesta en estado transitorio

.La precisión de la respuesta transitoria (respuesta dinámica), básicamente se re .ere a la habilidad que posee el sistema para mantener el error lo más pequeño que sea posible en la medida que r (t ) cambia. La respuesta transitoria es la porción de la respuesta que es debida a la localización de los polos de lazo cerrado del sistema. En muchos casos prácticos las características de desempeño del sistema, ya sea en tiempo continuo o discreto, están expresadas en cantidades definidas en el dominio del tiempo. Con mucha frecuencia estas características de desempeño son referidas en términos de la respuesta transitoria.

$$
e=r-y
$$

En casos prácticos la respuesta transitoria de un sistema de control, presenta oscilaciones amortiguadas antes de alcanzar el estado estable. Las especificaciones de la respuesta transitoria son:

1.Tiempo de retardo (tr) Es el tiempo requerido para que la respuesta del sistema alcance el 50 por ciento de su valor .final

2.Tiempo de levantamiento (tl) Es el tiempo requerido para que la respuesta del sistema pase del 10 al 90 por ciento, o del 5 al 95 por ciento o del 0 al 100 por ciento de su valor .final, dependiendo del tipo de sistema que se esté considerando se selecciona alguno de los porcentajes mencionados. Para sistemas que presentan comportamiento dominante como el de un sistema de segundo orden subamortiguado se utiliza de 0 a 100 por ciento; para casos en los que el comportamiento es como el de un sistema de 2do orden sobreamortiguado ó que presentan retrasos de transporte se prefiere los porcentajes de 10%a 90%por ciento.

3.Tiempo pico (tp) es el tiempo requerido para que la respuesta alcance el primer pico de sobrepaso (sobrepaso máximo).

4.Sobrepaso máximo (Mm ) Es el valor máximo que adopta la respuesta del sistema sobre su valor .final (en estado estable),este suele expresarse en porcentaje y está definido mediante la expresión:

$$
M_p = \frac{(y(t_p) - y(\infty))}{y(\infty)} * 100
$$

Este parámetro es buen indicador de la estabilidad relativa del sistema.

5.Tiempo de asentamiento (ta )

Es el tiempo requerido para que la respuesta del sistema esta presente variaciones, alrededor de su valor .final, menores a un porcentaje previamente establecido, usualmente 5%, 2% o 1%,este tiempo está directamente relacionado con la mayor constante de tiempo del sistema. Estas especificaciones descritas, no necesariamente son aplicables a todos los casos. Sin embargo son los que se emplean con mayor frecuencia. Para sistemas de segundo orden, en tiempo continuo y subamortiguado, las especificaciones descritas han sido estudiadas ampliamente, incluso se cuentan con expresiones que permiten evaluarlas. Considérese un sistema de segundo orden descrito mediante la relación:

$$
\frac{Y(s)}{U(s)} = \frac{\omega_n^2}{s + 2\xi\omega_n s + \omega_n^2}
$$

presentada donde:? es el factor de amortiguamiento relativo,? n es la frecuencia natural no amortiguada,a el factor de amortiguamiento real  $\alpha = \xi \omega_n$ 

Así mismo ? d es frecuencia real de oscilación y está definida como:  $\omega_d = \omega_n \sqrt{1 - \xi^2}$ 

Las expresiones para evaluar los parámetros de diseño (especificaciones)

de la respuesta transitoria son:

2.4.1 Tiempo de levantamiento

$$
t_l = \frac{\pi \theta}{\omega_n \sqrt{1 - \xi^2}}
$$

$$
\theta = \cos^1 \xi
$$

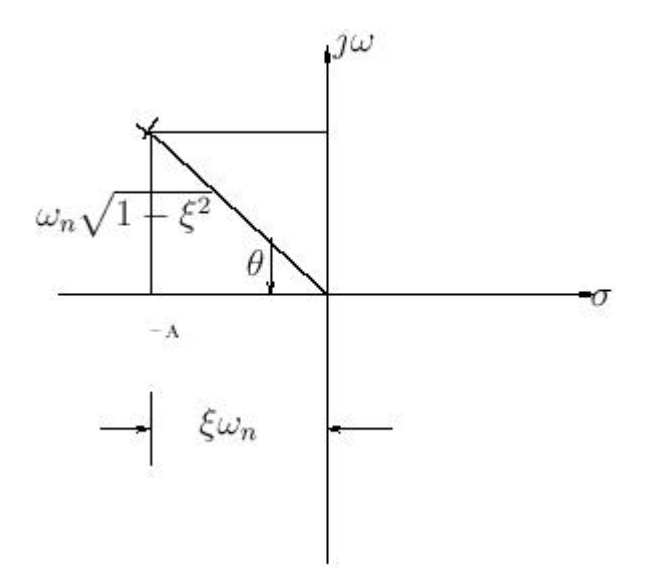

### 2.4.2 Tiempo pico

$$
t_p = \frac{\pi}{\omega_n \sqrt{1 - \xi^2}}
$$

2.4.3 Tiempo de asentamiento

$$
t_a = \frac{3}{\xi \omega_n} \quad \text{ para } 5\%
$$

$$
t_a = \frac{4}{\xi \omega_n} \qquad \text{para } 2\%
$$

$$
t_a = \frac{4.6}{\xi \omega_n} \quad \text{para } 1\%
$$

2.4.4 Sobrepaso máximo

$$
M_p = e^{\frac{-\pi\xi}{\omega_n\sqrt{1-\xi^2}}}
$$

la expresión para el tiempo de asentamiento que se emplea con mayor frecuencia es la última, para variaciones de 1%por ser la que da más precisión. Estas especificaciones son empleadas normalmente para diseño de sistemas en tiempo continuo de segundo orden, sin embargo, pueden ser empleadas para el diseño de sistemas de mayor orden donde se requiera una dominancia de segundo orden, esto a través del concepto de polos dominantes. De la misma manera, estas ideas pueden ser empleadas para el diseño de

sistemas en tiempo discreto y la correspondencia que existe entre los parámetros en tiempo continuo y tiempo discreto es de acuerdo a las siguientes gráficas:

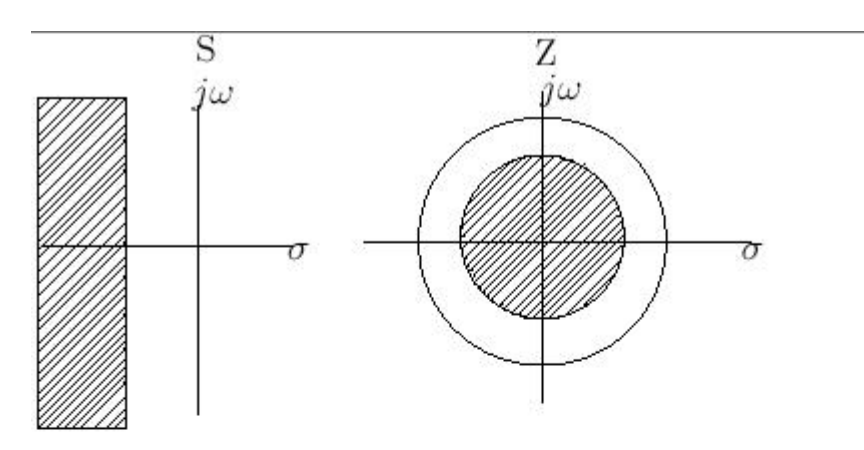

 $\quad$   $\quad$   $\quad$   $\quad$   $\quad$  Factor de amortigua<br>miento  $\,$  real  $\,$ 

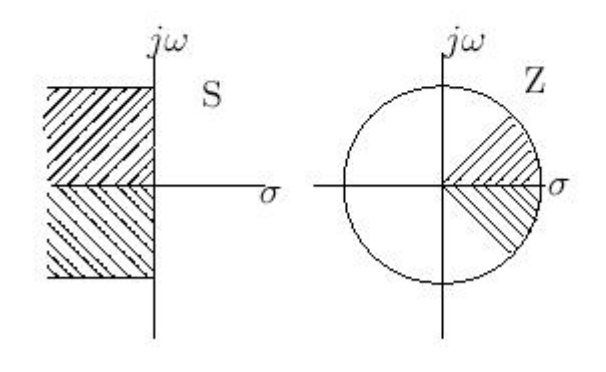

 $\operatorname{Frecuencia}$  real

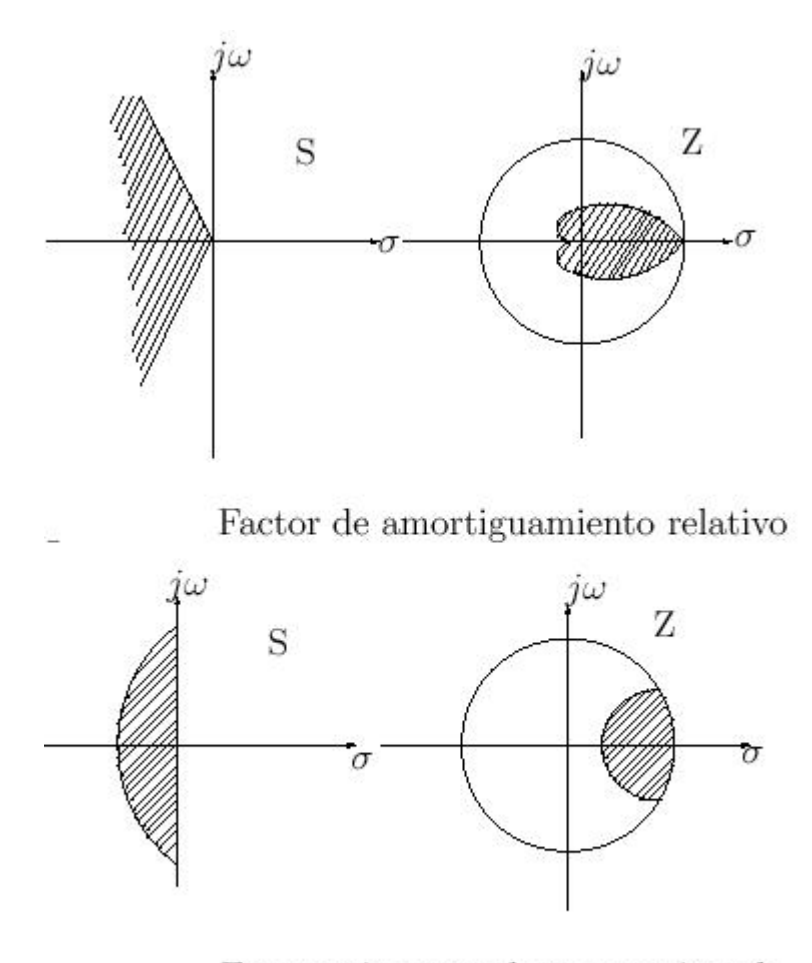

Frecuencia natural no amortiguada

De acuerdo a lo anterior, es relativamente simple establecer una región de trabajo para ubicar a los polos dominantes y as ´ý satisfacer un conjunto de especificaciones dado. La localización del os polos de H(z) en el plano z permite caracterizar efectivamente las propiedades de la respuesta para un sistema discreto lineal.

### 2.5 Polos y ceros en el plano z

En aplicaciones de ingeniería del método de la transformada z, la función de transferencia G(z)puede tener la forma:

$$
G(z)=\frac{b_0(z-z_1)(z-z_2)(z-z_3)\dots(z-z_m)}{(z-p_1)(z-p_2)(z-p_3)\dots(z-p_n)}
$$

donde los p i con i =1,2,...,n son los polos de G(z)y los z j =1,2,...,n son los ceros de G(z). La ubicación de los polos y ceros de G(z) determinan las características de  $g(k)$ , la secuencia de los valores o número. Como en el caso del análisis de sistemas de control lineales en tiempo continuo en el planos, también se utiliza una representación gráfica de las localizaciones de los polos y ceros de G(z) en el plano z.

Observe que en ingeniería de control y en procesamiento de señales, G(z)

a menudo se expresa como un cociente de polinomios en z .1 como sigue:

$$
G(z) = \frac{b_0 z^{-(n-m)} + b_1 z^{-(n-m+1)} + \dots + b_m z^{-n}}{1 + a_1 z^{-1} + a_2 z^{-2} + \dots + a_n z^{-n}}
$$
donde z .1 se interpreta como el operador retraso unitario. Al encontrar los polos y ceros de G(z),es conveniente expresar G(z)como un cociente de polinomios en z. Por ejemplo,

$$
G(z) = \frac{z^2 + 0.5z}{z^2 + 3z + 2} = \frac{z(z + 0.5)}{(z + 1)(z + 2)}
$$

Es claro que G(z)tiene polos en  $z = .1y z = .2 y$  un cero en  $z = .0$ . 5 Si G(z)se escribe como un cociente de polinomios en z .1 ,la G(z)precedente se puede escribir como resultado de dividir por z .2 tanto el numerador como el denominador y la expresión es :

$$
G(z) = \frac{z^2 + 0.5z}{z^2 + 3z + 2} = \frac{1 + 0.5z^{-1}}{1 + 3z^{-1} + 2z^{-2}}
$$

Ejercicio resuelto: Supongamos que se tiene la siguiente función de transferencia discreta:

$$
\frac{C(z)}{R(z)} = \frac{1}{z^2 + 0.3z + 0.5}
$$

Crear un nuevo archivo de matlab (m-.le) e ingrese los correspondientes comandos. Corriendo este m-.le en la ventana de comandos obtenemos la siguiente gráfica con las líneas de razón de amortiguamiento constante y frecuencia natural.

```
\gg numDz=[1];
denDz=[1 1.2 0.57];
[poles, zeros] = pzmap(numDz, denDz)pzmap (numDz,denDz)
axis([-1 1 -1 1])zgrid
poles =-0.6000 + 0.4583i-0.6000 - 0.4583i
zeros =Empty matrix: 0-by-1
```
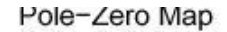

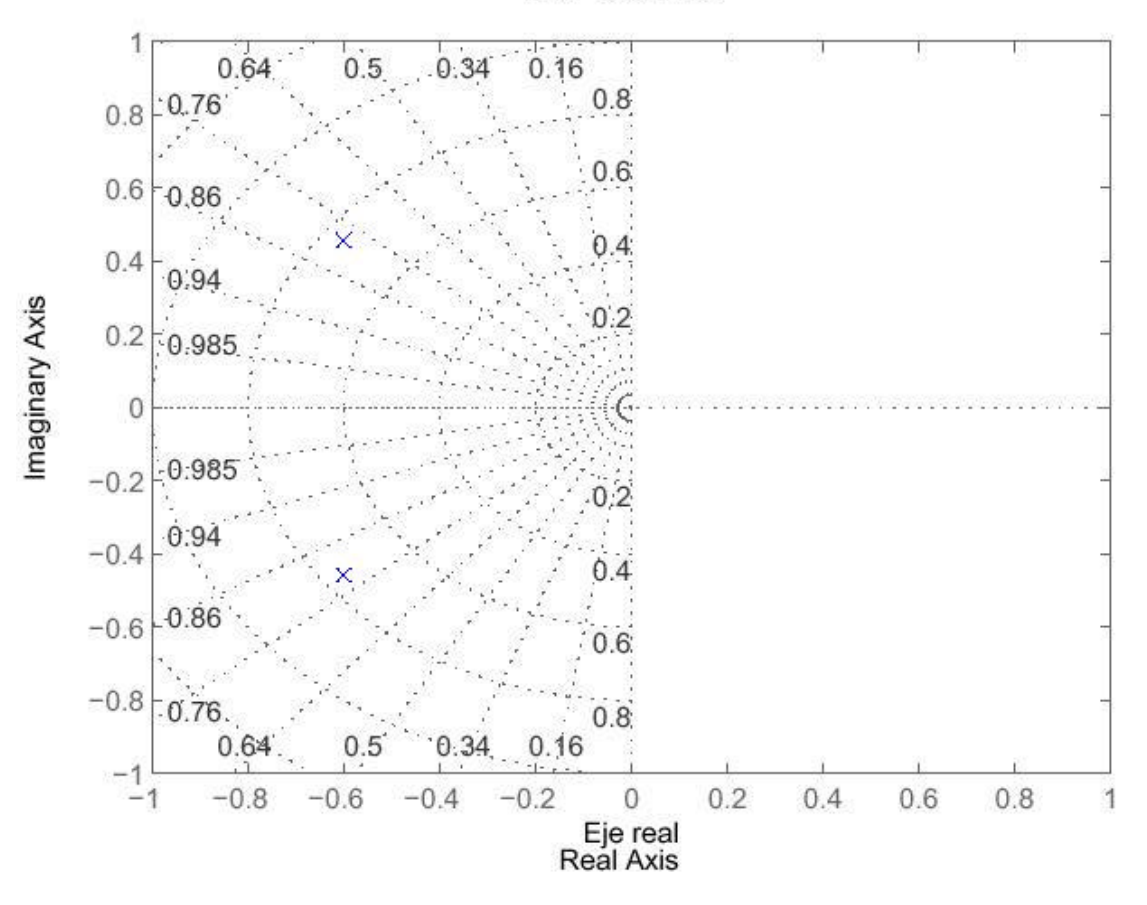

De esta gráfica, podemos ver que los polos están localizados aproximadamente a una frecuencia natural (W n = 0.707 rad/seg ) w usando las ecuaciones mostradas anteriormente(pará metros de diseño especificaciones), podemos determinar que este sistema deberá tener un tiempo de subida de 1 .8  $\sqrt{0}$ ,  $707 = 2$ ,  $54$  seg,  $x > 0$ ,  $7958$ , 0

#### 2.6 Lugar de las Raíces Discreta

El lugar geométrico de las raíces es el lugar geométrico de proposiciones donde las raíces de la ecuación característica pueden ser encontradas a medida que una simple ganancia sea variada de cero a infinito. La ecuación característica de un sistema con retroalimentación de unidad es:

$$
1 + KG(z)Hzoh = 0
$$

donde G(z)es el compensador implementado en el controlador digital y Hzoh(z)es la función de transferencia de la planta en z. La mecánica de dibujar el lugar geométricos de las raíces es exactamente igual en el plano .z que en el plano .s .Recordar de la ubicación del lugar de las raíces, donde usamos la función Matlab llamada sgrid para encontrar la región del lugar geométrico de las raíces que de la ganancia correcta K. Para el análisis discreto del lugar geométrico de las raíces, usamos la función zgrid que tiene las mismas características como la sgrid .La orden zgrid (?,? n ) traza líneas de la razón de amortiguamiento constante (? )y la frecuencia natural ? n

Ejercicio resuelto: Supongamos que tenemos la siguiente función de transferencia discreta:

$$
\frac{C(z)}{R(z)} = \frac{z + 0.3}{z^2 + 1.6z + 0.7}
$$

los requisitos de tener una razón de amortiguamiento mayor que 0 .6 y la frecuencia natural mayor que 0 .4 rad/muestra pueden ser encontrados de los requisitos del diseño, el tiempo de muestreo (sec/muestra. Los siguientes comandos trazan el lugar geométrico de las raíces con líneas de amortiguación

constante proporción y de frecuencia natural constante.

Programa de matlab que nos permite ver el lugar de las raíces

```
\gg numDz=[1 -0.3];
denDz=[1 - 1.6 0.7];
rlocus (numDz,denDz)
axis ([-1 1 -1 1])
zeta=0.4;
Wn=0.3;
zgrid (zeta,Wn)
\gg numDz=[1 -0.3];
denDz=[1 - 1.6 0.7];
rlocus (numDz,denDz)
axis ([-1 1 -1 1])
zeta=0.4;
Wn=0.3:
zgrid (zeta,Wn)
```
De esta gráfica, podemos ver que el sistema es estable porque todos los polos están ubicados dentro del círculo de la unidad. También, vemos dos líneas punteadas de proporción de amortiguamiento constante y frecuencia natural constante. La frecuencia natural es mayor que 0.3 exterior la línea de ? n -constante, y la razón de amortiguamiento es mayor que 0 .4 interior la línea de ? -constante. En este ejemplo, nosotros tenemos la lugar geométrico de las raíces en la región deseada. Por consiguiente, una ganancia (K)seleccionada de uno de los lugares geométricos en la región deseada le debería dar la respuesta que satisface requisitos del diseño.

Así, si seleccionamos una ganancia de 0 .9 programa de matlab que nos permite ver la respuesta del sistema ante una entrada escalón

 $numDz=0.9*[1 - 0.3];$ denDz= $[1 - 1.6 0.7]$ ; IU=1; %This is the input value N=101;  $[x] =$  dstep (IU\*numDz,denDz, N)  $plot(x)$  $t=0:0.05:5$ ; stairs  $(t,x)$ xlabel('Amplitud') ylabel('Tiempo: seg') title('Respuesta Discreta a Escalon')

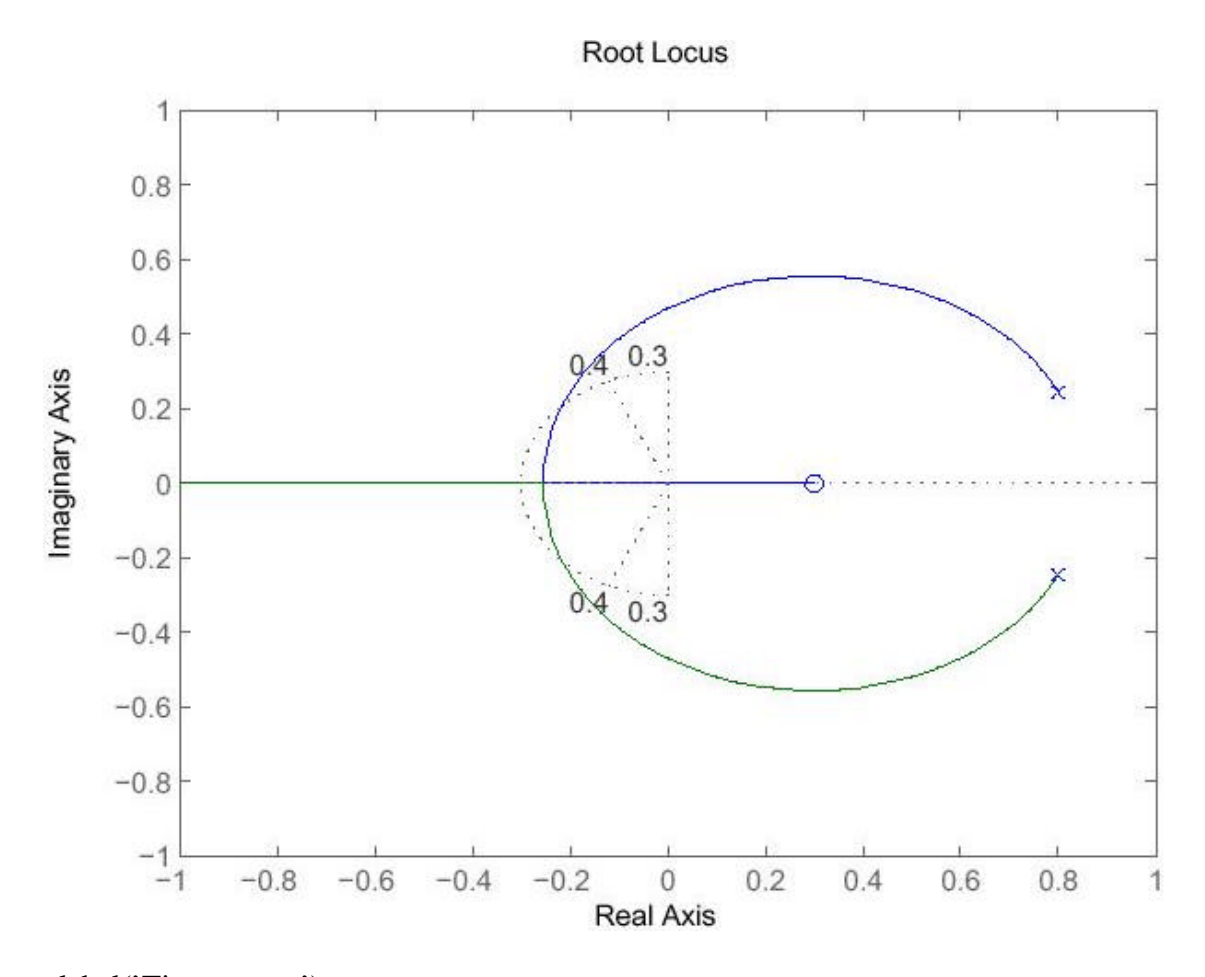

xlabel('Tiempo: seg') ylabel('Amplitud')  $numDz=0.9*[1 - 0.3];$ denDz=[1 -1.6 0.7]; IU=1; %This is the input value N=101;  $[x] =$  dstep (IU\*numDz,denDz, N)  $plot(x)$  $t=0:0.05:5;$ stairs (t,x) xlabel('Amplitud')

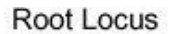

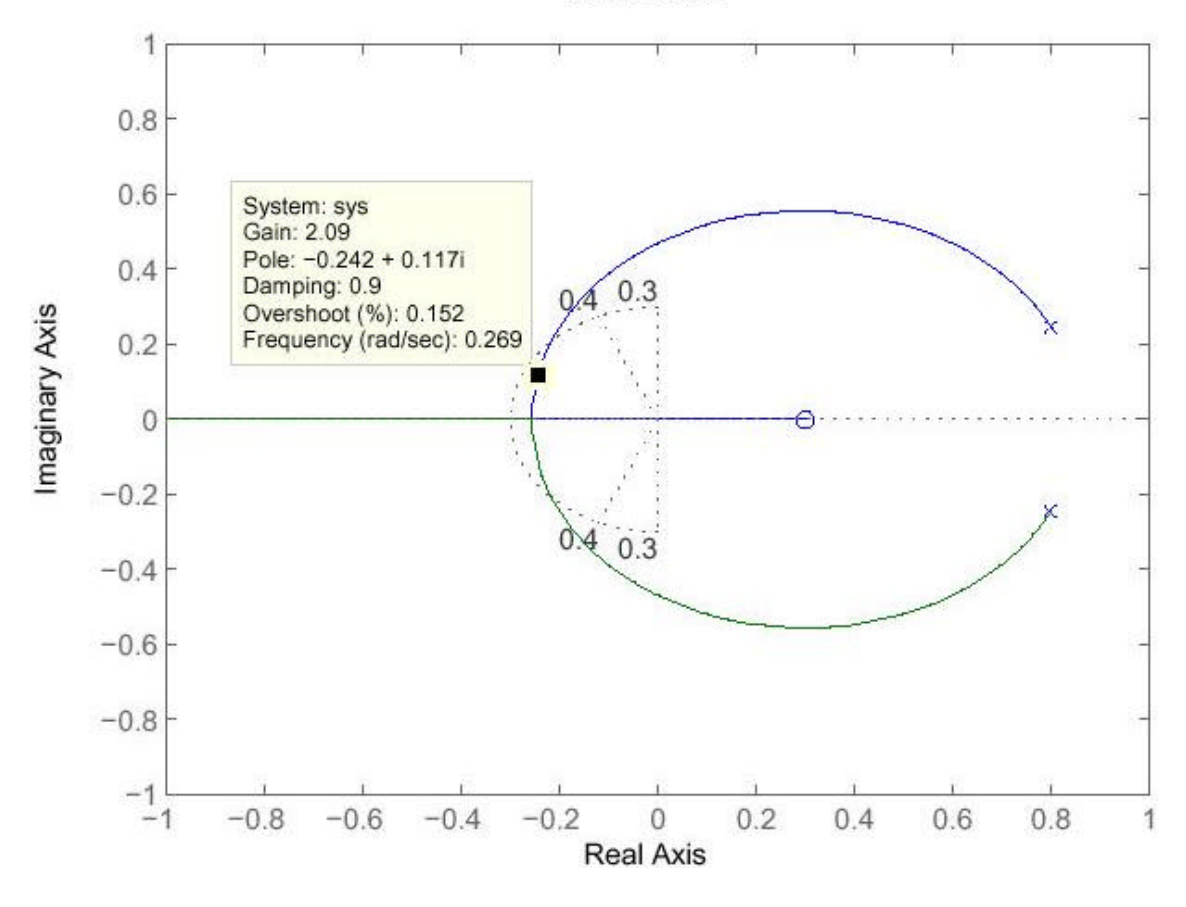

ylabel('Tiempo: seg') title('Respuesta Discreta a Escalon') xlabel('Tiempo: seg') ylabel('Amplitud')

grafica de la respuesta

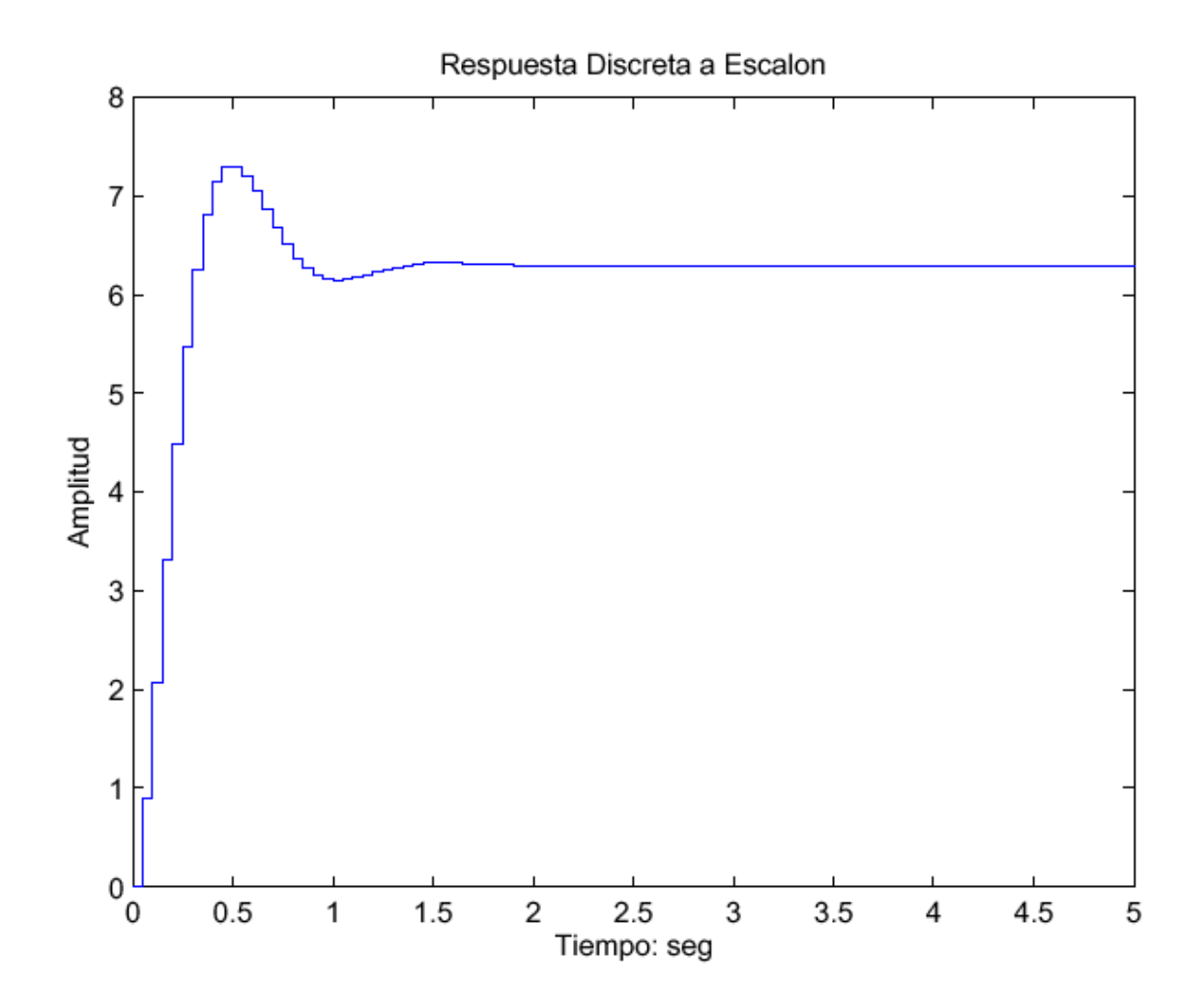

# **Técnicas de Diseño digital**

Entre estas tenemos:

- 1. Filtro análogo a digital
- 2. Diseño en el plano W
- 3. Mapeo de polos y ceros
- 4. Diseño directo en el dominio Z
- 5. Diseño basado en el lugar de las raíces
- 6. Método de diseño de Ragazzini
- 7. Diseño vía Emulación
- 8. El PID Digital

## **3.1 Diseño de sistemas de control digital basados en filtros discretos equivalentes a un controlador análogo.**

Debemos asumir que el sistema de control en consideración es de tiempo continuo y por lo tanto diseñar primero un controlador análogo en el plano s usando técnicas convencionales (tales como root locus y métodos de respuesta en frecuencia), y luego discretizar el controlador análogo y usar esa versión discretizada como controlador digital. Considere el siguiente sistema de control continuo:

Se asume que la planta *Gp*(*s*) está en tiempo continuo, que sus características dinámicas están dadas y que el controlador que satisface las especificaciones de desempeño dadas es del tipo análogo. El objetivo aquí es transformar el controlador análogo en un controlador digital equivalente de

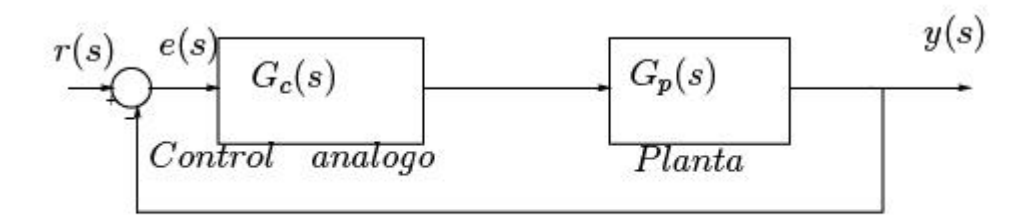

Figure 3.1: Control Continuo tipico

tal forma que se tenga un sistema de control digital que satisfaga las condiciones de desempeño dadas. Al reemplazar el controlador análogo por un controlador digital se necesita adicionar un muestreador entre el comparador y el controlador digital y agregar un circuito sostenedor entre el controlador digital y la planta, como se ve en la siguiente Figura (3.2):

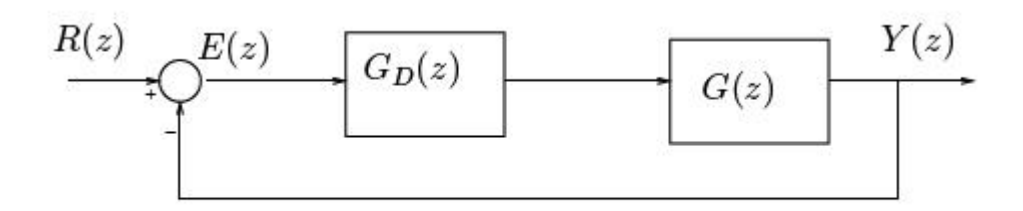

Figure 3.2: Control Discretizado

De igual manera no se muestra explícitamente un muestreador entre el controlador digital y el sostenedor, pero la salida del controlador digital siempre se muestrea antes de pasar por el circuito sostenedor. El sostenedor mostrado en la anterior figura es un circuito muestreador-sostenedor. Es práctica común denotar un circuito muestreador-sostenedor simplemente por un sostenedor (Hold). Note que el circuito sostenedor produce un retraso de tiempo en el sistema, el cual es inevitablemente introducido en el lazo siempre y cuando se convierta el controlador análogo a controlador digital. El retraso de tiempo produce un retraso de fase y reduce el margen de estabilidad de un sistema de lazo cerrado; por lo tanto, si se intenta la conversión análogo a digital, es necesario tener en cuenta el retraso de tiempo en el lazo cerrado en el momento que se está diseñando el controlador análogo original.

El sostenedor se puede aproximar por una función de transferencia que es la razón de polinomios en *s*.

$$
ZOH = 1 - e^{-\frac{Ts}{s}}align \tag{3.1}
$$

al sistema de control de tiempo continuo en anticipación a la conversión de controlador análogo a digital. *Gh*(*s*) tiene la propiedad que aproxima las características de fase del sostenedor pero tiene ganancia dc.

$$
e^{-\frac{Ts}{s}} = \frac{1 - \frac{Ts}{2}}{1 + \frac{Ts}{2}}
$$
(3.2)

El ZOH se puede aproximar por :

$$
\frac{1-e^{-\frac{Ts}{s}}}{s} = \frac{T}{1+\frac{Ts}{2}}\tag{3.3}
$$

El retardo de tiempo que se introducirá en el lazo cerrado por el ZOH puede aproximarse por el retardo de tiempo de *T/*(0*.*5*Ts* + 1). El periodo de muestreo deberá seleccionarse de tal forma que satisfaga el teorema de muestreo. El interés ahora es en el retraso de tiempo de retardo de fase introducido por el sostenedor. Dado que la ganancia dc del sistema total será determinada en la etapa final del diseño. Aquí se introduce en lugar de *T/*(0*.*5*Ts* + 1), la siguiente función de transferencia:

$$
G_h(s) = \frac{1}{1 + \frac{Ts}{2}}
$$
\n(3.4)

Una vez se ha diseñado apropiadamente el controlador análogo(*Gc*(*s*)), entonces se discretiza y se obtiene un controlador digital equivalente(*GD*(*z*)). El próximo paso es asegurarse de que el sistema diseñado se comporte según lo esperado. Para analizar el desempeño del sistema diseñado, se debe analizar la respuesta del sistema a diferentes señales de entrada. Para analizar el comportamiento del sistema, se necesita determinar la función de transferencia pulso *G*(*z*) de la función de transferencia *Gp*(*s*) de la planta en tiempo continuo, cuando está precedida por un ZOH. Si los resultados son satisfactorios, entonces la parte analítica del diseño estará terminada.

Finalmente se convierte el controlador digital especificado en la forma de razón de polinomios en z o una función de transferencia pulso, en un algoritmo numérico y se resuelve en tiempo real por un computador digital. Es importante anotar que un incremento en T modifica la dinámica del sistema y puede desestabilizarlo en lazo cerrado. Por lo tanto es necesario seleccionar T lo suficientemente pequeño (no es suficiente satisfacer solo el teorema de muestreo).

EJEMPLO 1: Considere el sistema de control en tiempo continuo dado en el siguiente diagrama de bloques:

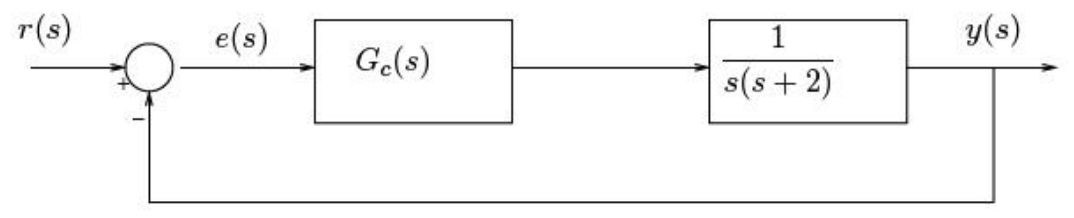

Figure 3.3: Sistema de control

align

Las especificaciones para el sistema son: Radio de amortiguación del par de polos dominantes en lazo cerrado de

$$
\xi=0.5
$$

Tiempo de asentamiento de 2 segundos. Recuerde que el tiempo de asentamiento se define como

$$
ts = \frac{4}{\xi \omega_n}.
$$

align

Estas especificaciones se pueden traducir en términos de respuesta paso así: Máximo sobre impulso de aprox. 16*.*3%

Frecuencia natural sobre amortiguada de 4rad/s

Se desea convertir el sistema de control análogo en un sistema de control digital que exhiba una respuesta similar a la del sistema de control análogo. El sistema de control digital debe exhibir aproximadamente 16*.*3% de sobre impulso en la respuesta paso unitario y tener un tiempo de asentamiento de 2 segundos aproximadamente. Es importante precisar que el tiempo de muestreo T para el sistema de control digital debe decidirse antes de comenzar el proceso de diseño. Cálculo de la frecuencia amortiguada:

$$
\omega_d = \omega_n \sqrt{1 - \xi^2} \tag{3.5}
$$

*? <sup>d</sup>*= 3*.*464*rad/s*

Entonces, la respuesta en frecuencia del sistema de control tiempo continuo o análogo a una entrada paso exhibirá u oscilación amortiguada de periodo

 $2/d = 1.814s$ 

Es deseable tener por lo menos 8 muestras por periodo (Regla del pulgar) En algunos sistemas se puede seleccionar un periodo de muestreo T aproximadamente de 1/10 a 1/2, dependiendo de las circunstancias, de la constante de tiempo significativa más pequeña involucrada en la planta. En este ejemplo se puede seleccionar un periodo de muestreo T= 0.2s. Adicional al requerimiento de que se debería muestrear por lo menos 8 veces por periodo, la selección del periodo de muestreo depende de otros factores tales como la componente de frecuencia más alta involucrada en la entrada y de las perturbaciones (ruido) A las que está sujeto el sistema. Aquí sin embargo por conveniencia en mostrar el método de diseño, simplemente se ha seleccionado  $T = 0.2$ *seg*.

Ahora se asume que se usa un ZOH en el sistema de control digital. En primer lugar se diseña un controlador análogo que tenga en cuenta el retraso de tiempo que introduce el sostenedor. Luego se puede obtener el controlador digital equivalente con cualquiera de las técnicas disponibles (Integración numérica, mapeo de polos y ceros, etc).

El retraso de tiempo debido al sostenedor produce un retraso de fase. Esta se puede aproximar por Gh(s).

$$
G_h(s) = \frac{1}{1 + \frac{Ts}{2}} = \frac{1}{0.1s + 1} = \frac{10}{s + 10}
$$

La inclusión de Gh(s) en el sistema de control modifica el diagrama de bloques así:

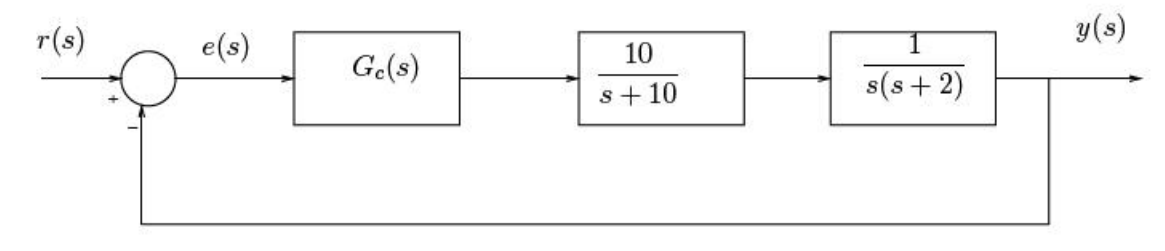

Figure 3.4: Control análogo con retardo de fase

Un buen controlador análogo se puede diseñar fácilmente con el uso de métodos Convencionales (lugar geométrico de las raíces, respuesta en frecuencia, etc). Cálculo del controlador *Gc*(*s*) para el sistema de control análogo modificado

$$
G(s) = \frac{10}{s(s+2)(s+10)}
$$

con $\xi=0.5$ y $\omega_n=4rad/secg$ 

$$
S_o = -\xi \omega_n + \omega_n \sqrt{1 - \xi^2} = 2 + 2\sqrt{3}j
$$

 $\tanh$ 

$$
S_o = -\xi \omega_n - \omega_n \sqrt{1 - \xi^2} = 2 - 2\sqrt{3}j
$$

$$
\angle G(s)=\psi-\phi_1-\phi_2-\phi_3-\phi_4=-180
$$

Con $\phi_1=120^o$  ,  $\phi_1=90^o,$   $\phi_3=23.41^o$  y  $\psi=90^o$  entonces,  $\phi_4=36.59^o$  $\mathop{\hbox{\rm El}}$  controlador esta dado por:

$$
D_c(s) = K \frac{s+2}{s+6.66}
$$

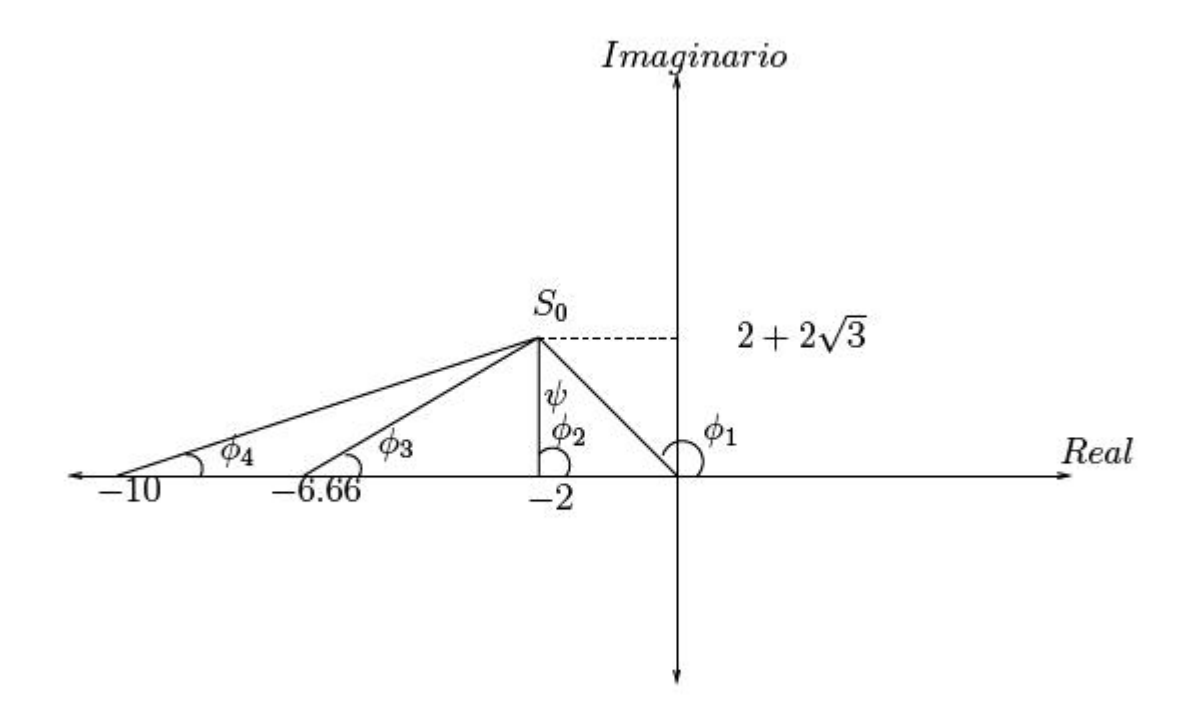

Figure 3.5: Lugar de las raices

Ahora aplicando el concepto de magnitud se tiene:

$$
\left|\frac{10K(s+2)}{s(s+2)(s+10)(s+6.66)}\right| = 1
$$
  
con  $s = 2 + j2\sqrt{3}$  y  $K = 20.246$ 

$$
D_c(s) = 20.25 \frac{s+2}{s+6.66} = G_c(s)
$$

El cero del controlador en *s* = *-* 2 se cancelará con el polo de la planta en *s* = *-* 2. Entonces, el controlador *Gc*(*s*) reemplaza el polo en lazo abierto en *s* = *-* 2, por el polo en lazo abierto en *s* = *-* 6*.*66. La función de transferencia en lazo cerrado está dada por:

$$
\frac{Y(s)}{R(s)} = \frac{202.5}{s^3 + 16.66s^2 + 66.6s + 202.5}
$$

$$
\frac{Y(s)}{R(s)} = \frac{202.5}{(s+2+j2\sqrt{3})(s+2j2\sqrt{3})(s+12.66)}
$$

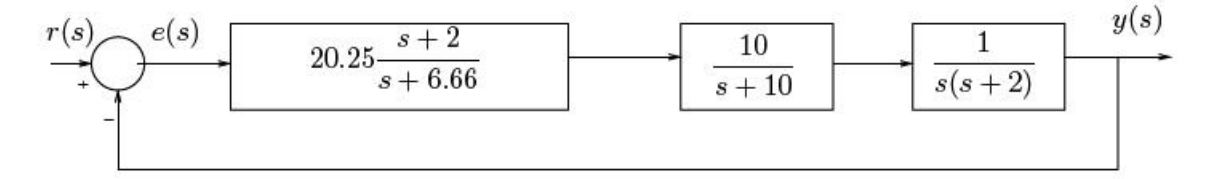

Figure 3.6: Sistema análogo con retardo de fase y controlador

Se observa que el sistema diseñado tiene polos en lazo cerrado en:

*s*1 = *-* 2 + *j*2*v*3

#### *s*2 = *-* 2 *- j*2*v*3 *s*3 = *-* 12*.*66

Como el tercer polo está lejos del origen (su parte real está por encima de 6 veces) la parte real de los polos complejos conjugados), la respuesta de este sistema puede aproximarse por los dos polos dominantes de lazo cerrado en

*s*1 = *-* 2 + *j*2*v*3 y *s*2 = *-* 2 *- j*2*v*3.

Note que el radio de amortiguación *?* y la frecuencia natural subamortiguada *? <sup>n</sup>* de los polos dominantes en lazo cerrado son 0.5 y 4rad/s, respectivamente. Cálculo del controlador *GD*(*z*) equivalente:

Como el controlador análogo *Gc*(*s*) se ha diseñado para cancelar el polo indeseado en *s* = *-* 2 con el cero del controlador, es conveniente usar el método de mapeo por apareamiento de polos y ceros. Usando este método se puede cancelar el polo en  $z = e$ -2*T* (esto es, el polo en  $s = -2$ ) con el cero del controlador digital equivalente.

El polo en *s* = *-* 6*.*66 se mapea a través de la transformación

 $z = e$ *- Ts* **en**  $z = e$ <sup>-</sup> 6*.*66*T* =  $e$ <sup>-</sup> *-* 6*.*66<sup>*\**</sup> 0*.*2 = 0*.*2644

De la misma forma el polo en  $s = -2$  se mapea a  $z = e \cdot 2T = e \cdot 2*0.2 = 0.673$ . El controlador digital queda definido así:

$$
G_D(z) = \frac{K(z0.6703)}{z0.2644}
$$

La ganancia K se determina de tal forma que a ganancias de baja frecuencia las dos funciones *GD*(*z*) y *Gc*(*s*) son la misma. Así que *GD*(1) = *Gc*(0)

$$
K\frac{10.6703}{10.2644} = 20.25\frac{2}{6.66}
$$

donde  $K = 13.57$ 

El controlador digital equivalente es:

$$
G_D(z) = 13.57 \frac{z0.6703}{z0.2644}
$$

Esta última ecuación se puede convertir en ecuación en diferencia que será resuelta por el controlador digital. Esto completa la demostración de cómo diseñar un controlador digital equivalente a partir de un controlador análogo. El siguiente análisis consiste en chequear la respuesta del sistema de control digital diseñado. Para analizarlo se debe obtener la función de transferencia pulso *G*(*z*) de la planta precedida por el ZOH.

$$
G(z) = Z\left\{\frac{1 - e^{-0.2s}}{s} \frac{1}{s(s+2)}\right\} = \left\{\frac{1 - e^{-0.2s}}{s^2(s+2)}\right\}
$$

$$
G(z) = (1 - z^{-1})Z\{\frac{1 - e^{-0.2s}}{s^2(s+2)}\}
$$

Aplicando fracciones parciales se obtiene:

$$
G(z) = (1 - z^{-1})Z\{\frac{0.5}{s^2} - \frac{0.25}{s} + \frac{0.25}{s+2}\}
$$

$$
G(z) = \frac{z - 1}{z} \{ \frac{0.1z}{(z - 1)^2} - \frac{0.25z}{z - 1} + \frac{0.25}{z - e^{-0.4}} \}
$$

La función de transferencia pulso es:

$$
G(z) = 0.01758 \frac{z + 0.8760}{(z - 1)(z - 0.6703)}
$$

Usando Matlab se puede obtener la función de transferencia pulso

$$
\underbrace{R(z)}_{z-0.2644} \underbrace{P(z)}_{z-0.2644} \underbrace{P(01758 \frac{z+0.8760}{(z-1)(z-0.6703)}}_{z+0.8760} \underbrace{P(S)}_{z+0.8760}
$$

Figure 3.7: Sistema de control digital equivalente al análogo

 $num=1$ ; den= $[1 2 0]$  $[numd, dend] = c2dm(num, den, 0.2, zoh)$ 

Obteniendo:

numd=[0 0.0176 0.0154] den=[1 1.6703 0.6703]  $\frac{9}{2}$ 

Esta función se puede simplificar obteniendo:

$$
G(z) = 0.2385 \frac{z + 0.8760}{(z - 1)(z - 0.2644)} = 0.2385 \frac{(1 + 0.8760z^{-1})z^{-1}}{(1 - z^{-1})(1 + 0.2644z^{-1})}
$$
(3.6)

Se tiene entonces el siguiente diagrama de bloques:

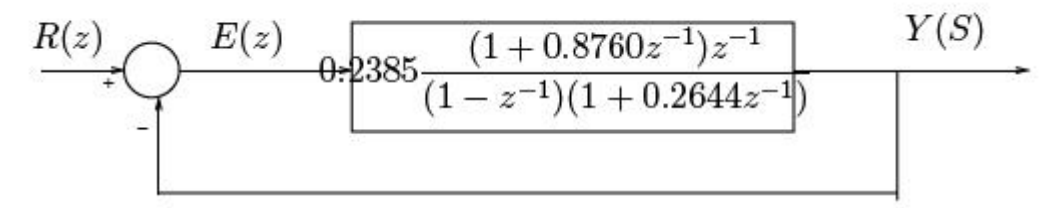

Figure 3.8: Sistema de control digital simplificado

La función de transferencia en lazo cerrado está dada por:

$$
\frac{Y(z)}{R(z)} = \frac{0.2385z^{-1} + 0.2089z^{-2}}{1 - 1.0259z^{-1} + 0.47337z^{-2}}
$$

La ecuación en diferencia que le corresponde a este sistema en lazo cerrado es:

*c*(*kT*) = 1*.*2059*C*[(*k*1)*T*]0*.*4733*c*[(*k*2)*T*] + 0*.*2385*r*[(*k*1)*T*] + 0*.*2889*r*[(*k*2)*T*]

## **3.2 Método de diseño basado en la respuesta en frecuencia.**

El Método de diseño basado en la respuesta en frecuencia donde el concepto de respuesta en frecuencia juega un papel muy importante en el análisis y diseño de sistemas de control digital, al igual que en sistemas de control en tiempo continuo. Antes de aplicar las bien conocidas técnicas de respuesta en frecuencia en el análisis y diseño de sistemas de control en tiempo discreto, es necesario hacer algunas consideraciones a la aproximación utilizada en el plano z. Puesto que en el plano z la frecuencia aparece a través de la expresión *z* = *ej*O*T* , si la respuesta en frecuencia se trata en dicho plano la simplicidad en la utilización de las trazas logarítmicas (trazas de Bode ), se pierde. Puesto que la transformación *z* = *eTs* mapea las franjas primaria y complementarias del semiplano izquierdo del plano s al interior del círculo unitario en el plano z, la aplicación de los métodos convencionales de respuesta en frecuencia no son aplicables al plano z ya dichos métodos trabajan con todo el semiplano izquierdo del plano s. Esta dificultad se puede resolver al transformar la función de transferencia del plano z al plano w, esto es, emplear la transformada w, la cual se obtiene mediante una transformación bilineal, definida como:

$$
e^{-\frac{Ts}{s}} = \frac{1 - \frac{Ts}{2}}{1 + \frac{Ts}{2}}
$$
(3.2)

El ZOH se puede aproximar por:

$$
e^{-\frac{Ts}{s}} = \frac{1 - \frac{Ts}{2}}{1 + \frac{Ts}{2}}
$$
(3.2)

$$
\frac{1-e^{-\frac{Ts}{s}}}{s} = \frac{T}{1+\frac{Ts}{2}}\tag{3.3}
$$

El retardo de tiempo que se introducirá en el lazo cerrado por el ZOH puede aproximarse por el retardo de tiempo de *T/*(0*.*5*Ts* + 1). El periodo de muestreo deberá seleccionarse de tal forma que satisfaga el teorema de muestreo. El interés ahora es en el retraso de tiempo o retardo de fase introducido por el sostenedor. Dado que la ganancia dc del sistema total será determinada en la etapa final del diseño. Aquí se introduce en lugar de *T/*(0*.*5*Ts* + 1), la siguiente función de transferencia:

$$
G_h(s) = \frac{1}{1 + \frac{Ts}{2}}
$$
\n(3.4)

Una vez se ha diseñado apropiadamente el controlador análogo (*Gc*(*s*)), entonces se discretiza y se obtiene un controlador digital equivalente (*GD*(*z*)). El próximo paso es asegurarse de que el sistema diseñado se comporte según lo esperado. Para analizar el desempeño del sistema diseñado, se debe analizar la respuesta del sistema a diferentes señales de entrada. Para analizar el comportamiento del sistema, se necesita determinar la función de transferencia pulso *G*(*z*) de la función de transferencia *Gp*(*s*) de la planta en

tiempo continuo, cuando está precedida por un ZOH. Si los resultados son satisfactorios, entonces la parte analítica del diseño estará terminada.

Finalmente se convierte el controlador digital especificado en la forma de razón de polinomios en z o una función de transferencia pulso, en un algoritmo numérico y se resuelve en tiempo real por un computador digital. Es importante anotar que un incremento en T modifica la dinámica del sistema y puede desestabilizarlo en lazo cerrado. Por lo tanto es necesario seleccionar T lo suficientemente pequeño (no es suficiente satisfacer solo el teorema de muestreo).

EJEMPLO 1: Considere el sistema de control en tiempo continuo dado en el siguiente diagrama de bloques:

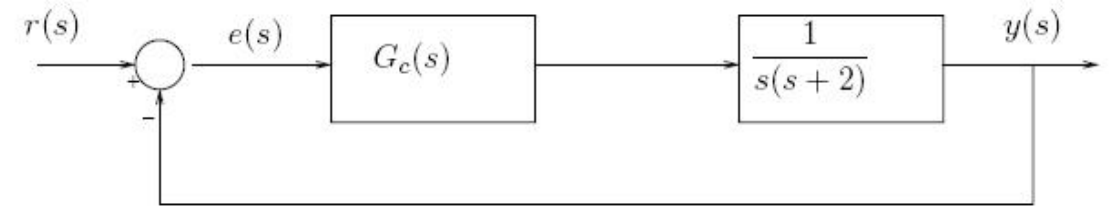

Figure 3.3: Sistema de control

align

Las especificaciones para el sistema son: Radio de amortiguación del par de polos dominantes en lazo cerrado de

$$
\xi=0.5
$$

Tiempo de asentamiento de 2 segundos. Recuerde que el tiempo de asentamiento se define como

$$
ts=\frac{4}{\xi\omega_n}.
$$

align Estas especificaciones se pueden traducir en t´erminos de respuesta paso así:

Máximo sobre impulso de aprox. 16*.*3%

Frecuencia natural sobreamortiguada de 4rad/s

Se desea convertir el sistema de control análogo en un sistema de control digital que exhiba una respuesta similar a la del sistema de control análogo.

El sistema de control digital debe exhibir aproximadamente 16*.*3% de sobreimpulso en la respuesta paso unitario y tener un tiempo de asentamiento de 2 segundos aproximadamente. Es importante precisar que el tiempo de muestreo T para el sistema de control digital debe decidirse antes de comenzar el proceso de diseño. Cálculo de la frecuencia amortiguada:

$$
? d = ? n 1 - ? 2 (3.5)
$$

align

#### *? <sup>d</sup>*= 3*.*464*rad/s*

Entonces, la respuesta en frecuencia del sistema de control tiempo continuo o análogo a una entrada paso exhibirá u oscilación amortiguada de periodo

$$
2/d=1.814s
$$

Es deseable tener por lo menos 8 muestras por periodo (Regla del pulgar). En algunos sistemas se puede seleccionar un periodo de muestreo T aproximadamente de 1/10 a 1/2, dependiendo de las circunstancias, de la constante de tiempo significativa más pequeña involucrada en la planta. En este ejemplo se puede seleccionar un periodo de muestreo T= 0.2s. Adicional al requerimiento de que se debería muestrear por lo menos 8 veces por periodo, la selección del periodo de muestreo depende de otros factores tales como la componente de frecuencia más alta involucrada en la entrada y de las perturbaciones (ruido) A las que está sujeto el sistema. Aquí sin embargo por conveniencia en mostrar el método de diseño, simplemente se ha seleccionado *T* = 0*.*2*seg*. Ahora se asume que se usa un ZOH en el sistema de control digital. En primer lugar se diseña un controlador análogo que tenga en cuenta el retraso de tiempo que introduce el sostenedor. Luego se puede obtener el controlador digital equivalente con cualquiera de las técnicas disponibles (Integración numérica, mapeo de polos y ceros, etc).

El retraso de tiempo debido al sostenedor produce un retraso de fase. Esta se puede aproximar por Gh(s).

$$
G_h(s) = \frac{1}{1 + \frac{Ts}{2}} = \frac{1}{0.1s + 1} = \frac{10}{s + 10}
$$

La inclusión de Gh(s) en el sistema de control modifica el diagrama de bloques así:

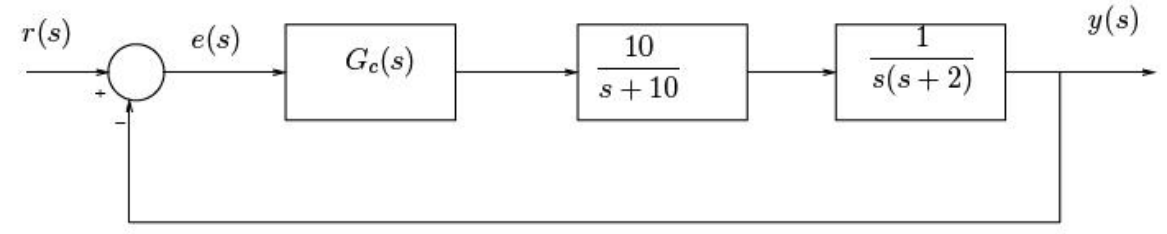

Figure 3.4: Control análogo con retardo de fase

Un buen controlador análogo se puede diseñar fácilmente con el uso de métodos convencionales (lugar geométrico de las raíces, respuesta en frecuencia, etc).

Cálculo del controlador *Gc*(*s*) para el sistema de control análogo modificado

$$
G(s) = \frac{10}{s(s+2)(s+10)}
$$

con *?* = 0*.*5 y *? <sup>n</sup>*= 4*rad/seg*

$$
S_o = -\frac{22}{n} + \frac{2}{n} - \frac{2}{2} = 2 + 2\sqrt{3}j
$$

también

$$
S_o = - ? ? n - ? n 1 - ? 2 = 2 - 2 \sqrt{3} j
$$

? *G*(*s*) = *? - f* <sup>1</sup>*- f* <sup>2</sup>*- f* <sup>3</sup>*- f* <sup>4</sup>= *-* 180 Con  $f_1 = 120$ ,  $f_1 = 90$ ,  $f_2 = 23.41$ ,  $y_1 = 90$ , entonces,  $f_2 = 36.59$ El controlador esta dado por:

$$
D_c(s) = K \frac{s+2}{s+6.66}
$$

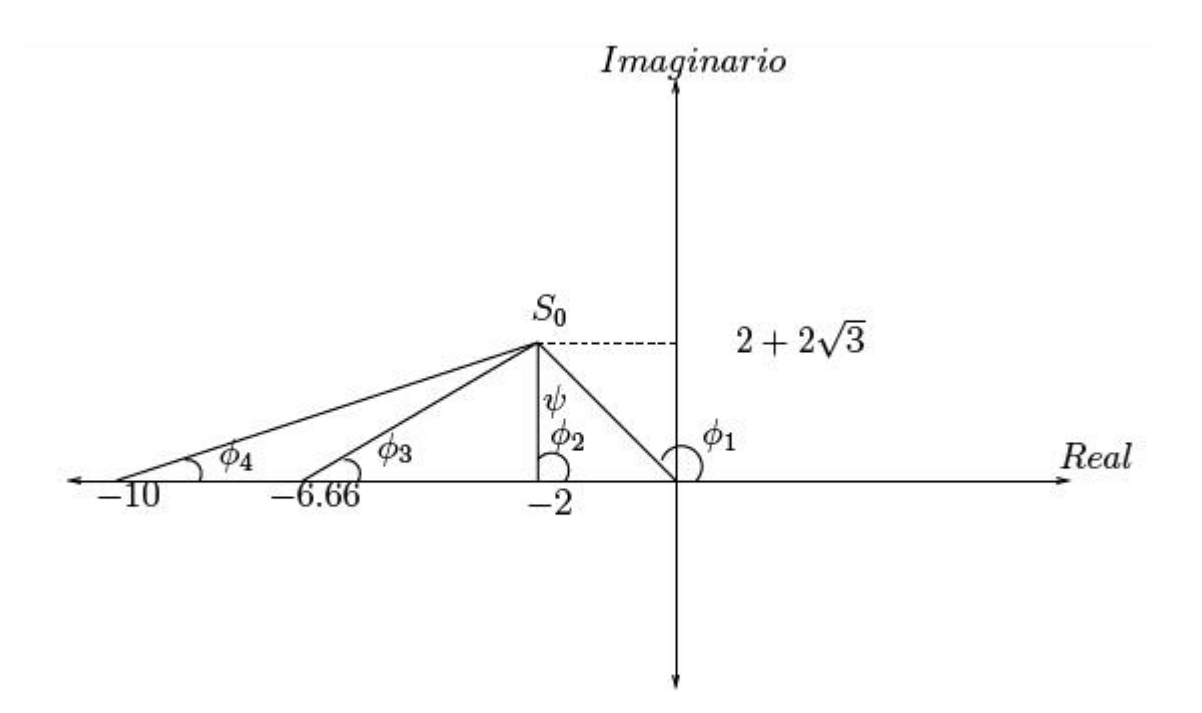

Figure 3.5: Lugar de las raices Ahora aplicando el concepto de magnitud se tiene:

$$
\left|\frac{10K(s+2)}{s(s+2)(s+10)(s+6.66)}\right|=1
$$

con  $s = 2 + i2\sqrt{3}$  y  $K = 20.246$ 

$$
D_c(s) = 20.25 \frac{s+2}{s+6.66} = G_c(s)
$$

El cero del controlador en *s* = *-* 2 se cancelará con el polo de la planta en *s* = *-* 2. Entonces, el controlador *Gc*(*s*) reemplaza el polo en lazo abierto en *s* = *-* 2, por el polo en lazo abierto en *s* = *-* 6*.*66. La función de transferencia en lazo cerrado esá dada por:

$$
\frac{Y(s)}{R(s)} = \frac{202.5}{s^3 + 16.66s^2 + 66.6s + 202.5}
$$

$$
\frac{Y(s)}{R(s)} = \frac{202.5}{(s+2+j2\sqrt{3})(s+2j2\sqrt{3})(s+12.66)}
$$

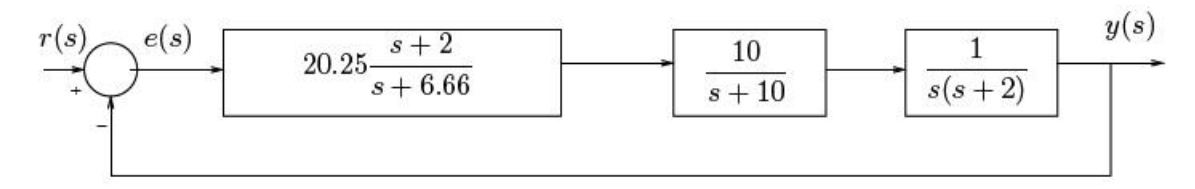

Figure 3.6: Sistema análogo con retardo de fase y controlador

Se observa que el sistema diseñado tiene polos en lazo cerrado en:

*s*1 = *-* 2 + *j*2*v*3

*s*2 = *-* 2 *- j*2*v*3 *s*3 = *-* 12*.*66

Como el tercer polo está lejos del origen (su parte real está por encima de 6 veces) la parte real de los polos complejos conjugados), la respuesta de este sistema puede aproximarse por los dos polos dominantes de lazo cerrado en *s*1 = *-* 2 + *j*2*v*3 y *s*2 = *-* 2 *- j*2*v*3. Note que el radio de amortiguación y la frecuencia natural subamortiguada *? <sup>n</sup>*de los polos dominantes en lazo cerrado son 0.5 y 4rad/s, respectivamente.

Cálculo del controlador *GD*(*z*) equivalente:

Como el controlador análogo *Gc*(*s*) se ha diseñado para cancelar el polo

indeseado en *s* = *-* 2 con el cero del controlador, es conveniente usar el método de mapeo por apareamiento de polos y ceros. Usando este método se puede cancelar el polo en *z* = *e-* <sup>2</sup>*T* (estoes, el polo en *s* = *-* 2) con el cero el controlador digital equivalente.

El polo en *s* = *-* 6*.*66 se mapea a través de la transformación

$$
z = e
$$
- $T_s$  en  $z = e$ -6.66 $T = e$ - -6.66 $\times$  0.2 = 0.2644

De la misma forma el polo en  $s = -2$  se mapea a  $z = e \cdot 2 = e \cdot 2 * 0.2 = 0.673$ . El controlador digital queda definido así:

$$
G_D(z) = \frac{K(z0.6703)}{z0.2644}
$$

La ganancia K se determina de tal forma que a ganancias de baja frecuencia las dos funciones *GD*(*z*) y *Gc*(*s*) son la misma. Así que *GD*(1) = *Gc*(0)

$$
K \frac{10.6703}{10.2644} = 20.25 \frac{2}{6.66}
$$

donde  $K = 13.57$ El controlador digital equivalente es:

$$
G_D(z) = 13.57 \frac{z0.6703}{z0.2644}
$$

Esta última ecuación se puede convertir en ecuación en diferencia que será resuelta por el controlador digital. Esto completa la demostración de cómo diseñar un controlador digital equivalente a partir de un controlador análogo.

El siguiente análisis consiste en chequear la respuesta del sistema de control digital diseñado. Para analizarlo se debe obtener la función de transferencia pulso *G*(*z*) de la planta precedida por el ZOH.

$$
G(z) = Z\{\frac{1 - e^{-0.2s}}{s} \frac{1}{s(s+2)}\} = \{\frac{1 - e^{-0.2s}}{s^2(s+2)}\}
$$

$$
G(z) = (1 - z^{-1})Z\left\{\frac{1 - e^{-0.2s}}{s^2(s+2)}\right\}
$$

Aplicando fracciones parciales se obtiene:

$$
G(z) = (1 - z^{-1})Z\left\{\frac{0.5}{s^2} - \frac{0.25}{s} + \frac{0.25}{s+2}\right\}
$$

$$
G(z) = \frac{z - 1}{z} \{ \frac{0.1z}{(z - 1)^2} - \frac{0.25z}{z - 1} + \frac{0.25}{z - e^{-0.4}} \}
$$

La función de transferencia pulso es:

$$
G(z) = 0.01758 \frac{z + 0.8760}{(z - 1)(z - 0.6703)}
$$

Usando Matlab se puede obtener la función de transferencia pulso

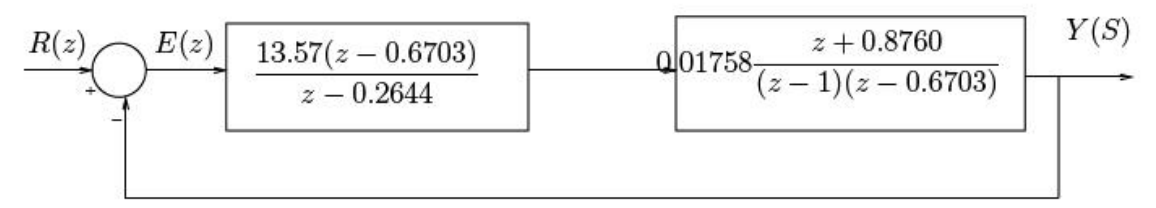

Figure 3.7: Sistema de control digital equivalente al análogo

 $num=1$ : den= $[1 2 0]$  $[numd, dend]=c2dm(num, den, 0.2, zoh)$ 

Obteniendo:

numd=[0 0.0176 0.0154] den=[1 1.6703 0.6703] %

Esta función se puede simplificar obteniendo:

$$
G(z) = 0.2385 \frac{z + 0.8760}{(z - 1)(z - 0.2644)} = 0.2385 \frac{(1 + 0.8760z^{-1})z^{-1}}{(1 - z^{-1})(1 + 0.2644z^{-1})}
$$
(3.6)

Se tiene entonces el siguiente diagrama de bloques :

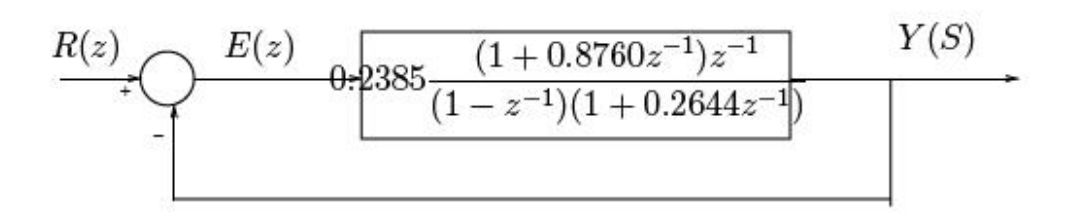

Figure 3.8: Sistema de control digital simplificado

La función de transferencia en lazo cerrado está dada por:

$$
\frac{Y(z)}{R(z)} = \frac{0.2385z^{-1} + 0.2089z^{-2}}{1 - 1.0259z^{-1} + 0.47337z^{-2}}
$$

La ecuación en diferencia que le corresponde a este sistema en lazo cerrado es :

*c*(*kT*) = 1*.*2059*C*[(*k*1)*T*]0*.*4733*c*[(*k*2)*T*] + 0*.*2385*r*[(*k*1)*T*] + 0*.*2889*r*[(*k*2)*T*]

## **3.2 Método de diseño basado en la respuesta en**

### **frecuencia.**

El Método de diseño basado en la respuesta en frecuencia donde el concepto de respuesta en frecuencia juega un papel muy importante en el análisis y diseño de sistemas de control digital, al igual que en sistemas de control en tiempo continuo. Antes de aplicar las bien conocidas técnicas de respuesta en frecuencia en el análisis y diseño de sistemas de control en tiempo discreto, es necesario hacer algunas consideraciones a la aproximación utilizada en el plano z. Puesto que en el plano z la frecuencia aparece a través de la expresión *z* = *ej*O*T*, si la respuesta en frecuencia se trata en dicho plano la simplicidad en la utilización de las trazas logarítmicas (trazas de Bode), se pierde.

Puesto que la transformación *z* = *eTs* mapea las franjas primaria y complementarias del semiplano izquierdo del plano s al interior del círculo unitario en el plano z, la aplicación de los métodos convencionales de respuesta en frecuencia no son aplicables al plano z ya dichos métodos trabajan con todo el semiplano izquierdo del plano s. Esta dificultad se puede resolver al transformar la función de transferencia del plano z al plano w, esto es, emplearla transformada w, la cual se obtiene mediante una transformación bilineal, definida como:

$$
z = \frac{1 + 0.5Tw}{1 - 0.5Tw} = \frac{1 + 0.05w}{1 - 0.05w}
$$
\n
$$
(3.7)
$$

Al transformar a la función de transferencia del plano z al plano w, es posible aplicar los métodos convencionales de respuesta en frecuencia en el análisis y diseño de sistemas en tiempo discreto y se obtiene:

$$
w = \frac{2(z-1)}{T(z+1)}.\t(3.8)
$$

Nótese que esta trasformación tiene la misma forma que la transformación de Tustin. A través de la transformación al plano z y de la transformación al plano w, la franja primaria del semiplano izquierdo del plano s se mapea primero al

interior del círculo unitario del plano z y la trasformación del plano z al plano w mapea el interior del círculo unitario al semiplano izquierdo del plano w. Es necesario observar que el origen del plano z se mapea al punto *w* = 2*T* en el

plano w, si ahora s varía de 0 hasta 2 *j? s* a lo largo del eje imaginario del plano

s, z varía de *-* 1 hasta 1 sobre el círculo unitario y w varía de 0 hasta *8* sobre el eje imaginario del plano w. La gran diferencia es que el comportamiento en el plano s en el rango de frecuencia 2  $\frac{? \; ? \; s}{s}$  hasta 2 *? s* se mapea al rango de v a +v, donde v es la frecuencia (ficticia) en el plano w.

Esto significa que las características de respuesta en frecuencia de un filtro analógico serán reproducidas en el filtro digital y la escala de frecuencias sobre las que la respuesta ocurre serán comprimidas de un intervalo infinito en el filtro analógico a un intervalo finito en el filtro digital. Además el plano w asemeja geométricamente al plano s, con la característica de que el eje de frecuencias (eje imaginario) está distorsionado en el plano w. Como se mencionó, v representa la frecuencia ficticia, esto es, reemplazando w por jv y las técnicas convencionales de respuesta en frecuencia pueden ser usada para dibujar las trazas de Bode, donde v será utilizada como variable. Por otra parte la frecuencia ficticia (v) y la frecuencia real (w) están relacionadas mediante:

$$
w = jv = \frac{2(z-1)}{T(z+1)} = \frac{2(e^{j\Omega T} - 1)}{T(e^{j\Omega T} + 1)}
$$
(3.9)

$$
jv = \frac{2(e^{j\Omega} \frac{T}{2} - e^{-j\Omega} \frac{T}{2})}{T(e^{j\Omega} \frac{T}{2} + e^{-j\Omega} \frac{T}{2})}
$$
(3.10)

$$
v = \frac{\frac{2}{2j} (e^{j\Omega} \frac{T}{2} - e^{-j\Omega} \frac{T}{2})}{\frac{T}{2} (e^{j\Omega} \frac{T}{2} + e^{-j\Omega} \frac{T}{2})}
$$
(3.11)

$$
v = \frac{2}{T} \tan \frac{\Omega T}{2} \qquad (3.12)
$$

adicionalmente si O*T* es pequeño, entonces

$$
v \approx w \tag{3.13}
$$

Esto último significa que valores pequeños valores de O*T* las funciones *G*(*s*) y *G*(*w*) se parecen una a la otra. A manera de resumen, la transformada w mapea el interior del círculo unitario del plano z al semiplano izquierdo del plano w. Por

otro lado, el resultado debido a las transformaciones del plano s al plano z y del plano z al plano w es tal que el plano s y el plano w son similares en la región de interés del planos. Esto es porque algunas de las distorsiones causadas por la trasformación del plano s al plano z se compensan de manera parcial por las distorsiones causadas mediante la transformación del plano z al plano w.

## **3.3 Ventajas del uso de las trazas de Bode en el diseño de sistemas de control.**

La utilización de las trazas de Bode en el análisis y diseño de sistemas de control es útil por las siguientes razones:

- 1. La curva asintótica de baja frecuencia de la traza de magnitud es indicativa de alguna de las constantes de los errores en estado estable,  $K_p$ *,K*<sup>*v*</sup>**O***Ka*.
- 2. Las especificaciones de respuesta transitoria pueden ser traducidas en especificaciones de respuesta en frecuencia, como son: margen de ganancia, margen de fase, ancho de banda, etc. Estas especificaciones pueden trabajarse con cierta facilidad en las trazas de Bode.
- 3. El diseño de controladores (compensadores) digitales para satisfacer especificaciones dadas (en términos de márgenes de ganancia y fase) puede llevarse a cabo en las trazas de Bode de una manera sencilla.

## **3.4 Procedimiento de diseño de controladores en el plano w.**

El esquema del sistema de control a utilizar es, en este caso, como el que se muestra en la siguiente figura (3.9):

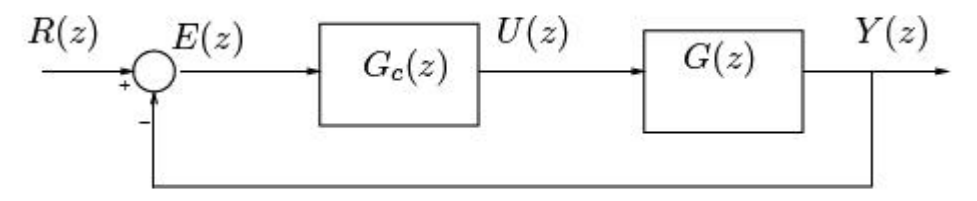

Figure 3.9: Sistema de Control Discreto

El procedimiento de diseño es como se describe en los siguientes pasos:

1. Obtener *G*(*z*), empleando la técnica del muestreador y el retén, estos es:

$$
G(z) = (1 - z^{-1})Z\{\frac{G(s)}{s}\}\tag{3.14}
$$

Posteriormente se transforma *G*(*z*) a la función de transferencia G( w ), mediante la transformación bilineal:

$$
z = \frac{1 + 0.5Tw}{1 - 0.5Tw} \tag{3.15}
$$

Esto es,

$$
G(w) = G(z)|_{z = \frac{1 + 0.5Tw}{1 - 0.5Tw}} \tag{3.16}
$$

Es importante que el periodo de muestreo T sea seleccionado apropiadamente. Una buena regla es muestrear a una fecuencia 8 o1 0 veces mayor que el ancho de banda del sistema realimentado (en tiempo continuo).

- 2. Sustituir w por jv en la función de transferencia *G*(*w*) y dibujar las trazas de Bode de *G*(*jv*).
- 3. Determinar a partir de las trazas de Bode (magnitud y fase), las constantes de los errores en estado estable, el margen de ganancia y el margen de fase.
- 4. Asumiendo que la ganancia de baja frecuencia del controlador discreto (digital) con función de transferencia *Gc*(*w*) es unitaria, determinar la ganancia del sistema para satisfacer las especificaciones de diseño de estado estable (error en estado estable). Ahora empleando las técnicas convencionales de diseño para sistemas en tiempo continuo, determinar los polos y ceros de la función de transferencia del controlador (recordando que *Gc*(*w*) es una función descrita por el cociente de dos polinomios en w). De este modo la función de transferencia del sistema de malla abierta está dada por *Gc*(*w*)*G*(*w*).
- 5. Transformar la función de transferencia del controlador del plano w (*Gc*(*w*)) al plano z (*Gc*(*z*)) mediante la transformación bilineal:

$$
w = jv = \frac{2(z-1)}{T(z+1)}
$$
\n(3.17)

Esto es,

$$
G(w) = G(z)|_{w = \frac{2(z-1)}{T(z+1)}}\tag{3.18}
$$

Verificar si la función de transferencia del controlador obtenida *Gc*(*z*), satisface las especificaciones de diseño. En caso de que no sea así, regresar al punto 4 y rediseñar el controlador. En el procedimiento de diseño descrito, es importante tener en cuenta lo siguiente:

- a) La función de transferencia *G*(*w*) es de fase no mínima, por lo que, la traza de ángulo de fase es diferente a las curvas típicas de funciones de transferencia de fase mínima Es entonces necesario tener cuidado en trazar la curva de fase en forma adecuada.
- b) Puesto que el eje de frecuencia en el plano w está distorsionado, es necesario tener en cuenta que la relación entre v (frecuencia ficticia) y O (frecuencia real) está dada por:

$$
v = \frac{2}{T} \tan \frac{\Omega T}{2} \tag{3.19}
$$

Por ejemplo, si se especifica un ancho de banda determinado O*b*, el sistema se tiene que diseñar con un ancho de banda *vb*, donde:

$$
v = \frac{2}{T} \tan \frac{\Omega_b T}{2} \tag{3.20}
$$

Ejercicio resuelto :

Considere el sistema de control mostrado en la figura siguiente:

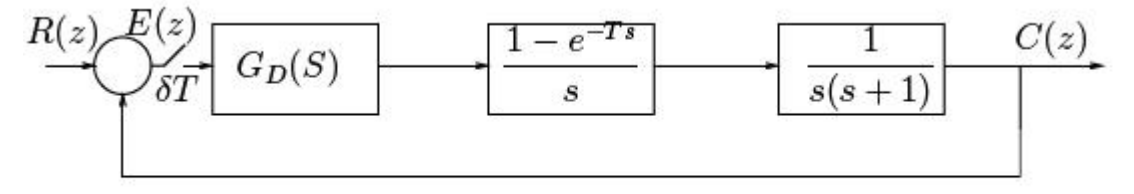

Figure 3.10: Sistema de control

Diseñe un controlador digital en el plano W de tal forma que el margen de fase sea de 50 el margen de ganancia sea de por lo menos de 10*dB* y la constante del error de velocidad estática *Kv* sea de 2*seg-* <sup>1</sup>, suponga que el período de muestreo es de *T* = 0*.*2*seg* Inicialmente procedemos realizar la función de transferencia *G*(*z*) de la planta precedida del retenedor de orden cero

$$
G(z) = Z\left\{\frac{1 - e^{-1}}{s} \frac{k}{s(s+1)}\right\}
$$

$$
G(z) = (1 - z^{-1})Z \left\{ \frac{k}{s^2(s+1)} \right\}
$$

de la tabla de transformadas donde se reemplaza *a* = 1 y *T* = 0*.*2

$$
Z\left\{\frac{k}{s^2(s+1)}\right\} = k \frac{[(0.2 - 1 + e^{-0.2}) + (1 - e^{-0.2} - 0.2e^{-0.2})z^{-1}]z^{-1}}{(1 - z^{-1})^2(1 - e^{-0.2}z^{-1})}
$$

reemplazando tenemos

$$
G(z) = (1 - z^{-1})k \frac{(0.01873 + 0.01752z^{-1})z^{-1}}{(1 - z^{-1})^2(1 - 0.81871 - z^{-1})}
$$

$$
G(z) = k \left(\frac{z-1}{z}\right) \left(\frac{\frac{0.01873z + 0.01752}{z^2}}{(z-1)^2(z-0.81871)}\right)
$$

Cancelando términos semejantes tenemos la función de transferencia pulso *G*(*z*) de la planta precedida del retenedor de orden cero

$$
G(z) = k \frac{0.01873z + 0.01752}{(z - 1)(z - 0.81871)}
$$

÷.

A continuación realizamos la transformación de la función de transferencia pulso *G*(*z*) en una función de transferencia *G*(*w*) mediante la transformación bilineal:

$$
z=\frac{1+0.5Tw}{1-0.5Tw}
$$

Esto es,

$$
z = \frac{1 + 0.5(0.2)w}{1 - 0.5(0.2)w} = \frac{1 + 0.1w}{1 - 0.1w}
$$

Reemplazando en *G*(*z*) tenemos:

$$
G(w) = k \frac{0.01873 \left(\frac{1+0.1w}{1-0.1w}\right) + 0.01752)}{\left(\frac{1+0.1w}{1-0.1w} - 1\right) \left(\frac{1+0.1w}{1-0.1w} - 0.8187\right)}
$$

$$
G(w) = K \frac{-0.000333w^2 - 0.09633w + 0.9966w}{w^2 + 0.9966w} \approx K \frac{\left(1 + \frac{w}{300}\right)\left(1 - \frac{w}{10}\right)}{w(w+1)}
$$

$$
G(w) = k \frac{(1 + 0.00333w)(1 - 0.1w)}{w(w + 1)}
$$

$$
G(w) = k \frac{1 - 0.1w + 0.00333w - 0.000333w^{2}}{w(w + 1)} = k \frac{-0.000333w^{2} - 0.9966w}{w^{2} + w}
$$

función de transferencia *G*(*w*) Como la ganancia de error estático está determinado por  $K_v = 2seg_{11}$  asumimos una función de transferencia para el controlador digital *GD*(*w*) con una ganancia unitaria para el intervalo de baja frecuencia así:

$$
G_D(w) = \frac{1 + \tau w}{1 - \alpha w} \tag{3.21}
$$

con  $0 < a < 1$  atraso de fase

entonces aplicando el teorema de valor inicial

$$
K_v = \lim_{w \to 0} wG_D(w)G(w) \tag{3.22}
$$

$$
K_v = lim_{w \to 0} w \left( \frac{1 + \tau w}{1 - \alpha w} \right) \left( K \frac{-0.000333 w^2 - 0.9966 w}{w^2 + w} \right) = 2
$$

$$
K_v = lim_{w \to 0} \left( \frac{1 + \tau w}{1 - \alpha w} \right) \left( K \frac{-0.000333w^2 - 0.9966w}{w + 1} \right) = 2
$$

Reemplazando en el límite cuando (*w ?* 0) tenemos:

 $2 = K(1)$  ?  $K = 2$ 

Un programa de MATLAB que permite obtener la respuesta en frecuencia del sistema num=[-2\*0.000333 -2\*0.09966 2] den=[1 0.9966 0] sys=tf(num,den) margin(sys) grid

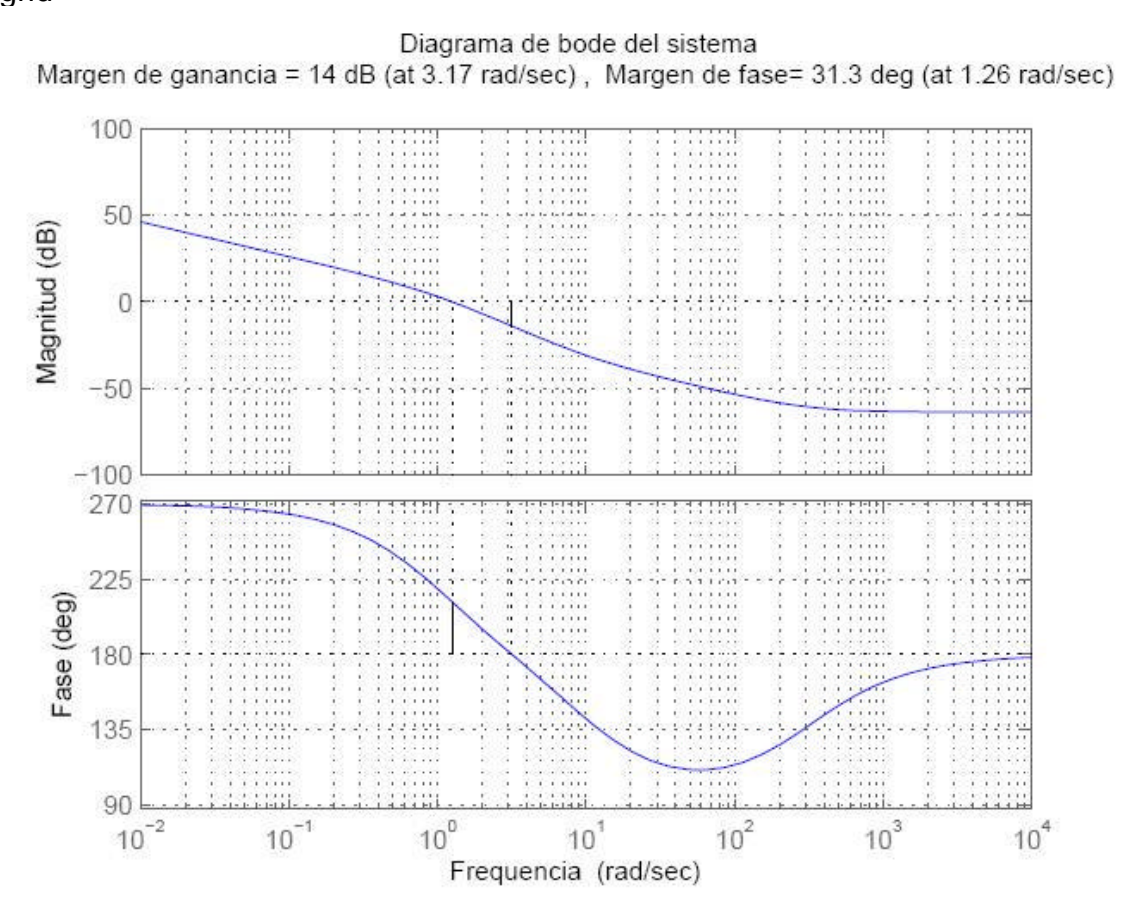

Figure 3.11:

diagrama de bode para el sistema

Para cumplir con las especificaciones se debe diseñar un controlador digital que satisfaga las planteadas en el problema. se exige un ángulo adicional de adelante de fase necesario para satisfacer el requisito de 50° sin reducir el valor de K, de (50° *-* 31*.*3° = 18*.*7°) el compensador de adelanto elegido debe contribuir con el ángulo de fase requerido. La adición de un compensador en adelanto que modifica la curva de magnitud en el diagrama de bode y la frecuencia de cruce se desplaza hacia la derecha.

Considerando el corrimiento de la ganancia en la frecuencia de cruce, debemos suponer que *f <sup>m</sup>*es el ángulo máximo de adelanto de fase requerido es aproximadamente de 28° (se ha añadido 9 *.*3° para compensar el corrimiento de la ganancia de la frecuencia de cruce), procedemos a calcular el factor de atenuación sobre la base del ángulo de adelanto de fase requerido.

$$
sen\phi_m = \frac{1 - \alpha}{1 + \alpha} \tag{3.23}
$$

$$
(1+\alpha)sen\phi_m = 1-\alpha
$$

reemplazando  $\phi_m = 28^\circ$  tenemos

 $(1+\alpha)sen28^\circ = 1-\alpha$ 

 $sen28^{\circ} + \alpha sen28^{\circ} = 1 - \alpha$ 

 $\alpha sen28^{\circ} + \alpha = 1 - sen28^{\circ}$ 

$$
\alpha(\text{sen28}^{\circ} + 1) = 1 - \text{sen28}^{\circ} \Rightarrow \alpha = 0.361
$$

en el siguiente paso procedemos a calcular y determinar las frecuencias de esquina v= *?*  $\frac{1}{2}$  y ? = *a?*  $\frac{1}{2}$  del compensador de adelanto. El ángulo de adelanto de fase máximo *f <sup>m</sup>*se presenta en la media geométrica de las dos frecuencias de esquina, en esta caso es *?* = *a?*  $\frac{1}{2}$  la cantidad de modificación en la curva de magnitud a causa del término:

$$
\nu = \left| \frac{1 + j\tau\nu}{1 + j\alpha\tau\nu} \right|_{\nu = \frac{1}{\sqrt{\alpha\tau}}} \tag{3.24}
$$

k El punto de la frecuencia donde la magnitud del sistema está sin compensar se calcula para asi encontrar el punto de la frecuencia donde la magnitud es *-* 4*.*425*dB* y hacemos la sustitución *w* = *j?* en la función de transferencia *G*(*w*) para encontrar la magnitud de *G*(*j?*):

$$
-20log \frac{1}{\sqrt{0.361}} = -20log1.6643 = -4.425
$$

$$
vertG(j\nu)| = \frac{2\sqrt{1 + (\frac{\nu}{300})^2}\sqrt{1 + (\frac{\nu}{10})^2}}{\nu\sqrt{1 + \nu^2}}
$$

Resolviendo la ecuación obtenemos el valor de la frecuencia ficticia *?* = 1*.*7 hallando la frecuencia de cruce

$$
\nu_c = \frac{1}{\sqrt{\alpha \tau}} = 1.7
$$

despejando  $\tau$  tenemos  $\sqrt{\alpha \tau} = \frac{1}{1.7} \Rightarrow \tau = \frac{1}{(1.7)^2 \alpha} = 0.9790$  de donde

 $\alpha\tau = 0.3534$ 

El compensador en adelanto queda determinado a través de la siguiente expresión

$$
G_D(w) = \frac{1 + \tau w}{1 + \alpha \tau w} = \frac{1 + 0.9790w}{1 + 0.3534w}
$$

Teniendo el diseño del controlador procedemos a analizar a través del diagrama de bode la función de transferencia del sistema compensado  $G_D(iw)G(iw) = G_D(i?G(i?))$ 

$$
G_D(w)G(w) = \left(2 \frac{-0.000333w^2 - 0.09633w + 0.9966}{w^2 + 0.9969w}\right) \left(\frac{1 + 0.9790w}{1 + 0.3534w}\right)
$$

$$
G_D(j\nu)G(j\nu) = \bigg(\frac{2\sqrt{1+(\frac{\nu}{300})^2}\sqrt{1+(\frac{\nu}{10})^2}}{\nu\sqrt{1+\nu^2}}\bigg)\bigg(\frac{1+0.9790j\nu}{1+0.3534j\nu}\bigg)
$$

a través del diagrama de bode podemos observar que se cumple en gran medida con las especificaciones, al compensar la planta con el controlador en adelanto diseñado.

Programa de Matlab

num=conv([-0.000333\*2 -0.09633\*2 0.9966\*2],[0.9790 1]) den=conv([1 0.9969 0],[0.3534 1]) sys=tf(num,den)(z-1)^2(0.6321z-1) margin(sys)

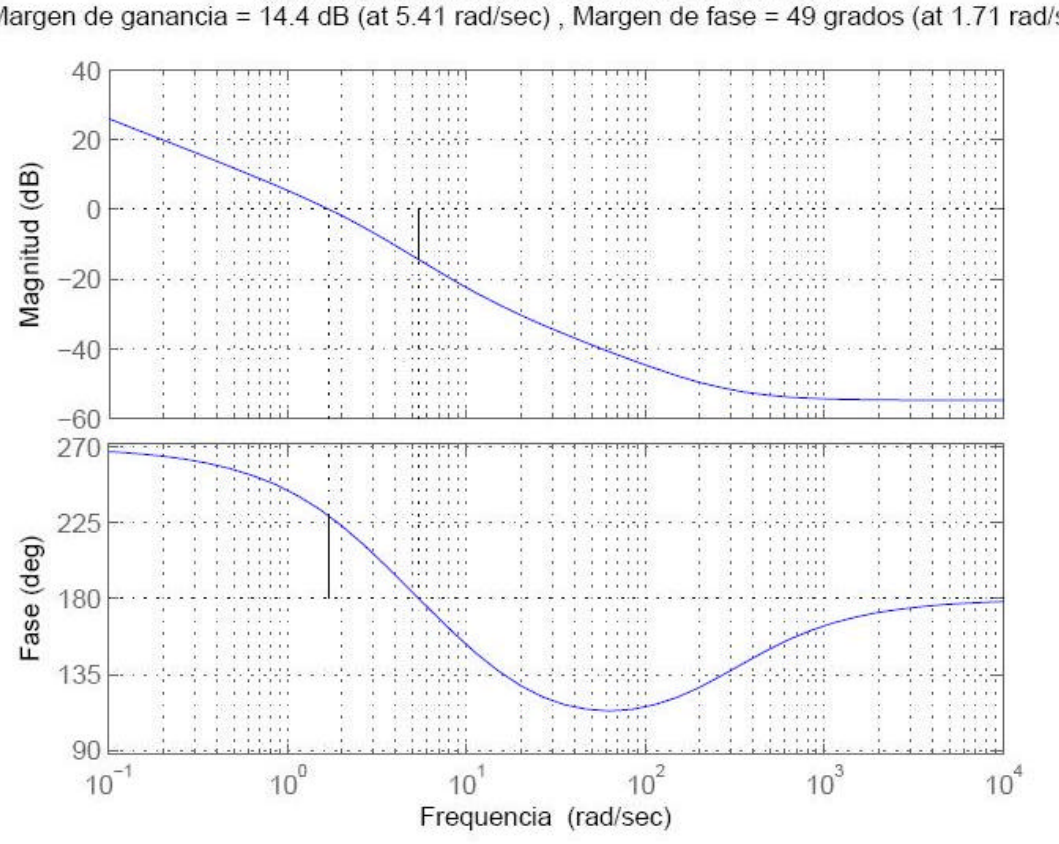

Bode Diagrama de bode del sistema compensado Margen de ganancia = 14.4 dB (at 5.41 rad/sec), Margen de fase = 49 grados (at 1.71 rad/sec)

Figure 3.12:

La función de transferencia del controlador dada, la transformaremos en función de la variable z mediante la transformación bilineal.

$$
z = \frac{1 + \frac{T}{2}w}{1 - \frac{T}{2}w}
$$
  
\n
$$
z(1 - \frac{T}{2}w) = 1 + \frac{T}{2}w
$$
  
\n
$$
z - z\frac{T}{2}w = 1 + \frac{T}{2}w
$$
  
\n
$$
z - 1 = \frac{T}{2}w + z\frac{T}{2}w
$$
  
\n
$$
z - 1 = w\frac{T}{2}(z + 1)
$$
  
\n
$$
\frac{2}{T}\frac{(z - 1)}{(z + 1)} = w
$$
  
\n
$$
\frac{2}{0.2}\frac{(z - 1)}{(z + 1)} = w
$$
  
\n
$$
w = 10\frac{(z - 1)}{(z + 1)}
$$

reemplazando en la ecuación del controlador

$$
G_D(z)=\frac{1+0.9790\bigg(10\frac{z-1}{z+1}\bigg)}{1+0.35340\bigg(10\frac{z-1}{z+1}\bigg)}
$$

$$
G_D(z) = \frac{2.3798z - 1.9387}{z - 0.5589}
$$

La función de transferencia pulso en lazo abierto del sistema compensado es:k

$$
G_D(z)G(z) = \frac{2.3798z - 1.9387}{z - 0.5589} \left( 2 \frac{0.01873z + 0.01752}{(z - 1)(z - 0.81871)} \right)
$$

$$
G_D(z)G(z) = \frac{0.0891z^2 + 0.0108z - 0.0679}{z^3 - 2.3776z^2 + 1.8352z - 0.4576}
$$

La función de transferencia en lazo cerrado es:

$$
\frac{C(z)}{R(z)} = \frac{\frac{0.0891z^2 + 0.0108z - 0.0679}{z^3 - 2.3776z^2 + 1.8352z - 0.4576}}{1 + \left(\frac{0.0891z^2 + 0.0108z - 0.0679}{z^3 - 2.3776z^2 + 1.8352z - 0.4576}\right)}
$$

$$
\frac{C(z)}{R(z)}=\frac{0.0891z^{2}+0.0108z-0.0679}{(z^{3}-2.3776z^{2}+1.8352z-0.4576)+(0.0k891z^{2}+0.0108z-0.0679)}
$$

$$
\frac{C(z)}{R(z)} = \frac{0.0891z^2 + 0.0108z - 0.0679}{z^3 - 2.2885z^2 + 1.8460z - 0.5255}
$$

Programa de matlab que nos permite visualizar los polos y ceros del sistema small num=[0.0891 0.0108 -0.0679] den=[1 -2.2885 1.8460 -0.5255] sys=tf(num,den) zero(sys) pole(sys)

 $num =$  $$0.0891$   $0.0108$   $-0.0679$  $den =$  $1.0000 -2.2885 -1.8460 -0.5255$ Transfer function:  $0.0891 s^2 + 0.0108 s - 0.0679$  $s^3 - 2.288 s^2 + 1.846 s - 0.5255$  $ans =$  $-0.9357$ 0.8145 k  $ans =$ k 0.8126\$  $0.7379 + 0.3196i$  $0.7379 - 0.3196i$  $\frac{C(z)}{R(z)} = \frac{0.0891(z+0.9357)(z-0.8145)}{(z+0.8126)(z-0.7379+j0.3196)(z-0.7379-j0.3196)}$ 

Como se puede observar la función de transferencia pulso en lazo cerrado implica la presencia de dos ceros localizados en *z*1 = *-* 0*.*9357 y *z*2 = 0*.*8145 a través del análisis el cero *z*2 se cancela con el polo en lazo cerrado ubicado en *z*  = 0*.*8126. el efecto del cero restante *z*1 tiene una influencia realmente pequeña

sobre las respuestas transitorias y por el hecho de estar ubicado en el intervalo(0 *,* 1) del eje real negativo muy cercano a *z* = *-* 1. es muy pequeño en frecuencia por otro lado el par de polos complejos conjugados actúan como polos dominantes en lazo cerrado (sistema de segundo orden) la respuesta transitoria del sistema frente a una entrada escalón unitario se puede observar en la gráfica siguiente:

Programa de matlab numDz=[0.0891 0.0108 -0.0679]; denDz=[1 -2.2885 1.8460 -0.5255];  $[x] =$  dstep (numDz, denDz, 51);  $t = 0:0.05:2.5$ ;k

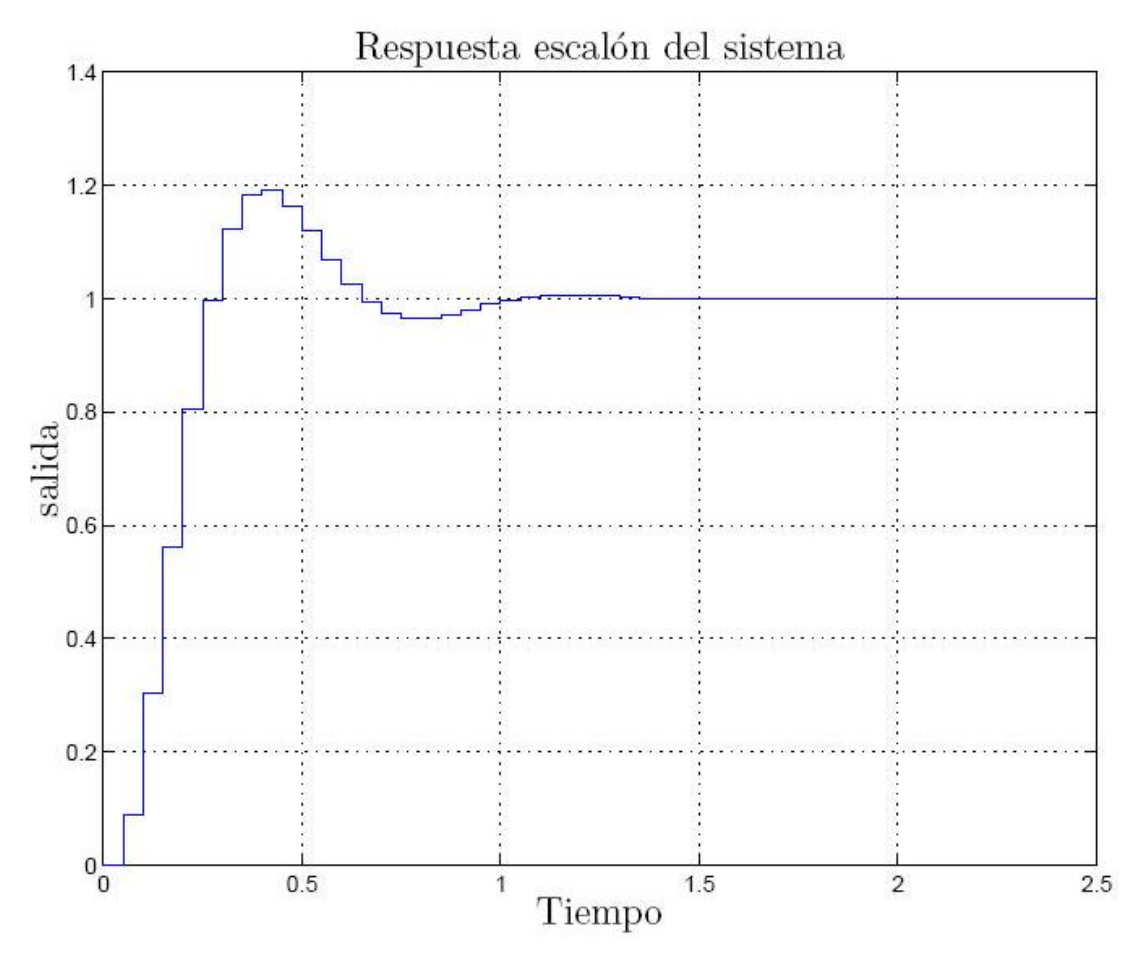

Figure 3.13: stairs (t,x); grid;

:

Ejercicio resuelto: Diseñe un compensador discreto con los siguientes requerimientos

? = 0.4; 
$$
t_s
$$
 = 2.57seg ; ?  $a$  = 3.53rad/seg ; ?  $n$  = 3.86rad/seg  
\n
$$
T = \frac{2\pi}{\omega_s} \Rightarrow \omega_s = \frac{2\pi}{0.1}
$$

se toman 18 muestras por ciclo de la oscilación amortiguada k

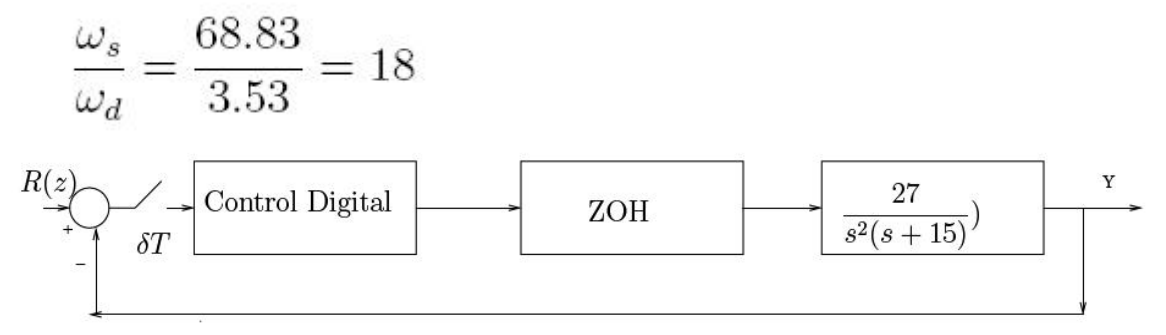

Figure 3.14:

Se localizan los polos en lazo cerrado dominantes deseados en el dominio-z

$$
|z| = e^{-\frac{2\pi\xi\omega_d}{\sqrt{(1-\xi^2)\omega_s}}} = e^{-\frac{2\pi(0.4)(3.53)}{\sqrt{(1-0.4^2)}68.83}} = 0.857
$$

$$
\angle z=20.23^{\circ}
$$

Fasorialmente:

$$
z = 0.857\angle 20.23^\circ = \cos(20.23^\circ) + j\sin(20.23^\circ) = 0.804 + j0.296
$$
  
Resolviendo por fracciones parciales (ver cap 1)

$$
\frac{27}{s^3(s+15)} = \frac{27}{15s^3} - \frac{27}{225s^2} + \frac{27}{3375s} - \frac{27}{3375(s+15)}
$$

$$
G(s) = \left[\frac{1 - e^{-0.1s}}{s} \frac{27}{s^2(s+15)}\right]
$$

Función de transferencia pulso *G*(*z*) de la planta precedida por el zoh usando *T<sup>s</sup>* = 0*.*1*seg*.

$$
G(z) = 27\left(\frac{1}{1-z^{-1}}\right)Z\left\{\frac{27}{s^3(s+15)}\right\}
$$

$$
G(z) = \frac{z-1}{z}Z\bigg\{G(s)\bigg\} = Z\bigg\{\frac{27}{s^3(s+15)}\bigg\} = Z\bigg\{\frac{27}{15s^3} - \frac{27}{225s^2} + \frac{27}{3375s} - \frac{27}{3375(s+15)}\bigg\}
$$

$$
G(z) = \frac{0.0032(z^2 + 2.8625z) + 0.50625}{(z - 1)^2(z - 0.223)}
$$

programa de matlab que permite obtener los ceros y los polos respectivamente: small >> num=[0.0032 0.0032\*2.8625 0.0032\*0.50625]  $d = conv([1 1],[1 1])$ den=conv $(d, [1 -0.223])$ sys=tf(num,den) zero(sys) pole(sys)

 $num =$  $0.0032$   $0.0092$   $0.0016$  $d =$  $1 \t 2 \t 1$  $den =$ 1.0000 1.7770 0.5540 -0.2230 Transfer function:  $0.0032$  s<sup>2</sup> + 0.00916 s + 0.00162  $s^3 + 1.777 s^2 + 0.554 s - 0.223$  $ans =$  $-2.6731$  $-0.1894$  $ans =$  $-1.0000 + 0.0000i$  $-1.0000 - 0.0000i$  $0.2230$ 

Localización de ceros y polos respectivamente en el dominio z de acuerdo al resultado visualizado: z\_1=-2.6731 z\_2=-0.1894 p\_1=-1 polo repetido

p\_2=0.2230
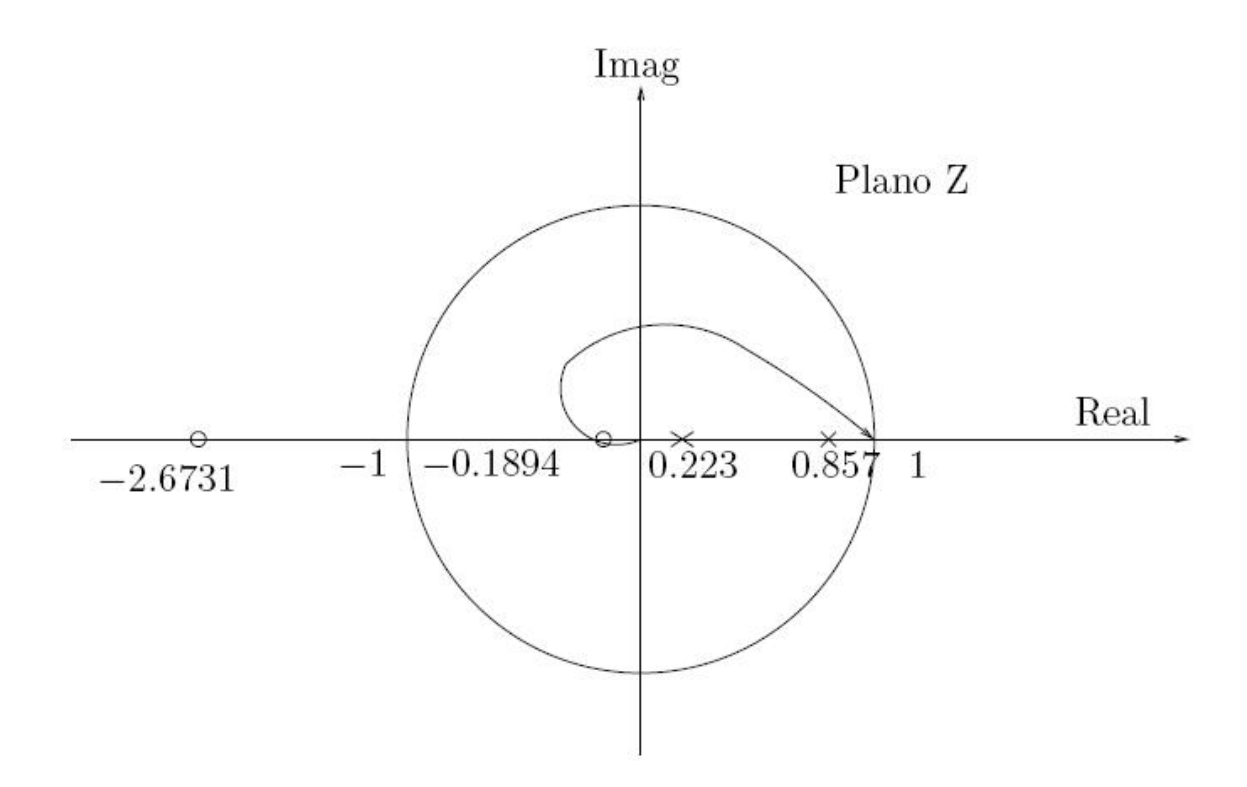

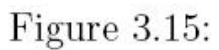

Donde *ß* = 20*.*23*?*, y La contribución de los ángulos en el punto P es: 2(*a*1 + *a*2 + *a*3) = 2(*-* 123*.*51*º* + 27º+ 16*.*6º) = *-* 203*.*42º. La deficiencia de ángulo es:

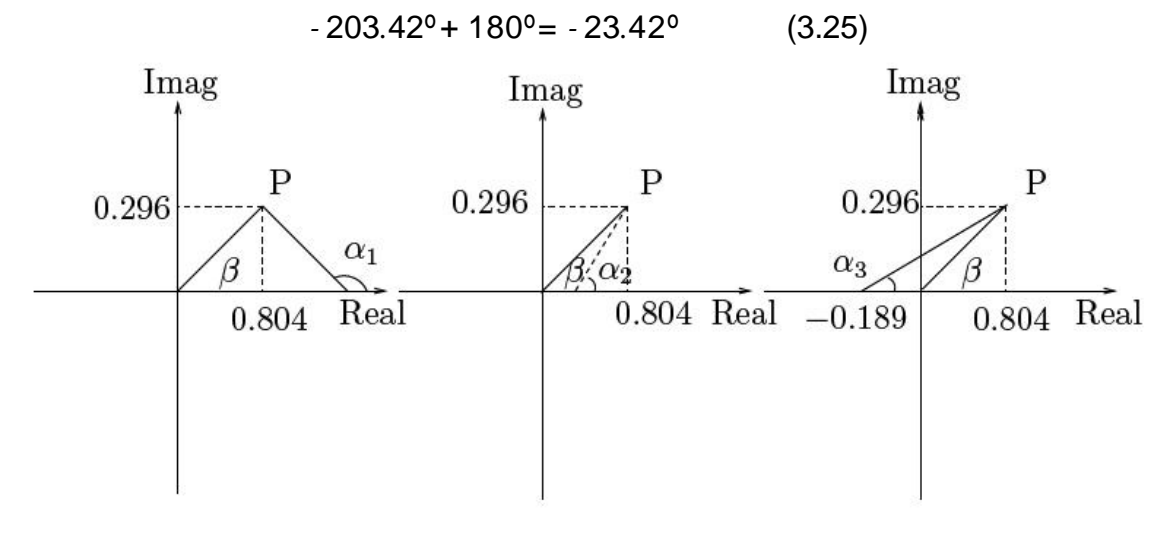

Figure 3.16:

$$
tan\theta = \frac{0.296}{1 - 0.804}
$$

$$
\theta = \tan^{-1} \frac{0.296}{1 - 0.804} = 56.49^{\circ}
$$

$$
tan\psi = \frac{b - 0.804}{0.296}; b = 0.857 \Rightarrow \psi + \phi = 180^{\circ} - 90^{\circ} - \theta = 33.51^{\circ}
$$

$$
tan\psi = tan10.09^{\circ} \Rightarrow \psi = 10.09^{\circ}
$$

El compensador obtenido es:

$$
G_D(z) = K \frac{z - 1}{z - 0.857}
$$

Note que el cero del compensador en *z* = 1 cancela el polo de la planta en *z* = 1 El ángulo que proporcionaba este polo es ahora aportado por el polo del compensador (*z* = 0*.*857) el cual es ajustado para cumplir exactamente con el criterio de ángulo. La función de transferencia pulso en lazo abierto es

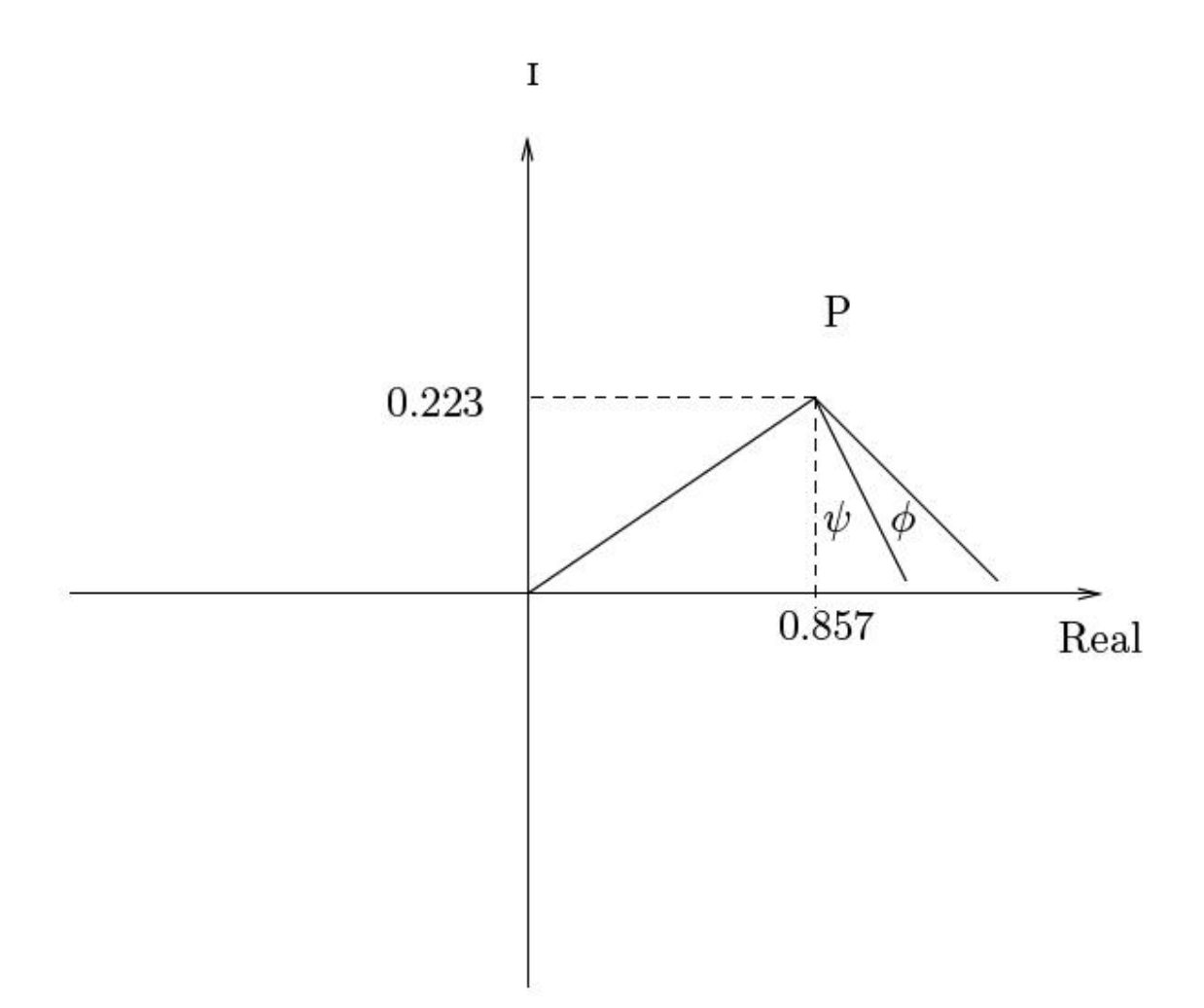

Figure 3.17:

$$
G_D(z)G(z) = K\left(\frac{z-1}{z-0.857}\right) \left(\frac{0.0032(z^2+2.8625z)+0.50625}{(z-1)^2(z-0.223)}\right)
$$

Procedemos a calcular la constante  $\mathbf{K}$ :

$$
G_D(z)G(z)\Big|_{z=0.804+j0.296} = 1
$$

$$
K\left(\frac{z-1}{z-0.857}\right)\left(\frac{0.0032(z^2+2.8625z)+0.50625}{(z-1)^2(z-0.223)}\right) = 1 \quad cuando \quad z = 0.804 + j0.296
$$

Reemplazando z y despejando K tenemos: *K* = 6*.*016

Finalmente en lazo abierto tenemos la función de transferencia siguiente:

$$
G_D(z)G(z) = 6.016 \frac{0.0032(z - 0.0189)(z + 2.67321)}{(z - 1)(z - 0.857)(z - 0.223)}
$$

$$
G_D(z)G(z) = 0.019 \frac{(z - 0.0189)(z + 2.67321)}{(z - 1)(z - 0.857)(z - 0.223)}
$$

Considérese un sistema en tiempo continuo descrito mediante la función de transferencia:

$$
G(s) = \frac{s}{(s+2)(s+1)}
$$
\n(3.26)

Diseñar un controlador digital, empleando las trazas de Bode en el dominio de la variable w, tal que el margen de fase sea de 60, el margen de ganancia de 12 decibeles o más y un error de velocidad de 0*.*2. Asúmase que el periodo de muestreo es de 0*.*1 segundo. La función de transferencia en tiempo discreto está dada por la expresión:

$$
G(z) = (1 - z^{-1})Z\{\frac{5}{s(s+2)(s+1)}\}\tag{3.27}
$$

obteniendo:

$$
G(z) = 0.2263 \frac{z + 0.9061}{(z - 0.9048)(z - 0.8187)}
$$
(3.28)

Empleando la transformación:

$$
z = \frac{1 + 0.5Tw}{1 - 0.5Tw} = \frac{1 + 0.05w}{1 - 0.05w}
$$
\n
$$
(3.29)
$$

se obtiene:

$$
G(w) = 2500 \frac{\left(1 - \frac{w}{20}\right)\left(1 + \frac{w}{406}\right)}{\left(1 + w\right)\left(1 + \frac{w}{1994}\right)}\tag{3.30}
$$

Nótese que a fin de satisfacer la especificación del error en estado estable (*Kv* = 5), el controlador debe tener un integrador. Empleando a técnica de diseño convencional de respuesta en frecuencia se obtiene la siguiente función de transferencia del controlador, la cual satisface las especificaciones de diseño:

$$
G_c(w) = \frac{2(1+10w)(1+w)}{w(1+100w)(1+0.1w)}
$$
(3.31)

y la función de transferencia de lazo abierto es:

$$
G_c(w)G(w) = \frac{5(1+10w)(1-0.05w)(1+0.000246)}{w(1+100w)(1+0.1w)}
$$
(3.32)

### **3.5 Método de mapeo de polos y ceros**:

Tenemos el siguiente filtro en tiempo continuo

$$
G(s) = \frac{a}{s+a} \tag{3.33}
$$

Se observa que  $G(s)$  tiene un cero en el infinito en  $s = -8$  ( $j = -8$ ). En este método se consideran por separado tanto el numerador como el denominador de la función de transferencia *G*(*s*) del filtro continuo y se mapean los polos de  $G(s)$  a los polos del filtro discreto y los ceros de  $G(s)$  a los ceros del filtro discreto. Para el cero en infinito se asume que hay un cero en *z* = *-* 1 en el filtro equivalente discreto. Primero note que el eje *j?* desde *?* = 0 hasta *?* = 0*.*5 *\* ? <sup>s</sup>*  $=$   $/T_s$  en el planos mapea al semi circulo unitario desde  $z = 1$ hasta  $z = -1$  en el plano z.

Primero note que el eje *j* ? desde ? = 0 hasta ? = 0.5  $*$  ?  $s = p * T$  and plano s mapea al semi circulo unitario desde *z* = 1 hasta *z* = *-* 1 en el plano z. Si se elige la frecuencia de muestreo *? <sup>s</sup>*para satisfacer el teorema de muestreo, entonces  $= 0.5$   $*$  *? s* (en lugar de *? = 8*), se puede considerar como la frecuencia posible más alta. Dado que el filtro continuo es un filtro pasa-baja se puede decir que *G*(*j?* ) se acerca a cero a medida que *?* se acerca a 0*.*5 *\* ? <sup>s</sup>*(aunque estrictamente hablando *G*(*j?* ) se acerca a cero a medida que *?* se acerca a infinito( $\delta$ ). Esto es equivalente a decir que  $G_D(z)$ , el equivalente discreto de  $G(s)$ se acerca a cero a medida que z se acerca a 1 (El punto *z* = *-* 1 corresponde a la frecuencia posible más alta = 0.5  $*$   $?$   $s = -\frac{1}{x}$ *Ts ?* en Control Digital Es recomendable colocar un cero en *z* = *-* 1 para cada cero en el infinito en el filtro continuo. La respuesta en frecuencia del filtro discreto para *s ? ?* 2  $0$  ? ?  $\frac{1}{100}$  corresponde a la respuesta en frecuencia del filtro continuo en 0 ? *?* ? ? así que este método no involucra aliasing

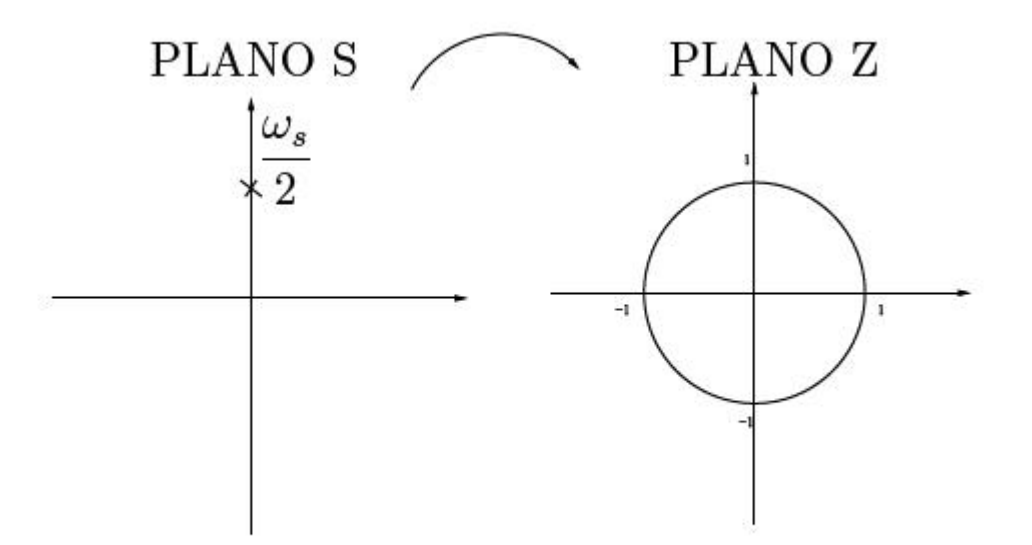

Figure 3.18: Factor de amortiguamiento relativo

**Procedimiento:** 1*. G*(*s*) debe estar en forma factorizada antes de aplicar el método. Luego los polos de *G*(*s*) son mapeados a polos en el plano z mediante la relación:  $z = e \cdot r$ <sup>*s*</sup> Por ejemplo un polo en  $s = -a$  se mapea al polo  $z = e \cdot a \cdot r$ . 2. Los ceros finitos de *G*(*s*) se mapean a ceros en el plano z de acuerdo a la relación  $z = e\tau$ <sup>*s*</sup>. Esto es, un cero finito de  $G(s)$  en  $s = -b$  se mapea a un cero en  $z$  $= e$ *-*  $\pi$ *b* en  $Gp(z)$ . 3. Los ceros en infinito se mapean al punto  $z = -1$ . Así, para cada cero infinito se tiene un factor (*z* + 1) en el numerador del filtro discreto (el número de ceros en infinito es igual al número de polos en exceso en la función de transferencia del filtro continuo). De igual forma, los polos en el infinito, si los hay, son mapeados a *z* = *-* 1 entonces, para cada polo infinito, se tiene un factor (*z* + 1) en el denominador del filtro discreto. 4*.* Ajuste la ganancia del filtro discreto para igualarla con la ganancia del filtro continuo. Para filtros pasa-baja la ganancia del filtro discreto en *z* = 1, debería ser la misma que para el filtro continuo en *s* = 0. Esto es, *GD*(1) = *G*(0). Para filtros pasa-alta la ganancia debería ser igualada en  $z = -1$  y  $s = 8$  respectivamente. Esto es,  $G_D(-1) = G(8)$ . Si *G*(*s*) involucra ceros o polos complejos conjugados, es ventajoso tratar un conjunto de ceros y polos complejos conjugados como una unidad en vez de tratarlos separadamente. Obtenga un filtro equivalente discreto para un filtro pasa baja continuo dado por:

$$
G(s) = \frac{a}{s+a} \tag{3.34}
$$

Diseño basado en el lugar de las raíces

Note que no hay ceros finitos en *G*(*s*), sino que hay un cero infinito, el cual es mapeado a *z* = *-* 1. Como se mostró antes el polo en *s* = *- a* es mapeado a *z* = *e - aT* . Entonces, el filtro discreto equivalente esta dado por :

$$
G_D(z) = K \frac{a(z+1)}{z - e^{-aTs}} \tag{3.35}
$$

La ganancia K se ajusta de tal forma que la ganancia a bajas frecuencias es la misma para ambos filtros (continuo y discreto).

$$
G_D(1) = K \frac{a(1+1)}{1 - e^{-aTs}} = K \frac{2}{1 - e^{-aTs}} = G(0) = 1
$$
 (3.36)

donde

$$
K = \frac{1 - e^{-aTs}}{2}
$$
 (3.37)

El filtro discreto se obtiene como:

$$
\frac{Y(z)}{X(z)} = G_D(z) = \frac{1 - e^{-aTs}}{2a} \frac{a(z+1)}{z - e^{-aTs}} = \frac{(1 - e^{-aTs})(1 + z^{-1})}{2(1 - e^{-aTs}z^{-1})}
$$
(3.38)

podemos observar que el grado del numerador es igual al grado del denominador La ecuación en diferencia está dada por :

s.

$$
Y_s(kT) = e^{-aTs}y[(k-1)T_s + \frac{1}{2(1e^{-aTs})}][x(kT_s) + x[(k-1)T_s]] \tag{3.39}
$$

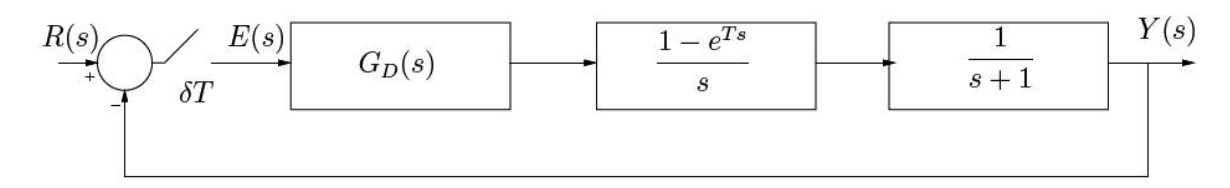

Figure 3.19: Sistema de Control Digital en lazo cerrado

# **Capítulo 4 Análisis en espacio de estado**

## **4.1 Ecuación e estado**

Para sistemas (lineales ono lineales) de tiempodis creto variantes en el tiempo, la ecuación de estado se puede escribir como:

 **(4.1)** 

y la ecuaci´o n de la salida como :

 $y(k + 1) = g[x(k), u(k)] (4.2)$ 

Para sistemas lineales de tiempodiscretov ariantes en el tiempo, la ecuaci´on de estadoy la ecuaci´on de salida se pueden simplificar a:

$$
\mathbf{x}(k+1) = \mathbf{G}(k)\mathbf{x}(k) + \mathbf{H}(k)\mathbf{u}(k)
$$
 (4.3)  

$$
\mathbf{y}(k) = \mathbf{C}(k)\mathbf{x}(k) + \mathbf{D}(k)\mathbf{u}(k)
$$
 (4.4)

donde  $\mathbf{x}(k) = \text{vector } n$  (vector de estado)

 $$  $u(k)$  = *vector r* (vector de entrada) **G**(*k*) = *matriz nXn* (matriz de estado) **H**(*k*) = *matriz nXr* (matriz de entrada) **C**(*k*) = *matriz mXn* (matriz de salida)  $D(k)$  = *matriz mXr* (matriz de transmisi'on directa)

La presencia de la variable k en los argumentos de las matrices **G**(k), **H**(k), **C**(k), y **D**(k) implica que estas matrices var´ian con el tiempo. Si la variable k no aparece en forma explicita en estas matrices, se supone que son invariables en el tiempo, es decir, constantes. Esto es, si el sistema es invariante en el tiempo, entonces las ecuaciones anteriores se pueden simplificar a:

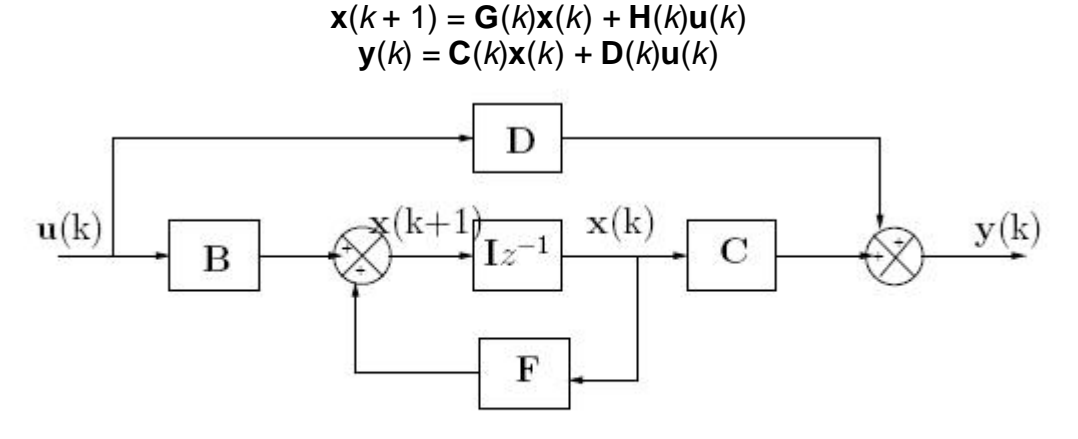

Figure 4.1: Sistema de Control Discreto

## **4.2 Sistemas Discretos en espacio de estado**

Lo primero a hacer cuando se diseña un sistema via método espacio de estado es verificar la controlabilidad y la observabilidad del sistema. Existen muchas técnicas para obtener representaciones en el espacio de estado correspondientes a sistemas en tiempo discreto. Considere el sistema en tiempo discreto definido por:

$$
y(k) + a_1y(k - 1) + \cdots + a_ny(k - n) = b_0u(k) + b_1u(k - 1) + \cdots + b_n(k - n)
$$
 (4.5)

donde *u*(*k*), es la entrada. *y*(*k*) es la salida del sistema en el instante de muestreo k. Observe que algunos de los coeficientes *ai* donde *i* = 1*,* 2*,* 3*, . . . , n*  y *bj* donde v *j* = 1*,* 2*,* 3*, . . ., n* pueden ser cero. La ecuación anterior se puede escribir en la forma de la función de transferencia pulso como:

$$
Y(k) = \frac{(b_0 + b_1 z^{-1} + b_2 z^{-2} + b_3 z^{-3} + \dots + b_m z^{-n})U(z)}{1 + a_1 z^{-1} + a_2 z^{-2} + a_3 z^{-3} + \dots + a_n z^{-n}}
$$
(4.6)

$$
G(z) = \frac{y(z)}{y(z)} = \frac{b_0 + b_1 z^{-1} + b_2 z^{-2} + b_3 z^{-3} + \dots + b_m z^{-n}}{1 + a_1 z^{-1} + a_2 z^{-2} + a_3 z^{-3} + \dots + a_n z^{-n}} \tag{4.7}
$$

existen muchas formas de llevar a cabo representaciones en el espacio de estado para sistemas en tiempo discreto descrito en las ecuaciones anteriores estas formas son la forma canónica controlable

la forma canónica observable la forma canónica diagonal

#### **4.2.1 Forma canónica controlable**

$$
\begin{pmatrix}\nx_1(k+1) \\
x_2(k+1) \\
\vdots \\
x_{n-1}(k+1) \\
x_n(k+1)\n\end{pmatrix} = \begin{pmatrix}\n0 & 1 & 0 & \dots & 0 \\
0 & 0 & 1 & \dots & 0 \\
\vdots & & & & \\
0 & 0 & 0 & \dots & 1 \\
-a_n & -a_{n-1} & -a_{n-2} & \dots - a_1\n\end{pmatrix} \cdot \begin{pmatrix}\nx_1(k) \\
x_2(k) \\
x_2(k) \\
\vdots \\
x_{n-1}(k) \\
x_n(k)\n\end{pmatrix} + \begin{pmatrix}\n0 \\
0 \\
\vdots \\
0 \\
u(k)\n\end{pmatrix}
$$

$$
y(k) = (b_n - a_n b_0 \quad b_{n-1} - a_{n-1} b_0 \quad \dots b_1 - a_1 b_0) \cdot \begin{pmatrix} x_1(k) \\ x_2(k) \\ \dots \\ x_{n-1}(k) \\ x_n(k) \end{pmatrix} + b_0 u(k) \quad (4.9)
$$

#### **4.2.2 Forma canónica observable**

La representación en el espacio de estado del sistema en tiempo discreto obtenida de las ecuaciones anteriores se puede expresar en la forma siguiente:

$$
\begin{pmatrix}\nx_1(k+1) \\
x_2(k+1) \\
x_2(k+1) \\
\vdots \\
x_{n-1}(k+1) \\
x_n(k+1)\n\end{pmatrix} = \begin{pmatrix}\n0 & 0 & 0 & 0 & \dots & -a_n \\
1 & 0 & 1 & 0 & \dots & -a_{n-1} \\
\vdots & \vdots & \vdots & \ddots & \vdots \\
0 & 0 & 1 & 0 & \dots & -a_2 \\
0 & 0 & 0 & 1 & \dots & a_1\n\end{pmatrix} + \begin{pmatrix}\nb_n - a_n b_0 \\
a_{n-1} - a_{n-1} b_0 \\
\vdots \\
b_2 - a_2 b_0 \\
b_1 - a_1 b_1\n\end{pmatrix} \cdot u(k)
$$
\n(4.10)

#### **4.2.3 Forma canónica diagonal**

Si los polos de la función de transferencia pulso dados por:

$$
G(z) = \frac{Y(z)}{U(z)} = \frac{b_0 + b_1 z^{-1} + b_2 z^{-2} + b_3 z^{-3} + \dots + b_m z^{-n}}{1 + a_1 z^{-1} + a_2 z^{-2} + a_3 z^{-3} + \dots + a_n z^{-n}}
$$
(4.11)

Son todos distintos, entonces la representación en el espacio de estado se puede expresar en la forma canónica diagonal como sigue:

$$
\begin{pmatrix}\nx_1(k+1) \\
x_2(k+1) \\
\vdots \\
x_{n-1}(k+1) \\
x_n(k+1)\n\end{pmatrix} = \begin{pmatrix}\np_1 & 0 & 0 & 0 & \dots & 0 \\
0 & p_2 & 1 & 0 & \dots & 0 \\
\vdots & \vdots & \vdots & \vdots & \dots & \vdots \\
0 & 0 & 0 & 0 & \dots & p_n\n\end{pmatrix} \cdot \begin{pmatrix}\nx_1(k) \\
x_2(k) \\
\vdots \\
x_n(k)\n\end{pmatrix} \cdot \begin{pmatrix}\n1 \\
1 \\
1 \\
\vdots \\
1\n\end{pmatrix} \cdot u(k) \quad (4.12)
$$
\n
$$
y(k) = \begin{pmatrix}\nc_1 & c_2 & c_3 & \dots & c_n\n\end{pmatrix} \cdot \begin{pmatrix}\nx_1(k) \\
x_2(k) \\
\vdots \\
x_n(k)\n\end{pmatrix} + b_0 u(k) \quad (4.13)
$$

ejercicio resuelto: Considere el sistema siguiente:

$$
\frac{y(z)}{u(z)} = \frac{z+1}{z^2+1.3z+0.4}
$$

Las representaciones en el espacio de estado en las formas canónica controlable, canónica observable y canónica diagonal se convierten en: Forma canónica controlable

$$
y(z)(z^{2} + 1.3z + 0.4) = u(z)(z + 1)
$$
  
dividiendo por  $z^{2}$  ambos miembros de la ecuación tenemos:  

$$
y(z)(1 + 1.3z^{-1} + 0.4z^{-2}) = u(z)(z^{-1} + z^{-2})
$$
  
ahora podemos determinar los coeficientes de las matrices G Y H:

 $a_2 = -0.4$  $a_1 = -1.3$   $b_0 = 0$  $b_1 = 1$  $b_2 = -1$ 

La ecuación matricial en espacio de estado del sistema es:

$$
\begin{pmatrix} x_1(k+1) \\ x_2(k+1) \end{pmatrix} = \begin{pmatrix} 0 & 1 \\ -0.4 & 1.3 \end{pmatrix} \cdot \begin{pmatrix} x_1(k) \\ x_2(k) \end{pmatrix} + \begin{pmatrix} 0 \\ 1 \end{pmatrix} \cdot u(k) \tag{4.14}
$$

Ahora determinamos los coeficientes de las matrices **C** y **D**: teniéndolos coeficientes

$$
b_2 - a_2 b_0 = 1
$$

$$
b_1 - a_1 b_0 = 1
$$

$$
\frac{y(z)}{u(z)} = \frac{z+1}{z^2+1.3z+0.4}
$$

la matriz **D** =  $(b_0)$  entonces:

$$
y(k) = (1 \ 1) \cdot \begin{pmatrix} x_1(k) \\ x_2(k) \end{pmatrix} + (0) \cdot u(k) \tag{4.15}
$$

Por lo tanto tenemos:

$$
y(k) = \begin{pmatrix} 1 & 1 \end{pmatrix} \cdot \begin{pmatrix} x_1(k) \\ x_2(k) \end{pmatrix}
$$

Realizando un análisis similar podemos obtener los coeficientes de las matrices para expresar el estado canónico observable para obtener:

$$
\begin{pmatrix} x_1(k+1) \\ x_2(k+1) \end{pmatrix} = \begin{pmatrix} 0 & 0.4 \\ 1 & -1.3 \end{pmatrix} \cdot \begin{pmatrix} x_1(k) \\ x_2(k) \end{pmatrix} + \begin{pmatrix} 1 \\ 1 \end{pmatrix} \cdot u(k)
$$

$$
y(k) = \begin{pmatrix} 0 & 1 \end{pmatrix} \cdot \begin{pmatrix} x_1(k) \\ x_2(k) \end{pmatrix} + \begin{pmatrix} 0 \end{pmatrix} \cdot u(k)
$$

$$
y(k) = \begin{pmatrix} 0 & 1 \end{pmatrix} \cdot \begin{pmatrix} x_1(k) \\ x_2(k) \end{pmatrix}
$$

Aclarando que las expresiones obtenidas son equivalentes a las formas canónicas expresadas existe otra forma de expresar la controlabilidad y la Observabilidad:

$$
C_O = (B \mid AB \mid A^2B \mid \dots | A^{n-1}B) \tag{4.16}
$$

$$
O_B = \begin{pmatrix} C \\ CA \\ CA^2 \\ CA^3 \\ \vdots \\ CA^{n-1} \end{pmatrix} \tag{4.17}
$$

Realizando el programa en matlab obtenemos: smal  $\gg$  num =[1 1]; den = $[1 1.3 0.4]$ ; [A,B,C,D]=tf2ss(num,den) co=ctrb (A,B) ob=obsv (A,C) Controllability=rank(co) Observability=rank(ob)  $A =$  $-1.3000$  $-0.4000$ 1.0000  $\mathbf{0}$  $B =$ 1 0  $C =$  $\mathbf{1}$  $\mathbf{1}$  $D =$ 0  $\cos =$ 1.0000  $-1.3000$ 1.0000  $\Omega$  $ob =$ 1.0000 1,0000  $-0.3000$  $-0.4000$  $Controllability =$  $\overline{2}$ Observability  $=$ 

 $\overline{2}$ 

la forma canónica diagonal se obtiene utilizando fracciones parciales:

$$
\frac{y(z)}{u(z)} = \frac{z+1}{z^2+1.3z+0.4}
$$

$$
z^2 + 1.3z + 0.4 = (z + 0.5)(z + 0.8)
$$

Entonces,

$$
\frac{z+1}{z^2+1.3z+0.4} = \frac{A}{(z+0.5)} + \frac{B}{(z+0.8)}
$$

Donde

$$
A = \left[ (z+0.5)\frac{z+1}{(z+0.5)(z+0.8)} \right] \Big|_{z=-0.5} = \frac{z+1}{z+0.8} \Big|_{z=-0.5}
$$

$$
A = \frac{z+1}{z+0.8} \Big|_{z=-0.5} = \frac{5}{3}
$$

$$
B = \left[ (z+0.8)\frac{z+1}{(z+0.5)(z+0.8)} \right]_{z=-0.8} = \frac{z+1}{z+0.5} \bigg|_{z=-0.5}
$$

$$
A = \frac{z+1}{z+0.5}\bigg|_{z=-0.8} = -\frac{2}{3}
$$

$$
\frac{z+1}{z^2+1.3z+0.4} = \frac{\frac{5}{3}}{(z+0.5)} - \frac{\frac{2}{3}}{(z+0.8)}
$$

$$
A = \frac{z+1}{z+0.8} \bigg|_{z=-0.5} = \frac{5}{3}
$$

Análogamente

$$
B = \left[ (z+0.8)\frac{z+1}{(z+0.5)(z+0.8)} \right]_{z=-0.8} = \frac{z+1}{z+0.5} \bigg|_{z=-0.5}
$$

$$
A = \frac{z+1}{z+0.5}\bigg|_{z=-0.8} = -\frac{2}{3}
$$

Entonces tenemos

$$
\frac{z+1}{z^2+1.3z+0.4} = \frac{\frac{5}{3}}{(z+0.5)} - \frac{\frac{2}{3}}{(z+0.8)}
$$

tenemos los polos  $z = -0.5$  y  $z = -0.8$  las matrices nos quedan expresadas:

$$
\begin{pmatrix} x_1(k+1) \\ x_2(k+1) \end{pmatrix} = \begin{pmatrix} -0.5 & 0 \\ 0 & -0.8 \end{pmatrix} \cdot \begin{pmatrix} x_1(k) \\ x_2(k) \end{pmatrix} + \begin{pmatrix} 1 \\ 1 \end{pmatrix} \cdot u(k) \tag{4.18}
$$

$$
y(k) = \begin{pmatrix} 5 & -\frac{2}{3} \\ 1 & 3 \end{pmatrix} \cdot \begin{pmatrix} x_1(k) \\ x_2(k) \end{pmatrix} \tag{4.19}
$$

## **4.3 Respuesta Transitoria**

Encontrar la respuesta transitoria en escalón del sistema en tiempo discreto definido en el espacio de estados definido de la siguiente manera:

$$
x_1(k)\begin{pmatrix} x_1(k+1) \\ x_2(k+1) \end{pmatrix} = \begin{pmatrix} 0 & 1 \\ -0.16 & -1 \end{pmatrix} \cdot \begin{pmatrix} x_1(k) \\ x_2(k) \end{pmatrix} + \begin{pmatrix} 0 \\ 1 \end{pmatrix} \cdot u(k) \quad (4.20)
$$

$$
y(k) = (1.16 \t1) \cdot \begin{pmatrix} x_1(k) \\ x_2(k) \end{pmatrix} \t(4.21)
$$

La entrada u(k) puede ser una entrada en escalón, en rampa, una delta de Kronecker, etc. Para este sistema tenemos:

$$
\mathbf{G} = \begin{pmatrix} 0 & 1 \\ -0.16 & -1 \end{pmatrix}
$$

$$
\mathbf{H} = \begin{pmatrix} 0 \\ (0) 1 \end{pmatrix} \cdot u(k)
$$

$$
\mathbf{C} = (1.16 \quad 1)
$$

$$
\mathbf{D}=(0)
$$

Supongamos que el sistema está inicialmente en reposo y que *u*(*k*) es una secuencia de escalón unitario inicialmente daremos una solución analítica a este problema. La función de transferencia discreta  $(z)$  $(z)$  $U(z)$  $\frac{Y(z)}{Z}$  de este sistema se obtiene mediante el uso de la siguiente ecuación:

$$
\frac{Y(z)}{U(z)} = \mathbf{C}(z\mathbf{I} - \mathbf{G})^{-1})\mathbf{H} + \mathbf{D}
$$

$$
\frac{Y(z)}{U(z)} = (1.16 \quad 1) \cdot \left(z \cdot \begin{pmatrix} 1 & 0 \\ 0 & 1 \end{pmatrix} - \begin{pmatrix} 0 & 1 \\ -0.16 & -1 \end{pmatrix}\right)^{-1} \cdot \begin{pmatrix} 0 \\ 1 \end{pmatrix} + (0)
$$

$$
\frac{Y(z)}{U(z)} = (1.16 \quad 1) \cdot \left(\begin{pmatrix} z & 0 \\ 0 & z \end{pmatrix} - \begin{pmatrix} 0 & 1 \\ -0.16 & -1 \end{pmatrix}\right)^{-1} \cdot \begin{pmatrix} 0 \\ 1 \end{pmatrix} + (0)
$$

$$
\frac{Y(z)}{U(z)} = (1.16 \quad 1) \cdot \begin{pmatrix} z & -1 \\ 0.16 & z+1 \end{pmatrix}^{-1} \cdot \begin{pmatrix} 0 \\ 1 \end{pmatrix} + (0)
$$

$$
\frac{Y(z)}{U(z)} = (1.16 \quad 1) \cdot \begin{pmatrix} \frac{1}{z^2 + z + 0.16} \cdot \begin{pmatrix} (z+1) & 1 \\ -0.16 & z \end{pmatrix} \cdot \begin{pmatrix} 0 \\ 1 \end{pmatrix} + (0)
$$

$$
\frac{Y(z)}{U(z)} = (1.16 \quad 1) \cdot \begin{pmatrix} \frac{z+1}{z^2+z+0.16} & \frac{1}{z^2+z+0.16} \\ \frac{-0.16}{z^2+z+0.16} & \frac{z}{z^2+z+0.16} \end{pmatrix} \cdot \begin{pmatrix} 0 \\ 1 \end{pmatrix}
$$

$$
\begin{pmatrix} x_1(k+1) \\ x_2(k+1) \end{pmatrix} = \begin{pmatrix} 0 & 1 \\ -0.16 & -1 \end{pmatrix} \cdot \begin{pmatrix} x_1(k) \\ x_2(k) \end{pmatrix} + \begin{pmatrix} 0 \\ 1 \end{pmatrix} \cdot u(k)
$$

$$
\frac{Y(z)}{U(z)} = (1.16 \quad 1) \cdot \begin{pmatrix} \frac{1}{z^2+z+0.16} \\ \frac{z}{z^2+z+0.16} \end{pmatrix}
$$

$$
\frac{Y(z)}{U(z)} = \frac{1.16}{z^2+z+0.16} + \frac{z}{z^2+z+0.16}
$$

$$
\frac{Y(z)}{U(z)} = \frac{z + 1.16}{z^2 + z + 0.16}
$$

Para una entrada que sea un escalón unitario, tenemos:

$$
U(z) = \frac{1}{1 - z^{-1}} = \frac{z}{z - 1}
$$

$$
y(k) = (1.16 \quad 1) \cdot \begin{pmatrix} x_1(k) \\ x_2(k) \end{pmatrix}
$$

$$
Y(z) = \frac{z + 1.16}{z^2 + z + 0.16} \cdot \frac{z}{z - 1}
$$

Dividiendo por  $z^2$  el miembro de la derecha de la ecuación anterior tenemos:

$$
Y(z) = \frac{z^{-1} + 1.16z^{-2}}{1 + z^{-1} + 0.16z^{-2}} \cdot \frac{1}{1 - z^{-1}}
$$

$$
Y(z) = \frac{z^{-1} + 1.16z^{-2}}{(1 + z^{-1} + 0.16z^{-2})(1 - z^{-1})}
$$

$$
Y(z) = \frac{z^{-1} + 1.16z^{-2}}{(1 - 0.84z^{-2} - 0.16z^{-3})}
$$

El valor final de y(k) se puede obtener aplicando el teorema del valor final

$$
y(\infty)=lim_{z\rightarrow 1}\bigg(\frac{1}{1-z^{-1}}\bigg)\cdot \bigg(\frac{z^{-1}+1.16z^{-2}}{(1-0.84z^{-2}-0.16z^{-3}}\bigg)
$$

 $y(\infty)=1$ 

Por tanto y(k) se puede expresar como  $y(0) = 0$  $y(1) = 1$  $y(2) = 1, 16$  $y(3) = 0$ , 84  $y(4) = 1, 1344$ : :  $y(n) = 1,0000$ 

Análogamente se puede calcular de las ecuaciones de estado inicial, las ecuaciones que nos permiten hallar a x(k):

$$
x_1(k+1) = x_2(k)
$$

$$
x_2(k + 1) = -0.16x_1(k) + x_2(k) + u(k)
$$

por lo tanto obtenemos:

$$
x_2(k + 1 + 1) = -0, 16x_1(k + 1) + x_2(k + 1) + u(k + 1)
$$
  

$$
x_2(k + 2) + x_2(k + 1) + 0, 16x_2(k) = u(k + 1)
$$

Tomando la transformada z de esta ecuación, teniendo en cuenta que *x*2(0) = 0,  $x_2(1) = 1$  y  $u(0) = 1$ , encontramos:

$$
z^{2}xz(z) - z + zx^{2}(z) + 0, 16xz(z) = zu(z) - z
$$

$$
xz(z^{2} + z + 0.16) = zu(z)
$$

$$
x_{2} = \frac{z}{z^{2} + z + 0.16}u(z)
$$

Dividiendo por  $z^2$  el miembro de la izquierda de la ecuación anterior tenemos:

$$
x_2 = \frac{\frac{z}{z^2}}{\frac{z^2 + z + 0.16}{z^2}} u(z)
$$

$$
x_2 = \frac{z^{-1}}{1 + z^{-1} + 0.16z^{-2}} \cdot \frac{1}{1 - z^{-1}}
$$

$$
x_2 = \frac{z^{-1}}{(1 + z^{-1} + 0.16z^{-2})(1 - z^{-1})}
$$

$$
x_2 = \frac{z^{-1}}{(1 + z^{-1} + 0.16z^{-2})(1 - z^{-1})}
$$

$$
x_2=\frac{z^{-1}}{\left(1-0.84z^{-2}-0.16z^{-3}\right)}
$$

El valor final de x(k) se puede obtener aplicando el teorema del valor final

$$
x(\infty) = \lim_{z \to 1} \left( \frac{1}{1 - z^{-1}} \right) \cdot \left( \frac{z^{-1}}{1 + z^{-1} + 0.16z^{-2}} \cdot \frac{1}{1 - z^{-1}} \right)
$$

$$
x(\infty) = \frac{1}{2.16} = 0.4630
$$

Por tanto  $x_2(0) = 0$  $x_2(1) = 1$  $x_2(1) = 0$ *x*2(3) = 0*,* 84  $x_2(4) = 0, 16$ *x*2(5) = 0*,* 7056 : : *x*2(*n*) = 0*,* 4630 Para determinar  $x_1(k)$  conviene observar que  $x_1(0) = 0$  y  $x_1(k + 1) = x_2(k)$ . Por tanto

 $x_2(0) = 0$  $x_2(1) = x_2(0) = 1$  $x_2(1) = x_2(1) = 0$  $x_2(3) = x_2(2) = 0$ , 84  $x_2(4) = x_2(3) = 0, 16$  $x_2(5) = x_2(4) = 0$ , 7056 : :  $x_2(n) = x_2(n) = 0$ , 4630

Para calcular la salida y(k) con MATLAB, en primer lugar convertimos las ecuaciones expresadas en el espacio de estados en la función de transferencia discreta *Y* (*z*)*/U*(*z*) mediante el uso de la siguiente orden: %% Respuesta ante una entrada escalón de sistemas en tiempo discreto %% %% definidos en el espacio de estados %% %% Introduzcamos las matrices G, H, C, F, J, D %% G=[0 1;-0.16 -1]; H=[0;1]; C=[1.16 1]; F=[1 0]; J=[0 1];  $D=$ [0]: %% Para obtener y(k) convertiremos las ecuaciones del espacio de estado %% %% en la función de transferencia discreta Y(z)/U(z) %%  $[num, den]=ss2tf(G,H,C,D);$ %% Introduzcamos la orden para obtener la respuesta ante %% %% una entrada escalón unitario %% u=ones(1,51); axis([0 50 -0.5 2]); k=0:50; y=filter(num,den,u); plot(k,y,'o',k,y,'-'), grid, title('Respuesta a un escalón unitario de y(k)') xlabel('k'), ylabel('y(k)') %% Para obtener x1(k) debemos convertir las ecuaciones del espacio %% %% de estados en función de transferencia discreta x1(z)/u(z) %%  $[num1, den1] = ss2tf(G,H,F,D);$ %% Introduzcamos la orden para obtener la respuesta ante %% %% una entrada escalón unitario %% axis( $[0 50 -0.5 1.5]$ ); x1=filter(num1,den1,u);. plot(k,x1,'o',k,x1,'-'), grid, title('Respuesta a un escalón unitario de x1(k)') xlabel('k'), ylabel('x1(k)') %% Para obtener x2(k) debemos convertir las ecuaciones de espacio %% %% de estado en función de transferencia discreta x2(z)/u(z) %%  $[num2, den2] = ss2tf(G,H,J,D);$ %% Introduzcamos la orden para obtener la respuesta ante una entrada %% %% escalón unitario %%. axis([0 50 -0.5 1.5]); x2=filter(num2,den2,u); plot(k,x2,'o',k,x2,'-'), grid, title('Respuesta a un escalón unitario de x2(k)') xlabel('k'), ylabel('x2(k)')

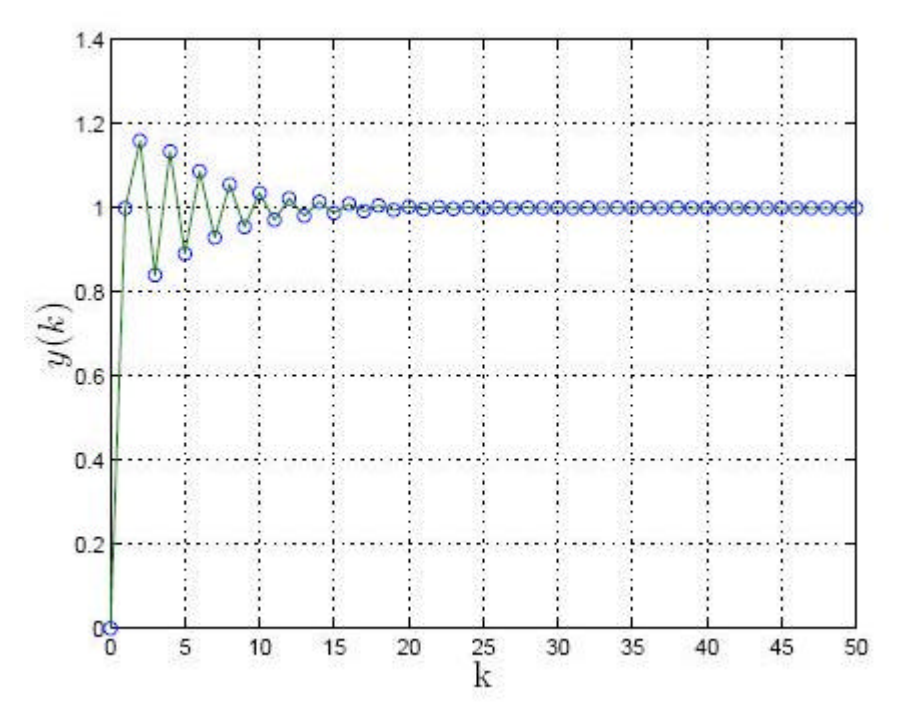

Figure 4.2: Respuesta de *y*(*k*) ante entrada escalón unitario

## **4.4 Obtención del modelo en espacio de estado discreto**

Obtener una representación en el espacio de estado con un periodo de un segundo del sistema siguiente:

$$
G(s) = \frac{1}{s(s+1)}
$$
\n(4.22)

Inicialmente procedemos realizar la función de transferencia *G*(*z*) de la planta precedida del retenedor de orden cero

$$
G(z) = Z\left\{\frac{1 - e^{-1}}{s} \frac{1}{s(s+1)}\right\}
$$

$$
G(z) = (1 - z^{-1})Z\left\{\frac{1}{s^2(s+1)}\right\}
$$

de la tabla de transformadas donde se reemplaza *a* = 1 y *T* = 1

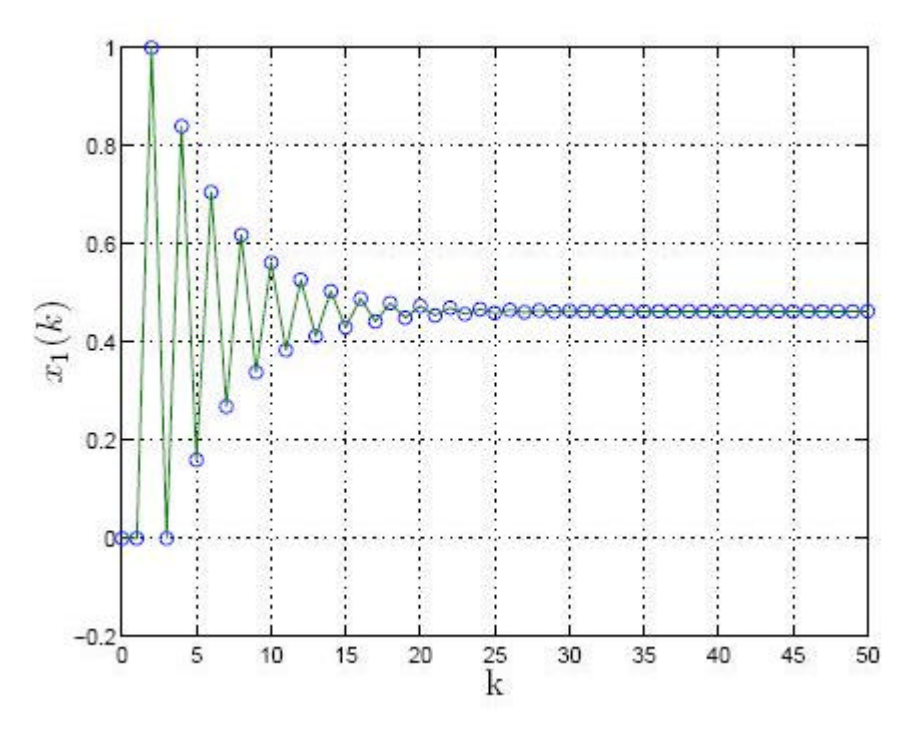

Figure 4.3: Respuesta de *x*1(*k*) ante entrada escalón unitario

$$
Z\left\{\frac{k}{s^2(s+1)}\right\} = 1\frac{[(1-1+e^{-1})+(1-e^{-1}-e^{-1})z^{-1}]z^{-1}}{(1-z^{-1})^2(1-e^{-1}z^{-1})}
$$

reemplazando tenemos

$$
G(z) = (1 - z^{-1}) \frac{(0.3679 + 0.2642z^{-1})z^{-1}}{(1 - z^{-1})^2 (0.6321 - z^{-1})}
$$

$$
G(z) = \left(\frac{z-1}{z}\right) \left(\frac{\frac{0.3676}{z} + \frac{0.264}{z^2}}{\frac{(z-1)^2}{z^2} \frac{(0.6321z-1)}{z}\right)
$$

$$
G(z) = \left(\frac{(z-1)(0.3676z + 0.264)}{z^3} \right)
$$

$$
\frac{(z-1)^2(0.6321z - 1)}{z^3}
$$

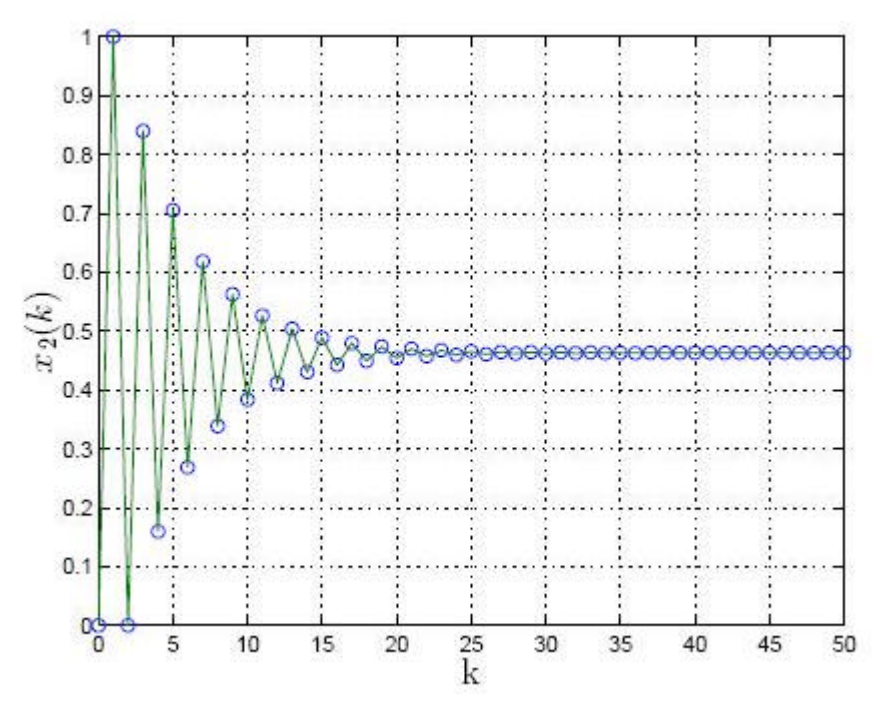

Figure 4.4: Respuesta de *x*2(*k*) ante entrada escalón unitario

cancelando términos semejantes tenemos la función de transferencia pulso *G*(*z*) de la planta precedida del retenedor de orden cero

$$
G(z) = \frac{0.3679(z + 0.7181)}{(z - 1)(z - 0.3679)}
$$

Basado en la modificación del diagrama de bloques G(z) se expande en fracciones parciales:

$$
G(z) = \frac{1}{z - 1} - \frac{0.6321}{z - 0.3679} = \frac{z^{-1}}{1 - z^{-1}} - \frac{0.6321z^{-1}}{1 - 0.3679z^{-1}}
$$

Según el diagrama de bloques modificado para el sistema, elegimos la salida del elemento de retraso unitario como una de las variables de estado como se observa en al figura 39.

$$
X_1(z) = (U(z) - Y(z) + X1)z^{-1}
$$
  
 
$$
zX_1(z) = U(z) - Y(z) + X_1
$$

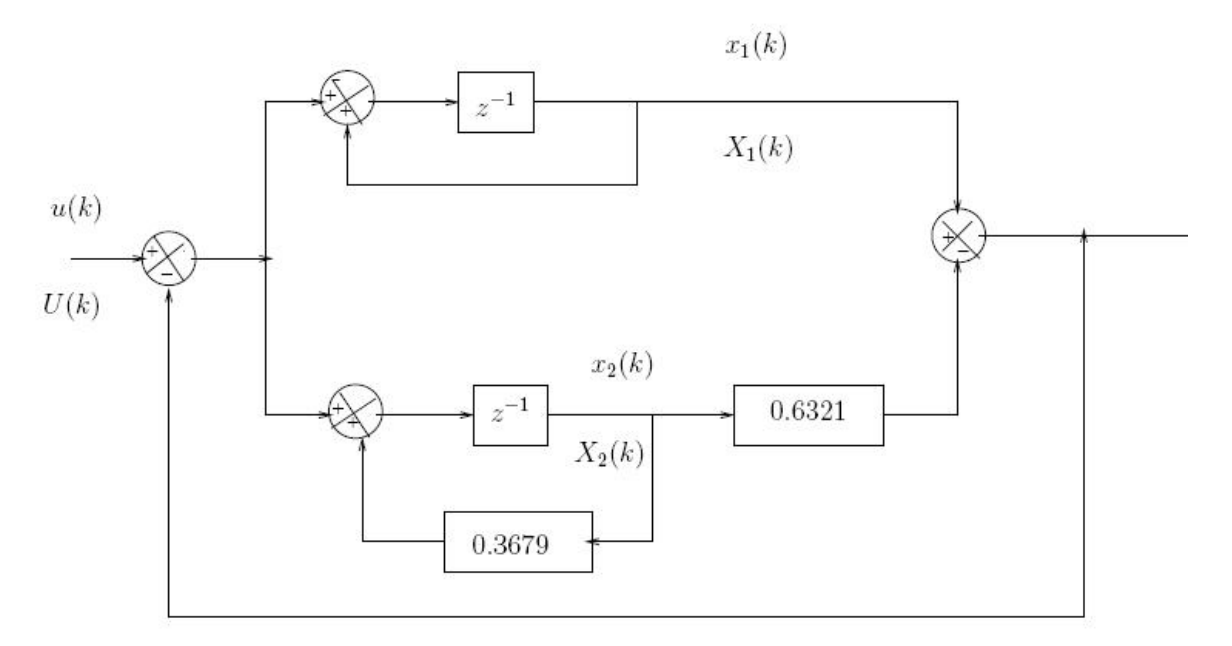

Figure 4.5: Diagrama de Bloques Modificado

De otro lado tenemos:

$$
Y(z) = X_1(z) - 0.6321X_2(z)
$$

reemplazando

 $zX_1(z) = U(z) - (X_1(z) - 0.6321X_2(z)) + X_1(z)$ 

 $zX_1(z) = U(z) - 0.6321X_2(z)$ 

$$
X_2 = [U(z) - Y(z) + 0.3679X_2(z)]z^{-1}
$$

$$
zX_2(z) = U(z) - [X_1(z) - 0.6321X_2(z)] + 0.3679X_2(z)
$$

$$
zX_2(z) = U(z) - X_1(z) + X_2(z)
$$

De las cuales obtenemos el siguiente sistema de ecuaciones en el campo del tiempo

$$
x_1(k + 1) = 0.6321x_2(k) + u(k)
$$
  
\n
$$
x_2(k + 1) = -x_1(k) + x_2(k) + u(k)
$$
  
\n
$$
y(k) = -x_1(k) - 0.6321x_2(k)
$$

Para finalmente obtener el arreglo matricial que representa el espacio de estado del sistema

$$
\begin{pmatrix} x_1(k+1) \\ x_2(k+1) \end{pmatrix} = \begin{pmatrix} 0 & 0.6321 \\ -1 & 1 \end{pmatrix} \cdot \begin{pmatrix} x_1(k) \\ x_2(k) \end{pmatrix} + \begin{pmatrix} 1 \\ 1 \end{pmatrix} u(k)
$$

$$
y(k) = \begin{pmatrix} 1 & -0.6321 \end{pmatrix} \cdot \begin{pmatrix} x_1(k) \\ x_2(k) \end{pmatrix}
$$